# pyexcel

Release 0.6.6

# Contents

| 1  | Introd                                                                 | uction                                                            | 3                |
|----|------------------------------------------------------------------------|-------------------------------------------------------------------|------------------|
| 2  | 2.1 I<br>2.2 I                                                         | rt the project Installation                                       | 5<br>5<br>7<br>8 |
|    | 2.4 U<br>2.5 I<br>2.6 M<br>2.7 G<br>2.8 G<br>2.9 I<br>2.10 A<br>2.11 I | Usage Design New tutorial Old tutorial Cook book Real world cases |                  |
| _  | Indices<br>bliograp                                                    |                                                                   | 187<br>189       |
| In | dex                                                                    |                                                                   | 191              |

Author chfw

Source code http://github.com/pyexcel/pyexcel.git

Issues http://github.com/pyexcel/pyexcel/issues

License New BSD License

**Released** 0.6.6

Generated Nov 15, 2020

Contents 1

2 Contents

# CHAPTER 1

Introduction

**pyexcel** provides **one** application programming interface to read, manipulate and write data in various excel formats. This library makes information processing involving excel files an enjoyable task. The data in excel files can be turned into *array or dict* with minimal code and vice versa. This library focuses on data processing using excel files as storage media hence fonts, colors and charts were not and will not be considered.

The idea originated from the common usability problem: when an excel file driven web application is delivered for non-developer users (ie: team assistant, human resource administrator etc). The fact is that not everyone knows (or cares) about the differences between various excel formats: csv, xls, xlsx are all the same to them. Instead of training those users about file formats, this library helps web developers to handle most of the excel file formats by providing a common programming interface. To add a specific excel file format type to you application, all you need is to install an extra pyexcel plugin. Hence no code changes to your application and no issues with excel file formats any more. Looking at the community, this library and its associated ones try to become a small and easy to install alternative to Pandas.

# CHAPTER 2

### Support the project

If your company has embedded pyexcel and its components into a revenue generating product, please support me on github, patreon or bounty source to maintain the project and develop it further.

If you are an individual, you are welcome to support me too and for however long you feel like. As my backer, you will receive early access to pyexcel related contents.

And your issues will get prioritized if you would like to become my patreon as pyexcel pro user.

With your financial support, I will be able to invest a little bit more time in coding, documentation and writing interesting posts.

#### 2.1 Installation

You can install pyexcel via pip:

```
$ pip install pyexcel
```

#### or clone it and install it:

```
$ git clone https://github.com/pyexcel/pyexcel.git
$ cd pyexcel
$ python setup.py install
```

Suppose you have the following data in a dictionary:

| Name     | Age |
|----------|-----|
| Adam     | 28  |
| Beatrice | 29  |
| Ceri     | 30  |
| Dean     | 26  |

you can easily save it into an excel file using the following code:

```
>>> import pyexcel
>>> # make sure you had pyexcel-xls installed
>>> a_list_of_dictionaries = [
            "Name": 'Adam',
           "Age": 28
      },
. . .
       {
            "Name": 'Beatrice',
            "Age": 29
      },
            "Name": 'Ceri',
. . .
            "Age": 30
. . .
       },
. . .
       {
            "Name": 'Dean',
            "Age": 26
       }
. . .
>>> pyexcel.save_as(records=a_list_of_dictionaries, dest_file_name="your_file.xls")
```

And here's how to obtain the records:

```
>>> import pyexcel as p
>>> records = p.iget_records(file_name="your_file.xls")
>>> for record in records:
...    print("%s is aged at %d" % (record['Name'], record['Age']))
Adam is aged at 28
Beatrice is aged at 29
Ceri is aged at 30
Dean is aged at 26
>>> p.free_resources()
```

#### Custom data rendering:

```
>>> # pip install pyexcel-text==0.2.7.1
>>> import pyexcel as p
>>> ccs_insight2 = p.Sheet()
>>> ccs_insight2.name = "Worldwide Mobile Phone Shipments (Billions), 2017-2021"
>>> ccs_insight2.ndjson = """
... {"year": ["2017", "2018", "2019", "2020", "2021"]}
... {"smart phones": [1.53, 1.64, 1.74, 1.82, 1.90]}
... {"feature phones": [0.46, 0.38, 0.30, 0.23, 0.17]}
... """.strip()
>>> ccs_insight2
pyexcel sheet:
+----+
      | 2017 | 2018 | 2019 | 2020 | 2021 |
 -----+-----
| smart phones | 1.53 | 1.64 | 1.74 | 1.82 | 1.9
+----+
| feature phones | 0.46 | 0.38 | 0.3 | 0.23 | 0.17 |
+----+
```

# 2.2 Advanced usage :fire:

If you are dealing with big data, please consider these usages:

```
>>> def increase_everyones_age(generator):
        for row in generator:
            row['Age'] += 1
. . .
            yield row
. . .
>>> def duplicate_each_record(generator):
        for row in generator:
           yield row
            yield row
>>> records = p.iget_records(file_name="your_file.xls")
>>> io=p.isave_as(records=duplicate_each_record(increase_everyones_age(records)),
       dest_file_type='csv', dest_lineterminator='\n')
>>> print(io.getvalue())
Age, Name
29,Adam
29, Adam
30, Beatrice
30, Beatrice
31, Ceri
31, Ceri
27, Dean
27, Dean
```

Two advantages of above method:

- 1. Add as many wrapping functions as you want.
- 2. Constant memory consumption

For individual excel file formats, please install them as you wish:

| Package name | Supported file formats                | Dependencies        |
|--------------|---------------------------------------|---------------------|
| pyexcel-io   | csv, csvz [#f1]_, tsv, tsvz [#f2]_    |                     |
| pyexcel-xls  | xls, xlsx(read only), xlsm(read only) | xlrd, xlwt          |
| pyexcel-xlsx | xlsx                                  | openpyxl            |
| pyexcel-ods3 | ods                                   | pyexcel-ezodf, lxml |
| pyexcel-ods  | ods                                   | odfpy               |

Table 1: A list of file formats supported by external plugins

Package name Supported file formats Dependencies xlsx(write only) XlsxWriter pyexcel-xlsxw libxlsxwriter pyexcel-libxlsxw xlsx(write only) pyexcel-xlsxr xlsx(read only) lxml pyexcel-xlsbr xlsb(read only) pyxlsb read only for ods, fods lxml pyexcel-odsr pyexcel-odsw write only for ods loxun lxml,html5lib html(read only) pyexcel-htmlr camelot pyexcel-pdfr pdf(read only)

Table 2: Dedicated file reader and writers

# 2.3 Plugin shopping guide

Since 2020, all pyexcel-io plugins have dropped the support for python version lower than 3.6. If you want to use any python versions, please use pyexcel-io and its plugins version lower than 0.6.0.

Except csv files, xls, xlsx and ods files are a zip of a folder containing a lot of xml files

The dedicated readers for excel files can stream read

In order to manage the list of plugins installed, you need to use pip to add or remove a plugin. When you use virtualenv, you can have different plugins per virtual environment. In the situation where you have multiple plugins that does the same thing in your environment, you need to tell pyexcel which plugin to use per function call. For example, pyexcel-ods and pyexcel-odsr, and you want to get\_array to use pyexcel-odsr. You need to append get\_array(..., library='pyexcel-odsr').

Package Supported file formats Depen-Python versions dencies name write only:rst, mediawiki, html, latex, grid, pipe, orgtbl, plain tabulate 2.6, 2.7, 3.3, 3.4 pyexcel-text simple read only: ndjson r/w: json 3.5, 3.6, pypy same as above handsontable in html pyexcelhandhandsontable sontable pyexcelsvg chart 2.7, 3.3, 3.4, 3.5 pygal 3.6, pypy pygal pyexcelsortable table in html csvtotable same as above sortable pyexcel-gantt gantt chart in html frappeexcept pypy, same gantt as above

Table 3: Other data renderers

For compatibility tables of pyexcel-io plugins, please click here

|          |            |              | C 1 ,                |               |               |
|----------|------------|--------------|----------------------|---------------|---------------|
| pyexcel  | pyexcel-io | pyexcel-text | pyexcel-handsontable | pyexcel-pygal | pyexcel-gantt |
| 0.6.5+   | 0.6.2+     | 0.2.6+       | 0.0.1+               | 0.0.1         | 0.0.1         |
| 0.5.15+  | 0.5.19+    | 0.2.6+       | 0.0.1+               | 0.0.1         | 0.0.1         |
| 0.5.14   | 0.5.18     | 0.2.6+       | 0.0.1+               | 0.0.1         | 0.0.1         |
| 0.5.10+  | 0.5.11+    | 0.2.6+       | 0.0.1+               | 0.0.1         | 0.0.1         |
| 0.5.9.1+ | 0.5.9.1+   | 0.2.6+       | 0.0.1                | 0.0.1         | 0.0.1         |
| 0.5.4+   | 0.5.1+     | 0.2.6+       | 0.0.1                | 0.0.1         | 0.0.1         |
| 0.5.0+   | 0.4.0+     | 0.2.6+       | 0.0.1                | 0.0.1         | 0.0.1         |
| 0.4.0+   | 0.3.0+     | 0.2.5        |                      |               |               |

Table 4: Plugin compatibility table

| file format | definition                                                                   |
|-------------|------------------------------------------------------------------------------|
| csv         | comma separated values                                                       |
| tsv         | tab separated values                                                         |
| csvz        | a zip file that contains one or many csv files                               |
| tsvz        | a zip file that contains one or many tsv files                               |
| xls         | a spreadsheet file format created by MS-Excel 97-2003 [#f1]_                 |
| xlsx        | MS-Excel Extensions to the Office Open XML SpreadsheetML File Format. [#f2]_ |
| xlsm        | an MS-Excel Macro-Enabled Workbook file                                      |
| ods         | open document spreadsheet                                                    |
| fods        | flat open document spreadsheet                                               |
| json        | java script object notation                                                  |
| html        | html table of the data structure                                             |
| simple      | simple presentation                                                          |
| rst         | rStructured Text presentation of the data                                    |
| mediawiki   | media wiki table                                                             |

Table 5: a list of support file formats

### 2.4 Usage

Suppose you want to process the following excel data:

Here are the example usages:

```
>>> import pyexcel as pe
>>> records = pe.iget_records(file_name="your_file.xls")
>>> for record in records:
...    print("%s is aged at %d" % (record['Name'], record['Age']))
Adam is aged at 28
Beatrice is aged at 29
Ceri is aged at 30
Dean is aged at 26
>>> pe.free_resources()
```

### 2.5 Design

#### 2.5.1 Introduction

This section introduces Excel data models, its representing data structures and provides an overview of formatting, transformation, manipulation supported by **pyexcel**.

#### Data models and data structures

When dealing with excel files, pyexcel pay attention to three primary objects: cell, sheet and book.

A book contains one or more sheets and a sheet is consisted of a sheet name and a two dimensional array of cells. Although a sheet can contain charts and a cell can have formula, styling properties, this library ignores them and only pays attention to the data in the cell and its data type. So, in the context of this library, the definition of those three concepts are:

2.4. Usage 9

| concept | definition                                              | pyexcel data model |
|---------|---------------------------------------------------------|--------------------|
| a cell  | is a data unit                                          | a Python data type |
| a sheet | is a named two dimensional array of data units          | Sheet              |
| a book  | is a dictionary of two dimensional array of data units. | Book               |

#### **Data source**

A data source is a storage format of structured data. The most popular data source is an excel file. Libre Of-fice/Microsoft Excel can easily be used to generate an excel file of your desired format. Besides a physical file, this library recognizes three additional types of source:

- 1. Excel files in computer memory. For example: when a file is uploaded to a Python server for information processing. If it is relatively small, it can be stored in memory.
- 2. Database tables. For example: a client would like to have a snapshot of some database table in an excel file and asks it to be sent to him.
- 3. Python structures. For example: a developer may have scraped a site and have stored data in Python array or dictionary. He may want to save this information as a file.

Reading from - and writing to - a data source is modelled as parsers and renderers in pyexcel. Excel data sources and database sources support read and write. Other data sources may only support read only, or write only methods.

Here is a list of data sources:

| Data source            | Read and write properties |
|------------------------|---------------------------|
| Array                  | Read and write            |
| Dictionary             | Same as above             |
| Records                | Same as above             |
| Excel files            | Same as above             |
| Excel files in memory  | Same as above             |
| Excel files on the web | Read only                 |
| Django models          | Read and write            |
| SQL models             | Read and write            |
| Database querysets     | Read only                 |
| Textual sources        | Write only                |

#### **Data format**

This library and its plugins support most of the frequently used excel file formats.

| file format | definition                                                                         |
|-------------|------------------------------------------------------------------------------------|
| csv         | comma separated values                                                             |
| tsv         | tab separated values                                                               |
| CSVZ        | a zip file that contains one or many csv files                                     |
| tsvz        | a zip file that contains one or many tsv files                                     |
| xls         | a spreadsheet file format created by MS-Excel 97-2003 <sup>1</sup>                 |
| xlsx        | MS-Excel Extensions to the Office Open XML SpreadsheetML File Format. <sup>2</sup> |
| xlsm        | an MS-Excel Macro-Enabled Workbook file                                            |
| ods         | open document spreadsheet                                                          |
| json        | java script object notation                                                        |
| html        | html table of the data structure                                                   |
| simple      | simple presentation                                                                |
| rst         | rStructured Text presentation of the data                                          |
| mediawiki   | media wiki table                                                                   |

See also A list of file formats supported by external plugins.

#### **Data transformation**

Often a developer would like to have excel data imported into a Python data structure. This library supports the *conversions from* previous three data source to the following list of data structures, and *vice versa*.

| Pesudo name                            | Python name                    | Related model |  |  |
|----------------------------------------|--------------------------------|---------------|--|--|
| two dimensional array                  | a list of lists                | pyexcel.Sheet |  |  |
| a dictionary of key value pair         | a dictionary                   | pyexcel.Sheet |  |  |
| a dictionary of one dimensional arrays | a dictionary of lists          | pyexcel.Sheet |  |  |
| a list of dictionaries                 | a list of dictionaries         | pyexcel.Sheet |  |  |
| a dictionary of two dimensional arrays | a dictionary of lists of lists | pvexcel.Book  |  |  |

Table 6: A list of supported data structures

#### **Data manipulation**

The main operation on a cell involves *cell access*, *formatting* and *cleansing*. The main operation on a sheet involves group access to a row or a column; data filtering; and data transformation. The main operation in a book is obtain access to individual sheets.

#### **Data transcoding**

For various reasons the data in one format needs to be transcoded into another. This library provides a transcoding tunnel for data transcoding between supported file formats.

#### **Data visualization**

Via pyexel.renderer.AbstractRenderer interface, data visualization is made possible. **pyexcel-chart** is the interface plugin to formalize this effort. **pyexcel-pygal** is the first plugin to provide bar, pie, histogram charts and more.

2.5. Design 11

<sup>&</sup>lt;sup>1</sup> quoted from whatis.com. Technical details can be found at MSDN XLS

<sup>&</sup>lt;sup>2</sup> xlsx is used by MS-Excel 2007, more information can be found at MSDN XLSX

#### **Examples of supported data structure**

Here is a list of examples:

```
>>> import pyexcel as p
>>> two_dimensional_list = [
... [1, 2, 3, 4],
   [5, 6, 7, 8],
    [9, 10, 11, 12],
...]
>>> p.get_sheet(array=two_dimensional_list)
pyexcel_sheet1:
+---+
| 1 | 2 | 3 | 4 |
| 5 | 6 | 7 | 8 |
+---+
| 9 | 10 | 11 | 12 |
+---+
>>> a_dictionary_of_key_value_pair = {
"IE": 0.2,
    "Firefox": 0.3
>>> p.get_sheet(adict=a_dictionary_of_key_value_pair)
pyexcel_sheet1:
+----+
| Firefox | IE |
+----+
| 0.3 | 0.2 |
+----+
>>> a_dictionary_of_one_dimensional_arrays = {
... "Column 1": [1, 2, 3, 4],
     "Column 2": [5, 6, 7, 8],
    "Column 3": [9, 10, 11, 12],
...}
>>> p.get_sheet(adict=a_dictionary_of_one_dimensional_arrays)
pyexcel_sheet1:
+----+
| Column 1 | Column 2 | Column 3 |
+----+
               | 9
   | 5
+----+
               | 10
   | 6
+----+
| 3 | 7 | 11 |
+----+
| 4 | 8 | 12 |
+----+
>>> a_list_of_dictionaries = [
... {
        "Name": 'Adam',
. . .
        "Age": 28
. . .
     },
. . .
     {
. . .
        "Name": 'Beatrice',
        "Age": 29
     },
     {
```

(continues on next page)

(continued from previous page)

```
"Name": 'Ceri',
. . .
          "Age": 30
       },
. . .
       {
          "Name": 'Dean',
. . .
          "Age": 26
. . .
       }
. . .
...]
>>> p.get_sheet(records=a_list_of_dictionaries)
pyexcel_sheet1:
+----+
| Age | Name
+----+
| 28 | Adam
| 29 | Beatrice |
+----+
| 30 | Ceri
+----+
| 26 | Dean |
+----+
>>> a_dictionary_of_two_dimensional_arrays = {
... 'Sheet 1':
          [
               [1.0, 2.0, 3.0],
. . .
               [4.0, 5.0, 6.0],
               [7.0, 8.0, 9.0]
          ],
       'Sheet 2':
          [
               ['X', 'Y', 'Z'],
               [1.0, 2.0, 3.0],
. . .
               [4.0, 5.0, 6.0]
. . .
          ],
. . .
       'Sheet 3':
. . .
          [
               ['O', 'P', 'Q'],
               [3.0, 2.0, 1.0],
. . .
. . .
               [4.0, 3.0, 2.0]
...}
>>> p.get_book(bookdict=a_dictionary_of_two_dimensional_arrays)
Sheet 1:
+----+
| 1.0 | 2.0 | 3.0 |
+----+
| 4.0 | 5.0 | 6.0 |
+----+
| 7.0 | 8.0 | 9.0 |
+----+
Sheet 2:
+----+
| X | Y | Z |
| 1.0 | 2.0 | 3.0 |
+----+
| 4.0 | 5.0 | 6.0 |
                                                                 (continues on next page)
```

2.5. Design 13

(continued from previous page)

```
+----+
Sheet 3:
+----+
| O | P | Q |
+----+
| 3.0 | 2.0 | 1.0 |
+----+
| 4.0 | 3.0 | 2.0 |
+----+
```

#### 2.5.2 Signature functions

#### Import data into Python

This library provides one application programming interface to read data from one of the following data sources:

- · physical file
- · memory file
- · SQLAlchemy table
- · Django Model
- · Python data structures: dictionary, records and array

and to transform them into one of the following data structures:

- · two dimensional array
- a dictionary of one dimensional arrays
- a list of dictionaries
- a dictionary of two dimensional arrays
- a Sheet
- a Book

#### Four data access functions

Python data can be handled well using lists, dictionaries and various mixture of both. This library provides four module level functions to help you obtain excel data in these data structures. Please refer to "A list of module level functions", the first three functions operates on any one sheet from an excel book and the fourth one returns all data in all sheets in an excel book.

Table 7: A list of module level functions

| Functions                  | Name                                   | Python name                    |
|----------------------------|----------------------------------------|--------------------------------|
| get_array()                | two dimensional array                  | a list of lists                |
| get_dict()                 | a dictionary of one dimensional arrays | an ordered dictionary of lists |
| get_records()              | a list of dictionaries                 | a list of dictionaries         |
| <pre>get_book_dict()</pre> | a dictionary of two dimensional arrays | a dictionary of lists of lists |

See also:

• get\_an\_array\_from\_an\_excel\_sheet

- · How to get a dictionary from an excel sheet
- · How to obtain records from an excel sheet
- How to obtain a dictionary from a multiple sheet book

The following two variants of the data access function use generator and should work well with big data files

Table 8: A list of variant functions

| Functions      | Name                                         | Python name                           |
|----------------|----------------------------------------------|---------------------------------------|
| iget_array()   | a memory efficient two dimensional array     | a generator of a list of lists        |
| iget_records() | a memory efficient list list of dictionaries | a generator of a list of dictionaries |

However, you will need to call free\_resource() to make sure file handles are closed.

#### Two pyexcel functions

In cases where the excel data needs custom manipulations, a pyexcel user got a few choices: one is to use *Sheet* and *Book*, the other is to look for more sophisticated ones:

- Pandas, for numerical analysis
- Do-it-yourself

| Functions   | Returns |
|-------------|---------|
| get_sheet() | Sheet   |
| get_book()  | Book    |

For all six functions, you can pass on the same command parameters while the return value is what the function says.

#### **Export data from Python**

This library provides one application programming interface to transform them into one of the data structures:

- · two dimensional array
- a (ordered) dictionary of one dimensional arrays
- · a list of dictionaries
- · a dictionary of two dimensional arrays
- a Sheet
- a Book

and write to one of the following data sources:

- · physical file
- · memory file
- · SQLAlchemy table
- · Django Model

2.5. Design 15

• Python data structures: dictionary, records and array

Here are the two functions:

| Functions       | Description                                       |
|-----------------|---------------------------------------------------|
| save_as()       | Works well with single sheet file                 |
| isave_as()      | Works well with big data files                    |
| save_book_as()  | Works with multiple sheet file and big data files |
| isave_book_as() | Works with multiple sheet file and big data files |

If you would only use these two functions to do format transcoding, you may enjoy a speed boost using <code>isave\_as()</code> and <code>isave\_book\_as()</code>, because they use <code>yield</code> keyword and minimize memory footprint. However, you will need to call <code>free\_resource()</code> to make sure file handles are closed. And <code>save\_as()</code> and <code>save\_book\_as()</code> reads all data into memory and will make all rows the same width.

#### See also:

- How to save an python array as an excel file
- How to save a dictionary of two dimensional array as an excel file
- · How to save an python array as a csv file with special delimiter

#### Data transportation/transcoding

This library is capable of transporting your data between any of the following data sources:

- · physical file
- memory file
- · SQLAlchemy table
- · Django Model
- Python data structures: dictionary, records and array

#### See also:

- How to import an excel sheet to a database using SQLAlchemy
- How to open an xls file and save it as xlsx
- · How to open an xls file and save it as csv

#### 2.5.3 Architecture

**pyexcel** uses loosely couple plugins to fullfil the promise to access various file formats. **Iml** is the plugin management library that provide the specialized support for the loose coupling.

#### What is loose coupling?

The components of **pyexcel** is designed as building blocks. For your project, you can cherry-pick the file format support without affecting the core functionality of pyexcel. Each plugin will bring in additional dependences. For example, if you choose pyexcel-xls, xlrd and xlwt will be brought in as 2nd level depndencies.

Looking at the following architectural diagram, pyexcel hosts plugin interfaces for data source, data renderer and data parser. pyexcel-pygal, pyexcel-matplotlib, and pyexcel-handsontable extend pyexcel using data renderer interface. pyexcel-io package takes away the responsibilities to interface with excel libraries, for example: xlrd, openpyxl, ezodf.

As in *A list of file formats supported by external plugins*, there are overlapping capabilities in reading and writing xlsx, ods files. Because each third parties express different personalities although they may read and write data in the same file format, you as the pyexcel is left to pick which suit your task best.

Dotted arrow means the package or module is loaded later.

#### 2.6 New tutorial

#### 2.6.1 One liners

This section shows you how to get data from your excel files and how to export data to excel files in **one line** 

#### Read from the excel files

#### Get a list of dictionaries

Suppose you want to process the following coffee data (data source coffee chart on the center for science in the public interest):

Let's get a list of dictionary out from the xls file:

```
>>> records = p.get_records(file_name="your_file.xls")
```

And let's check what do we have:

```
>>> for r in records:
... print(f"{r['Serving Size']} of {r['Coffees']} has {r['Caffeine (mg)']} mg")
venti(20 oz) of Starbucks Coffee Blonde Roast has 475 mg
large(20 oz.) of Dunkin' Donuts Coffee with Turbo Shot has 398 mg
grande(16 oz.) of Starbucks Coffee Pike Place Roast has 310 mg
regular(16 oz.) of Panera Coffee Light Roast has 300 mg
```

#### Get two dimensional array

Instead, what if you have to use *pyexcel.get\_array* to do the same:

```
>>> for row in p.get_array(file_name="your_file.xls", start_row=1):
... print(f"{row[1]} of {row[0]} has {row[2]} mg")
venti(20 oz) of Starbucks Coffee Blonde Roast has 475 mg
large(20 oz.) of Dunkin' Donuts Coffee with Turbo Shot has 398 mg
grande(16 oz.) of Starbucks Coffee Pike Place Roast has 310 mg
regular(16 oz.) of Panera Coffee Light Roast has 300 mg
```

where start\_row skips the header row.

#### Get a dictionary

You can get a dictionary too:

Now let's get a dictionary out from the spreadsheet:

```
>>> my_dict = p.get_dict(file_name="your_file.xls", name_columns_by_row=0)
```

And check what do we have:

Please note that my\_dict is an OrderedDict.

#### Get a dictionary of two dimensional array

Suppose you have a multiple sheet book as the following:

Here is the code to obtain those sheets as a single dictionary:

```
>>> book_dict = p.get_book_dict(file_name="book.xls")
```

And check:

```
>>> isinstance(book_dict, OrderedDict)
True
>>> import json
>>> for key, item in book_dict.items():
...     print(json.dumps({key: item}))
{"Sheet 1": [[1, 2, 3], [4, 5, 6], [7, 8, 9]]}
{"Sheet 2": [["X", "Y", "Z"], [1, 2, 3], [4, 5, 6]]}
{"Sheet 3": [["O", "P", "Q"], [3, 2, 1], [4, 3, 2]]}
```

#### Write data

#### **Export an array**

Suppose you have the following array:

```
>>> data = [[1, 2, 3], [4, 5, 6], [7, 8, 9]]
```

And here is the code to save it as an excel file:

```
>>> p.save_as(array=data, dest_file_name="example.xls")
```

Let's verify it:

```
>>> p.get_sheet(file_name="example.xls")
pyexcel_sheet1:
+---+---+
| 1 | 2 | 3 |
+---+---+
| 4 | 5 | 6 |
+---+---+
| 7 | 8 | 9 |
+---+---+
```

And here is the code to save it as a csv file:

#### Let's verify it:

```
>>> with open("example.csv") as f:
... for line in f.readlines():
... print(line.rstrip())
...
1:2:3
4:5:6
7:8:9
```

#### **Export a list of dictionaries**

#### Export a dictionary of single key value pair

```
>>> henley_on_thames_facts = {
...          "area": "5.58 square meters",
...          "population": "11,619",
...          "civial parish": "Henley-on-Thames",
...          "latitude": "51.536",
...          "longitude": "-0.898"
... }
>>> p.save_as(adict=henley_on_thames_facts, dest_file_name='henley.xlsx')
```

#### Export a dictionary of single dimensonal array

```
>>> ccs_insights = {
...    "year": ["2017", "2018", "2019", "2020", "2021"],
...    "smart phones": [1.53, 1.64, 1.74, 1.82, 1.90],
(continues on next page)
```

(continues on next page)

(continued from previous page)

```
"feature phones": [0.46, 0.38, 0.30, 0.23, 0.17]
... }
>>> p.save_as(adict=ccs_insights, dest_file_name='ccs.csv')
```

#### Export a dictionary of two dimensional array as a book

Suppose you want to save the below dictionary to an excel file:

```
>>> a_dictionary_of_two_dimensional_arrays = {
         'Sheet 1':
              [
                   [1.0, 2.0, 3.0],
                   [4.0, 5.0, 6.0],
. . .
                   [7.0, 8.0, 9.0]
. . .
              ],
. . .
         'Sheet 2':
. . .
              [
                   ['X', 'Y', 'Z'],
                   [1.0, 2.0, 3.0],
. . .
                   [4.0, 5.0, 6.0]
. . .
              ],
. . .
          'Sheet 3':
. . .
              [
                   ['O', 'P', 'Q'],
                   [3.0, 2.0, 1.0],
. . .
                   [4.0, 3.0, 2.0]
              1
. . .
     }
. . .
```

Here is the code:

```
>>> p.save_book_as(
... bookdict=a_dictionary_of_two_dimensional_arrays,
... dest_file_name="book.xls"
...)
```

If you want to preserve the order of sheets in your dictionary, you have to pass on an ordered dictionary to the function itself. For example:

```
>>> data = OrderedDict()
>>> data.update({"Sheet 2": a_dictionary_of_two_dimensional_arrays['Sheet 2']})
>>> data.update({"Sheet 1": a_dictionary_of_two_dimensional_arrays['Sheet 1']})
>>> data.update({"Sheet 3": a_dictionary_of_two_dimensional_arrays['Sheet 3']})
>>> p.save_book_as(bookdict=data, dest_file_name="book.xls")
```

Let's verify its order:

```
>>> book_dict = p.get_book_dict(file_name="book.xls")
>>> for key, item in book_dict.items():
...    print(json.dumps({key: item}))
{"Sheet 2": [["X", "Y", "Z"], [1, 2, 3], [4, 5, 6]]}
{"Sheet 1": [[1, 2, 3], [4, 5, 6], [7, 8, 9]]}
{"Sheet 3": [["O", "P", "Q"], [3, 2, 1], [4, 3, 2]]}
```

Please notice that "Sheet 2" is the first item in the book\_dict, meaning the order of sheets are preserved.

#### **Transcoding**

**Note:** Please note that *pyexcel-cli* can perform file transcoding at command line. No need to open your editor, save the problem, then python run.

The following code does a simple file format transcoding from xls to csv:

```
>>> p.save_as(file_name="birth.xls", dest_file_name="birth.csv")
```

Again it is really simple. Let's verify what we have gotten:

**Note:** Please note that csv(comma separate value) file is pure text file. Formula, charts, images and formatting in xls file will disappear no matter which transcoding tool you use. Hence, pyexcel is a quick alternative for this transcoding job.

Let use previous example and save it as xlsx instead

```
>>> p.save_as(file_name="birth.xls",
... dest_file_name="birth.xlsx") # change the file extension
```

Again let's verify what we have gotten:

#### Excel book merge and split operation in one line

Merge all excel files in directory into a book where each file become a sheet

The following code will merge every excel files into one file, say "output.xls":

```
from pyexcel.cookbook import merge_all_to_a_book
import glob

merge_all_to_a_book(glob.glob("your_csv_directory\*.csv"), "output.xls")
```

You can mix and match with other excel formats: xls, xlsm and ods. For example, if you are sure you have only xls, xlsm, xlsx, ods and csv files in *your\_excel\_file\_directory*, you can do the following:

```
from pyexcel.cookbook import merge_all_to_a_book
import glob

merge_all_to_a_book(glob.glob("your_excel_file_directory\*.*"), "output.xls")
```

#### Split a book into single sheet files

Suppose you have many sheets in a work book and you would like to separate each into a single sheet excel file. You can easily do this:

```
>>> from pyexcel.cookbook import split_a_book
>>> split_a_book("megabook.xls", "output.xls")
>>> import glob
>>> outputfiles = glob.glob("*_output.xls")
>>> for file in sorted(outputfiles):
...     print(file)
...
Sheet 1_output.xls
Sheet 2_output.xls
Sheet 3_output.xls
```

for the output file, you can specify any of the supported formats

#### Extract just one sheet from a book

Suppose you just want to extract one sheet from many sheets that exists in a work book and you would like to separate it into a single sheet excel file. You can easily do this:

for the output file, you can specify any of the supported formats

#### 2.6.2 Stream APIs for big file: A set of two liners

When you are dealing with BIG excel files, you will want pyexcel to use constant memory.

This section shows you how to get data from your **BIG** excel files and how to export data to excel files in **two lines** at most, without eating all your computer memory.

#### Two liners for get data from big excel files

#### Get a list of dictionaries

Suppose you want to process the following coffee data:

Let's get a list of dictionary out from the xls file:

```
>>> records = p.iget_records(file_name="your_file.xls")
```

And let's check what do we have:

```
>>> for r in records:
... print(f"{r['Serving Size']} of {r['Coffees']} has {r['Caffeine (mg)']} mg")
venti(20 oz) of Starbucks Coffee Blonde Roast has 475 mg
large(20 oz.) of Dunkin' Donuts Coffee with Turbo Shot has 398 mg
grande(16 oz.) of Starbucks Coffee Pike Place Roast has 310 mg
regular(16 oz.) of Panera Coffee Light Roast has 300 mg
```

Please do not forgot the second line to close the opened file handle:

```
>>> p.free_resources()
```

#### Get two dimensional array

Instead, what if you have to use *pyexcel.get\_array* to do the same:

```
>>> for row in p.iget_array(file_name="your_file.xls", start_row=1):
... print(f"{row[1]} of {row[0]} has {row[2]} mg")
venti(20 oz) of Starbucks Coffee Blonde Roast has 475 mg
large(20 oz.) of Dunkin' Donuts Coffee with Turbo Shot has 398 mg
grande(16 oz.) of Starbucks Coffee Pike Place Roast has 310 mg
regular(16 oz.) of Panera Coffee Light Roast has 300 mg
```

Again, do not forgot the second line:

```
>>> p.free_resources()
```

where start\_row skips the header row.

#### Data export in one liners

#### **Export an array**

Suppose you have the following array:

```
>>> data = [[1, 2, 3], [4, 5, 6], [7, 8, 9]]
```

And here is the code to save it as an excel file:

```
>>> p.isave_as(array=data, dest_file_name="example.xls")
```

But the following line is not required because the data source are not file sources:

```
>>> # p.free_resources()
```

#### Let's verify it:

```
>>> p.get_sheet(file_name="example.xls")
pyexcel_sheet1:
+---+---+
| 1 | 2 | 3 |
+---+---+
| 4 | 5 | 6 |
+---+---+
| 7 | 8 | 9 |
+---+---+
```

And here is the code to save it as a csv file:

#### Let's verify it:

```
>>> with open("example.csv") as f:
... for line in f.readlines():
... print(line.rstrip())
...
1:2:3
4:5:6
7:8:9
```

#### **Export a list of dictionaries**

```
>>> records = [
... {"year": 1903, "country": "Germany", "speed": "206.7km/h"},
... {"year": 1964, "country": "Japan", "speed": "210km/h"},
... {"year": 2008, "country": "China", "speed": "350km/h"}
... ]
>>> p.isave_as(records=records, dest_file_name='high_speed_rail.xls')
```

#### Export a dictionary of single key value pair

#### Export a dictionary of single dimensonal array

#### Export a dictionary of two dimensional array as a book

Suppose you want to save the below dictionary to an excel file:

```
>>> a_dictionary_of_two_dimensional_arrays = {
          'Sheet 1':
               [
                   [1.0, 2.0, 3.0],
                   [4.0, 5.0, 6.0],
. . .
                   [7.0, 8.0, 9.0]
. . .
              ],
. . .
         'Sheet 2':
. . .
. . .
              [
                   ['X', 'Y', 'Z'],
                   [1.0, 2.0, 3.0],
. . .
                   [4.0, 5.0, 6.0]
. . .
              ],
. . .
          'Sheet 3':
. . .
               [
                   ['O', 'P', 'Q'],
                   [3.0, 2.0, 1.0],
                   [4.0, 3.0, 2.0]
. . .
               1
. . .
     }
. . .
```

Here is the code:

```
>>> p.isave_book_as(
... bookdict=a_dictionary_of_two_dimensional_arrays,
... dest_file_name="book.xls"
...)
```

If you want to preserve the order of sheets in your dictionary, you have to pass on an ordered dictionary to the function itself. For example:

```
>>> from pyexcel._compact import OrderedDict
>>> data = OrderedDict()
>>> data.update({"Sheet 2": a_dictionary_of_two_dimensional_arrays['Sheet 2']})
>>> data.update({"Sheet 1": a_dictionary_of_two_dimensional_arrays['Sheet 1']})
>>> data.update({"Sheet 3": a_dictionary_of_two_dimensional_arrays['Sheet 3']})
>>> p.isave_book_as(bookdict=data, dest_file_name="book.xls")
>>> p.free_resources()
```

Let's verify its order:

```
>>> import json
>>> book_dict = p.get_book_dict(file_name="book.xls")
>>> for key, item in book_dict.items():
...    print(json.dumps({key: item}))
{"Sheet 2": [["X", "Y", "Z"], [1, 2, 3], [4, 5, 6]]}
{"Sheet 1": [[1, 2, 3], [4, 5, 6], [7, 8, 9]]}
{"Sheet 3": [["O", "P", "Q"], [3, 2, 1], [4, 3, 2]]}
```

Please notice that "Sheet 2" is the first item in the book\_dict, meaning the order of sheets are preserved.

#### File format transcoding on one line

**Note:** Please note that the following file transcoding could be with zero line. Please install pyexcel-cli and you will do the transcode in one command. No need to open your editor, save the problem, then python run.

The following code does a simple file format transcoding from xls to csv:

```
>>> import pyexcel
>>> p.save_as(file_name="birth.xls", dest_file_name="birth.csv")
```

Again it is really simple. Let's verify what we have gotten:

**Note:** Please note that csv(comma separate value) file is pure text file. Formula, charts, images and formatting in xls file will disappear no matter which transcoding tool you use. Hence, pyexcel is a quick alternative for this transcoding job.

Let use previous example and save it as xlsx instead

```
>>> import pyexcel
>>> p.isave_as(file_name="birth.xls",
... dest_file_name="birth.xlsx") # change the file extension
```

Again let's verify what we have gotten:

```
>>> sheet = p.get_sheet(file_name="birth.xlsx")
>>> sheet
pyexcel_sheet1:
+-----+------+
| name | weight | birth |
+-----+--------+
| Adam | 3.4 | 03/02/15 |
```

(continues on next page)

(continued from previous page)

```
+----+
| Smith | 4.2 | 12/11/14 |
+----+
```

#### 2.6.3 For web developer

The following libraries are written to facilitate the daily import and export of excel data.

| framework | plugin/middleware/extension |
|-----------|-----------------------------|
| Flask     | Flask-Excel                 |
| Django    | django-excel                |
| Pyramid   | pyramid-excel               |

And you may make your own by using pyexcel-webio

#### Read any supported excel and respond its content in json

You can find a real world example in **examples/memoryfile/** directory: pyexcel\_server.py. Here is the example snippet

```
def upload():
       if request.method == 'POST' and 'excel' in request.files:
2
           # handle file upload
           filename = request.files['excel'].filename
           extension = filename.split(".")[-1]
           # Obtain the file extension and content
6
           # pass a tuple instead of a file name
           content = request.files['excel'].read()
           if sys.version_info[0] > 2:
               # in order to support python 3
10
               # have to decode bytes to str
11
               content = content.decode('utf-8')
12
           sheet = pe.get_sheet(file_type=extension, file_content=content)
13
           # then use it as usual
14
           sheet.name_columns_by_row(0)
15
           # respond with a json
16
           return jsonify({"result": sheet.dict})
17
       return render_template('upload.html')
```

**request.files**['excel'] in line 4 holds the file object. line 5 finds out the file extension. line 13 obtains a sheet instance. line 15 uses the first row as data header. line 17 sends the json representation of the excel file back to client browser.

#### Write to memory and respond to download

(continued from previous page)

```
output = make_response(sheet.csv)
output.headers["Content-Disposition"] = "attachment; filename=export.csv"
output.headers["Content-type"] = "text/csv"
return output
```

**make\_response** is a Flask utility to make a memory content as http response.

**Note:** You can find the corresponding source code at examples/memoryfile

#### 2.6.4 Pyexcel data renderers

There exist a few data renderers for pyexcel data. This chapter will walk you through them.

#### View pyexcel data in ndjson and other formats

With pyexcel-text, you can get pyexcel data in newline delimited json, normal json and other formats.

#### View the pyexcel data in a browser

You can use pyexcel-handsontable to render your data.

#### Include excel data in your python documentation

sphinxcontrib-excel help you present your excel data in various formats inside your sphinx documentation.

#### Draw charts from your excel data

pyexcel-pygal helps you with all charting options and give you charts in svg format.

pyexcel-echarts draws 2D, 3D, geo charts from pyexcel data and has awesome animations too, but it is under development.

pyexcel-matplotlib helps you with scientific charts and is under developmement.

#### Gantt chart visualization for your excel data

pyexcel-gantt is a specialist renderer for gantt chart.

#### 2.6.5 Sheet

The sheet api here is much less powerful than pandas DataFrame when the array is of significant size. To be honesty, pandas DataFrame is much more powerful and provide rich data manipulation apis. When would you consider the sheet api here? if your data manipulation steps are basic and your data volume is not high, you can use them.

#### **Random access**

To randomly access a cell of Sheet instance, two syntax are available:

```
sheet[row, column]
```

or:

```
sheet['A1']
```

The former syntax is handy when you know the row and column numbers. The latter syntax is introduced to help you convert the excel column header such as "AX" to integer numbers.

Suppose you have the following data, you can get value 5 by reader[2, 2].

Here is the example code showing how you can randomly access a cell:

```
>>> sheet = pyexcel.get_sheet(file_name="example.xls")
>>> sheet.content
+----+
| Example | X | Y | Z |
+----+
      | 1 | 2 | 3 |
+----+
      | 4 | 5 | 6 |
  ----+
     | 7 | 8 | 9 |
+----+
>>> print(sheet[2, 2])
>>> print(sheet["C3"])
>>> sheet [3, 3] = 10
>>> print(sheet[3, 3])
10
```

**Note:** In order to set a value to a cell, please use sheet[row\_index, column\_index] = new\_value or sheet['A1'] = new\_value

#### Random access to rows and columns

Continue with previous excel file, you can access row and column separately:

```
>>> sheet.row[1]
['a', 1, 2, 3]
>>> sheet.column[2]
['Y', 2, 5, 8]
```

Use custom names instead of index Alternatively, it is possible to use the first row to refer to each columns:

```
>>> sheet.name_columns_by_row(0)
>>> print(sheet[1, "Y"])
5
>>> sheet[1, "Y"] = 100
>>> print(sheet[1, "Y"])
100
```

You have noticed the row index has been changed. It is because first row is taken as the column names, hence all rows after the first row are shifted. Now accessing the columns are changed too:

```
>>> sheet.column['Y']
[2, 100, 8]
```

Hence access the same cell, this statement also works:

```
>>> sheet.column['Y'][1]
100
```

Further more, it is possible to use first column to refer to each rows:

```
>>> sheet.name_rows_by_column(0)
```

To access the same cell, we can use this line:

```
>>> sheet.row["b"][1]
100
```

For the same reason, the row index has been reduced by 1. Since we have named columns and rows, it is possible to access the same cell like this:

```
>>> print(sheet["b", "Y"])
100
>>> sheet["b", "Y"] = 200
>>> print(sheet["b", "Y"])
200
```

#### Play with data

Suppose you have the following data in any of the supported excel formats again:

```
>>> sheet = pyexcel.get_sheet(file_name="example_series.xls",
... name_columns_by_row=0)
```

You can get headers:

```
>>> print(list(sheet.colnames))
['Column 1', 'Column 2', 'Column 3']
```

You can use a utility function to get all in a dictionary:

```
>>> sheet.to_dict()
OrderedDict([('Column 1', [1, 4, 7]), ('Column 2', [2, 5, 8]), ('Column 3', [3, 6, 9])])
```

Maybe you want to get only the data without the column headers. You can call rows () instead:

```
>>> list(sheet.rows())
[[1, 2, 3], [4, 5, 6], [7, 8, 9]]
```

#### attributes

Attributes:

```
>>> import pyexcel
>>> content = "1,2,3\n3,4,5"
```

(continues on next page)

(continued from previous page)

```
>>> sheet = pyexcel.get_sheet(file_type="csv", file_content=content)
>>> sheet.tsv
'1\t2\t3\r\n3\t4\t5\r\n'
>>> print(sheet.simple)
csv:
- - -
1 2 3
3 4 5
- - -
```

What's more, you could as well set value to an attribute, for example::

```
>>> import pyexcel
>>> content = "1,2,3\n3,4,5"
>>> sheet = pyexcel.Sheet()
>>> sheet.csv = content
>>> sheet.array
[[1, 2, 3], [3, 4, 5]]
```

You can get the direct access to underneath stream object. In some situation, it is desired:

```
>>> stream = sheet.stream.tsv
```

The returned stream object has tsv formatted content for reading.

What you could further do is to set a memory stream of any supported file format to a sheet. For example:

```
>>> another_sheet = pyexcel.Sheet()
>>> another_sheet.xls = sheet.xls
>>> another_sheet.content
+---+---+
| 1 | 2 | 3 |
+---+---+
| 3 | 4 | 5 |
+---+---+
```

Yet, it is possible assign a absolute url to an online excel file to an instance of pyexcel. Sheet.

#### custom attributes

You can pass on source specific parameters to getter and setter functions.

```
>>> content = "1-2-3\n3-4-5"
>>> sheet = pyexcel.Sheet()
>>> sheet.set_csv(content, delimiter="-")
>>> sheet.csv
'1,2,3\r\n3,4,5\r\n'
>>> sheet.get_csv(delimiter="|")
'1|2|3\r\n3|4|5\r\n'
```

#### **Data manipulation**

The data in a sheet is represented by Sheet which maintains the data as a list of lists. You can regard Sheet as a two dimensional array with additional iterators. Random access to individual column and row is exposed by Column and Row

#### **Column manipulation**

Suppose have one data file as the following:

And you want to update Column 2 with these data: [11, 12, 13]

```
>>> sheet.column["Column 2"] = [11, 12, 13]
>>> sheet.column[1]
[11, 12, 13]
>>> sheet
pyexcel sheet:
+----+
| Column 1 | Column 2 | Column 3 |
+=====++===++==++
            | 7
  | 11
+----
| 2 | 12 | 8
+----+
| 3 | 13
            | 9
+----+
```

#### Remove one column of a data file

If you want to remove Column 2, you can just call:

```
>>> del sheet.column["Column 2"]
>>> sheet.column["Column 3"]
[7, 8, 9]
```

The sheet content will become:

# Append more columns to a data file

Continue from previous example. Suppose you want add two more columns to the data file

| Column 4 | Column 5 |
|----------|----------|
| 10       | 13       |
| 11       | 14       |
| 12       | 15       |

Here is the example code to append two extra columns:

Please note above column plus statement will not update original sheet instance, as pyexcel user demanded:

So, to change orginal sheet instance, you can elect to do:

```
>>> sheet.column += sheet2
```

Here is what you will get:

2.6. New tutorial 33

# Cherry pick some columns to be removed

Suppose you have the following data:

And you want to remove columns named as: 'a', 'c, 'e', 'h'. This is how you do it:

```
>>> del sheet.column['a', 'c', 'e', 'h']
>>> sheet
pyexcel sheet:
+--+--+--+
| b | d | f | g |
+==+==++==++==+
| 2 | 4 | 6 | 7 |
+---+--+
```

#### What if the headers are in a different row

Suppose you have the following data:

The way to name your columns is to use index 1:

```
>>> sheet.name_columns_by_row(1)
```

Here is what you get:

```
| 4 | 5 | 6 | +-----
```

# **Row manipulation**

Suppose you have the following data:

```
>>> sheet
pyexcel sheet:
+---+---+---+
| a | b | c | Row 1 |
+---+---+---+
| e | f | g | Row 2 |
+---+---+---+
| 1 | 2 | 3 | Row 3 |
+---+---+----+
```

You can name your rows by column index at 3:

```
>>> sheet.name_rows_by_column(3)
>>> sheet

pyexcel sheet:
+----+--+--+--+
| Row 1 | a | b | c |
+-----+--+---+
| Row 2 | e | f | g |
+-----+---+---+
| Row 3 | 1 | 2 | 3 |
+-----+---+---+----+
```

Then you can access rows by its name:

```
>>> sheet.row["Row 1"]
['a', 'b', 'c']
```

# **Formatting**

Previous section has assumed the data is in the format that you want. In reality, you have to manipulate the data types a bit to suit your needs. Hence, formatters comes into the scene. use format () to apply formatter immediately.

Note: int, float and datetime values are automatically detected in csv files since pyexcel version 0.2.2

#### Convert a column of numbers to strings

Suppose you have the following data:

```
>>> import pyexcel
>>> data = [
... ["userid", "name"],
... [10120, "Adam"],
```

(continues on next page)

2.6. New tutorial 35

```
... [10121, "Bella"],
... [10122, "Cedar"]
... ]
>>> sheet = pyexcel.Sheet(data)
>>> sheet.name_columns_by_row(0)
>>> sheet.column["userid"]
[10120, 10121, 10122]
```

As you can see, userid column is of int type. Next, let's convert the column to string format:

```
>>> sheet.column.format("userid", str)
>>> sheet.column["userid"]
['10120', '10121', '10122']
```

# Cleanse the cells in a spread sheet

Sometimes, the data in a spreadsheet may have unwanted strings in all or some cells. Let's take an example. Suppose we have a spread sheet that contains all strings but it as random spaces before and after the text values. Some field had weird characters, such as " ":

Now try to create a custom cleanse function:

```
.. code-block:: python
```

Then let's create a SheetFormatter and apply it:

```
.. code-block:: python
```

```
>>> sheet.map(cleanse_func)
```

So in the end, you get this:

# **Data filtering**

use filter() function to apply a filter immediately. The content is modified.

Suppose you have the following data in any of the supported excel formats:

| Column 1 | Column 2 | Column 3 |
|----------|----------|----------|
| 1        | 4        | 7        |
| 2        | 5        | 8        |
| 3        | 6        | 9        |

```
>>> import pyexcel
```

#### Filter out some data

You may want to filter odd rows and print them in an array of dictionaries:

Let's try to further filter out even columns:

2.6. New tutorial 37

#### Save the data

Let's save the previous filtered data:

```
>>> sheet.save_as("example_series_filter.xls")
```

When you open example\_series\_filter.xls, you will find these data

| Column 1 | Column 3 |
|----------|----------|
| 2        | 8        |

# How to filter out empty rows in my sheet?

Suppose you have the following data in a sheet and you want to remove those rows with blanks:

```
>>> import pyexcel as pe
>>> sheet = pe.Sheet([[1,2,3],['','',''],['',''],[1,2,3]])
```

You can use pyexcel.filters.RowValueFilter, which examines each row, return *True* if the row should be filtered out. So, let's define a filter function:

```
>>> def filter_row(row_index, row):
...    result = [element for element in row if element != '']
...    return len(result) == 0
```

And then apply the filter on the sheet:

```
>>> del sheet.row[filter_row]
>>> sheet
pyexcel sheet:
+---+---+
| 1 | 2 | 3 |
+---+---+
| 1 | 2 | 3 |
+--------+
```

# 2.6.6 Book

You access each cell via this syntax:

```
book[sheet_index][row, column]
```

or:

```
book["sheet_name"][row, column]
```

Suppose you have the following sheets:

And you can randomly access a cell in a sheet:

```
>>> book = pyexcel.get_book(file_name="example.xls")
>>> print(book["Sheet 1"][0,0])
1
>>> print(book[0][0,0]) # the same cell
1
```

**Tip:** With pyexcel, you can regard single sheet as an two dimensional array and multi-sheet excel book as an ordered dictionary of two dimensional arrays.

### Write multiple sheet excel book

Suppose you have previous data as a dictionary and you want to save it as multiple sheet excel file:

```
>>> content = {
         'Sheet 1':
. . .
             [
                  [1.0, 2.0, 3.0],
. . .
                  [4.0, 5.0, 6.0],
. . .
                  [7.0, 8.0, 9.0]
. . .
             ],
. . .
         'Sheet 2':
             [
                  ['X', 'Y', 'Z'],
                  [1.0, 2.0, 3.0],
. . .
                  [4.0, 5.0, 6.0]
. . .
            1,
. . .
         'Sheet 3':
             [
                  ['O', 'P', 'Q'],
                  [3.0, 2.0, 1.0],
. . .
                  [4.0, 3.0, 2.0]
. . .
             ]
. . .
. . . }
>>> book = pyexcel.get_book(bookdict=content)
>>> book.save_as("output.xls")
```

You shall get a xls file

# Read multiple sheet excel file

Let's read the previous file back:

```
>>> book = pyexcel.get_book(file_name="output.xls")
>>> sheets = book.to_dict()
>>> for name in sheets.keys():
...     print(name)
Sheet 1
Sheet 2
Sheet 3
```

2.6. New tutorial 39

#### Get content

```
>>> book_dict = {
   'Sheet 2':
         [
              ['X', 'Y', 'Z'],
              [1.0, 2.0, 3.0],
              [4.0, 5.0, 6.0]
         ],
      'Sheet 3':
         [
              ['O', 'P', 'Q'],
              [3.0, 2.0, 1.0],
. . .
              [4.0, 3.0, 2.0]
. . .
          ],
. . .
      'Sheet 1':
. . .
         [
              [1.0, 2.0, 3.0],
              [4.0, 5.0, 6.0],
              [7.0, 8.0, 9.0]
. . .
          ]
. . .
>>> book = pyexcel.get_book(bookdict=book_dict)
>>> book
Sheet 1:
+----+
| 1.0 | 2.0 | 3.0 |
| 4.0 | 5.0 | 6.0 |
| 7.0 | 8.0 | 9.0 |
+----+
Sheet 2:
+----+
| X | Y | Z |
| 1.0 | 2.0 | 3.0 |
+----+
| 4.0 | 5.0 | 6.0 |
+----+
Sheet 3:
+----+
| O | P | Q |
+----+
| 3.0 | 2.0 | 1.0 |
+----+
| 4.0 | 3.0 | 2.0 |
+----+
>>> print(book.rst)
Sheet 1:
= = =
1 2 3
4 5 6
7 8 9
Sheet 2:
=== ===
```

```
X Y Z
1.0 2.0 3.0
4.0 5.0 6.0
=== === ===
Sheet 3:
=== === ===
0 P Q
3.0 2.0 1.0
4.0 3.0 2.0
=== === ===
```

You can get the direct access to underneath stream object. In some situation, it is desired.

```
>>> stream = book.stream.plain
```

The returned stream object has the content formatted in plain format for further reading.

#### Set content

Surely, you could set content to an instance of pyexcel. Book.

```
>>> other_book = pyexcel.Book()
>>> other_book.bookdict = book_dict
>>> print(other_book.plain)
Sheet 1:
1 2 3
4 5 6
7 8 9
Sheet 2:
X Y Z
1.0 2.0 3.0
4.0 5.0 6.0
Sheet 3:
0 P Q
3.0 2.0 1.0
4.0 3.0 2.0
```

You can set via 'xls' attribute too.

```
>>> another_book = pyexcel.Book()
>>> another_book.xls = other_book.xls
>>> print(another_book.mediawiki)
Sheet 1:
{| class="wikitable" style="text-align: left;"
|+ <!-- caption -->
|-
| align="right"| 1 || align="right"| 2 || align="right"| 3
|-
| align="right"| 4 || align="right"| 5 || align="right"| 6
|-
| align="right"| 7 || align="right"| 8 || align="right"| 9
|}
Sheet 2:
{| class="wikitable" style="text-align: left;"
|+ <!-- caption -->
```

(continues on next page)

2.6. New tutorial 41

```
|-
| X || Y || Z
|-
| 1 || 2 || 3
|-
| 4 || 5 || 6
|}
Sheet 3:
{| class="wikitable" style="text-align: left;"
|+ <!-- caption -->
|-
| 0 || P || Q
|-
| 3 || 2 || 1
|-
| 4 || 3 || 2
```

# Access to individual sheets

You can access individual sheet of a book via attribute:

```
>>> book = pyexcel.get_book(file_name="book.xls")
>>> book.sheet3
sheet3:
+---+---+
| 1 | 2 | 3 |
+---+---+
| 4 | 5 | 6 |
+---+---+
| 7 | 8 | 9 |
+---+---+
```

or via array notations:

```
>>> book["sheet 1"] # there is a space in the sheet name sheet 1:
+---+---+
| 1 | 2 | 3 |
+---+---+
| 1 | 2 | 3 |
+---+---+
| 4 | 5 | 6 |
+---+---+
```

# Merge excel books

Suppose you have two excel books and each had three sheets. You can merge them and get a new book:

You also can merge individual sheets:

```
>>> book1 = pyexcel.get_book(file_name="book1.xls")
>>> book2 = pyexcel.get_book(file_name="book2.xlsx")
```

```
>>> merged_book = book1 + book2
>>> merged_book = book1["Sheet 1"] + book2["Sheet 2"]
>>> merged_book = book1["Sheet 1"] + book2
>>> merged_book = book1 + book2["Sheet 2"]
```

#### Manipulate individual sheets

#### merge sheets into a single sheet

Suppose you want to merge many csv files row by row into a new sheet.

```
>>> import glob
>>> merged = pyexcel.Sheet()
>>> for file in glob.glob("*.csv"):
... merged.row += pyexcel.get_sheet(file_name=file)
>>> merged.save_as("merged.csv")
```

# How do I read a book, process it and save to a new book

Yes, you can do that. The code looks like this:

```
import pyexcel
book = pyexcel.get_book(file_name="yourfile.xls")
for sheet in book:
    # do you processing with sheet
    # do filtering?
    pass
book.save_as("output.xls")
```

#### What would happen if I save a multi sheet book into "csv" file

Well, you will get one csv file per each sheet. Suppose you have these code:

```
>>> content = {
    'Sheet 1':
           [
                 [1.0, 2.0, 3.0],
                 [4.0, 5.0, 6.0],
. . .
                 [7.0, 8.0, 9.0]
. . .
            ],
      'Sheet 2':
. . .
            [
                 ['X', 'Y', 'Z'],
. . .
                 [1.0, 2.0, 3.0],
. . .
                 [4.0, 5.0, 6.0]
. . .
            ],
. . .
        'Sheet 3':
            [
                 ['O', 'P', 'Q'],
                 [3.0, 2.0, 1.0],
```

(continues on next page)

2.6. New tutorial 43

```
... [4.0, 3.0, 2.0]
... ]
... }
>>> book = pyexcel.Book(content)
>>> book.save_as("myfile.csv")
```

You will end up with three csv files:

and their content is the value of the dictionary at the corresponding key

Alternatively, you could use <code>save\_book\_as()</code> function

```
>>> pyexcel.save_book_as(bookdict=content, dest_file_name="myfile.csv")
```

#### After I have saved my multiple sheet book in csv format, how do I get them back

First of all, you can read them back individual as csv file using *meth:~pyexcel.get\_sheet* method. Secondly, the pyexcel can do the magic to load all of them back into a book. You will just need to provide the common name before the separator "\_\_":

```
>>> book2 = pyexcel.get_book(file_name="myfile.csv")
>>> book 2
Sheet 1:
+----+
| 1.0 | 2.0 | 3.0 |
+----+
| 4.0 | 5.0 | 6.0 |
| 7.0 | 8.0 | 9.0 |
+----+
Sheet 2:
+----+
| X | Y | Z |
| 1.0 | 2.0 | 3.0 |
+----+
| 4.0 | 5.0 | 6.0 |
+----+
Sheet 3:
+----+
   | P | Q |
+----+
| 3.0 | 2.0 | 1.0 |
+----+
| 4.0 | 3.0 | 2.0 |
+----+
```

# 2.6.7 Working with databases

# How to import an excel sheet to a database using SQLAlchemy

Note: You can find the complete code of this example in examples folder on github

Before going ahead, let's import the needed components and initialize sql engine and table base:

```
>>> import os
>>> import pyexcel as p
>>> from sqlalchemy import create_engine
>>> from sqlalchemy.ext.declarative import declarative_base
>>> from sqlalchemy import Column , Integer, String, Float, Date
>>> from sqlalchemy.orm import sessionmaker
>>> engine = create_engine("sqlite:///birth.db")
>>> Base = declarative_base()
>>> Session = sessionmaker(bind=engine)
```

Let's suppose we have the following database model:

```
>>> class BirthRegister(Base):
...    __tablename__='birth'
...    id=Column(Integer, primary_key=True)
...    name=Column(String)
...    weight=Column(Float)
...    birth=Column(Date)
```

Let's create the table:

```
>>> Base.metadata.create_all(engine)
```

Now here is a sample excel file to be saved to the table:

Here is the code to import it:

```
>>> session = Session() # obtain a sql session
>>> p.save_as(file_name="birth.xls", name_columns_by_row=0, dest_session=session,_

dest_table=BirthRegister)
```

Done it. It is that simple. Let's verify what has been imported to make sure.

2.6. New tutorial 45

# 2.7 Old tutorial

# 2.7.1 Work with excel files

**Warning:** The pyexcel DOES NOT consider Fonts, Styles, Formulas and Charts at all. When you load a stylish excel and update it, you definitely will lose all those styles.

#### Open a csv file

Read a csv file is simple:

```
>>> import pyexcel as p
>>> sheet = p.get_sheet(file_name="example.csv")
>>> sheet
example.csv:
+---+---+
| 1 | 4 | 7 |
+---+---+
| 2 | 5 | 8 |
+---+---+
| 3 | 6 | 9 |
+---+---+
```

The same applies to a tsv file:

```
>>> sheet = p.get_sheet(file_name="example.tsv")
>>> sheet
example.tsv:
+---+--+
| 1 | 4 | 7 |
+---+--+
| 2 | 5 | 8 |
+---+--+
| 3 | 6 | 9 |
+---+--+
```

Meanwhile, a tab separated file can be read as csv too. You can specify a delimiter parameter.

#### Add a new row to an existing file

Suppose you have one data file as the following:

And you want to add a new row:

```
12, 11, 10
```

Here is the code:

## Update an existing row to an existing file

Suppose you want to update the last row of the example file as:

```
['N/A', 'N/A', 'N/A']
```

Here is the sample code:

```
.. code-block:: python
```

# Add a new column to an existing file

And you want to add a column instead:

```
["Column 4", 10, 11, 12]
```

Here is the code:

# Update an existing column to an existing file

Again let's update "Column 3" with:

[100, 200, 300]

Here is the sample code:

Alternatively, you could have done like this:

How about the same alternative solution to previous row based example? Well, you'd better to have the following kind of data:

And then you want to update "Row 3" with for example:

```
[100, 200, 300]
```

These code would do the job:

# 2.7.2 Work with excel files in memory

Excel files in memory can be manipulated directly without saving it to physical disk and vice versa. This is useful in excel file handling at file upload or in excel file download. For example:

```
>>> import pyexcel
>>> content = "1,2,3\n3,4,5"
>>> sheet = pyexcel.get_sheet(file_type="csv", file_content=content)
>>> sheet.csv
'1,2,3\r\n3,4,5\r\n'
```

# file type as its attributes

Since version 0.3.0, each supported file types became an attribute of the Sheet and Book class. What it means is that:

- 1. Read the content in memory
- 2. Set the content in memory

For example, after you have your Sheet and Book instance, you could access its content in a support file type by using its dot notation. The code in previous section could be rewritten as:

```
>>> import pyexcel
>>> content = "1,2,3\n3,4,5"
>>> sheet = pyexcel.Sheet()
>>> sheet.csv = content
>>> sheet.array
[[1, 2, 3], [3, 4, 5]]
```

# Read any supported excel and respond its content in json

You can find a real world example in **examples/memoryfile/** directory: pyexcel\_server.py. Here is the example snippet

```
def upload():
       if request.method == 'POST' and 'excel' in request.files:
2
           # handle file upload
3
           filename = request.files['excel'].filename
           extension = filename.split(".")[-1]
           # Obtain the file extension and content
           # pass a tuple instead of a file name
           content = request.files['excel'].read()
           if sys.version_info[0] > 2:
9
               # in order to support python 3
10
               # have to decode bytes to str
11
               content = content.decode('utf-8')
12
           sheet = pe.get_sheet(file_type=extension, file_content=content)
13
           # then use it as usual
14
           sheet.name_columns_by_row(0)
15
           # respond with a json
16
           return jsonify({"result": sheet.dict})
17
       return render_template('upload.html')
```

**request.files**['excel'] in line 4 holds the file object. line 5 finds out the file extension. line 13 obtains a sheet instance. line 15 uses the first row as data header. line 17 sends the json representation of the excel file back to client browser.

## Write to memory and respond to download

make\_response is a Flask utility to make a memory content as http response.

**Note:** You can find the corresponding source code at examples/memoryfile

#### Relevant packages

Readily made plugins have been made on top of this example. Here is a list of them:

| framework | plugin/middleware/extension |
|-----------|-----------------------------|
| Flask     | Flask-Excel                 |
| Django    | django-excel                |
| Pyramid   | pyramid-excel               |

And you may make your own by using pyexcel-webio

# 2.7.3 Sheet: Data conversion

#### How to obtain records from an excel sheet

Suppose you want to process the following excel data:

Here are the example code:

```
>>> import pyexcel as pe
>>> records = pe.get_records(file_name="your_file.xls")
>>> for record in records:
... print("%s is aged at %d" % (record['Name'], record['Age']))
Adam is aged at 28
Beatrice is aged at 29
Ceri is aged at 30
Dean is aged at 26
```

#### How to save an python array as an excel file

Suppose you have the following array:

```
>>> data = [[1, 2, 3], [4, 5, 6], [7, 8, 9]]
```

And here is the code to save it as an excel file

```
>>> import pyexce1
>>> pyexcel.save_as(array=data, dest_file_name="example.xls")
```

Let's verify it:

```
>>> pyexcel.get_sheet(file_name="example.xls")
pyexcel_sheet1:
+---+---+
| 1 | 2 | 3 |
+---+---+
| 4 | 5 | 6 |
+---+---+
| 7 | 8 | 9 |
+---+---+
```

# How to save an python array as a csv file with special delimiter

Suppose you have the following array:

```
>>> data = [[1, 2, 3], [4, 5, 6], [7, 8, 9]]
```

And here is the code to save it as an excel file

Let's verify it:

```
>>> with open("example.csv") as f:
... for line in f.readlines():
... print(line.rstrip())
...
1:2:3
4:5:6
7:8:9
```

#### How to get a dictionary from an excel sheet

Suppose you have a csv, xls, xlsx file as the following:

The following code will give you data series in a dictionary:

```
>>> import pyexcel
>>> from pyexcel._compact import OrderedDict
>>> my_dict = pyexcel.get_dict(file_name="example_series.xls", name_columns_by_row=0)
>>> isinstance(my_dict, OrderedDict)
True
>>> for key, values in my_dict.items():
...     print({str(key): values})
{'Column 1': [1, 4, 7]}
{'Column 2': [2, 5, 8]}
{'Column 3': [3, 6, 9]}
```

Please note that my\_dict is an OrderedDict.

#### How to obtain a dictionary from a multiple sheet book

Suppose you have a multiple sheet book as the following:

Here is the code to obtain those sheets as a single dictionary:

```
>>> import pyexce1
>>> import json
>>> book_dict = pyexcel.get_book_dict(file_name="book.xls")
>>> isinstance(book_dict, OrderedDict)
True
>>> for key, item in book_dict.items():
...    print(json.dumps({key: item}))
{"Sheet 1": [[1, 2, 3], [4, 5, 6], [7, 8, 9]]}
{"Sheet 2": [["X", "Y", "Z"], [1, 2, 3], [4, 5, 6]]}
{"Sheet 3": [["O", "P", "Q"], [3, 2, 1], [4, 3, 2]]}
```

#### How to save a dictionary of two dimensional array as an excel file

Suppose you want to save the below dictionary to an excel file

```
>>> a_dictionary_of_two_dimensional_arrays = {
... 'Sheet 1':
... [
... [1.0, 2.0, 3.0],
... [4.0, 5.0, 6.0],
... [7.0, 8.0, 9.0]
```

```
],
. . .
           'Sheet 2':
. . .
                Γ
                     ['X', 'Y', 'Z'],
                     [1.0, 2.0, 3.0],
. . .
                     [4.0, 5.0, 6.0]
. . .
               ],
. . .
           'Sheet 3':
. . .
                Γ
                     ['O', 'P', 'Q'],
                     [3.0, 2.0, 1.0],
                     [4.0, 3.0, 2.0]
. . .
                ]
. . .
. . .
```

Here is the code:

```
>>> pyexcel.save_book_as(
... bookdict=a_dictionary_of_two_dimensional_arrays,
... dest_file_name="book.xls"
...)
```

If you want to preserve the order of sheets in your dictionary, you have to pass on an ordered dictionary to the function itself. For example:

```
>>> data = OrderedDict()
>>> data.update({"Sheet 2": a_dictionary_of_two_dimensional_arrays['Sheet 2']})
>>> data.update({"Sheet 1": a_dictionary_of_two_dimensional_arrays['Sheet 1']})
>>> data.update({"Sheet 3": a_dictionary_of_two_dimensional_arrays['Sheet 3']})
>>> pyexcel.save_book_as(bookdict=data, dest_file_name="book.xls")
```

Let's verify its order:

```
>>> book_dict = pyexcel.get_book_dict(file_name="book.xls")
>>> for key, item in book_dict.items():
...    print(json.dumps({key: item}))
{"Sheet 2": [["X", "Y", "Z"], [1, 2, 3], [4, 5, 6]]}
{"Sheet 1": [[1, 2, 3], [4, 5, 6], [7, 8, 9]]}
{"Sheet 3": [["O", "P", "Q"], [3, 2, 1], [4, 3, 2]]}
```

Please notice that "Sheet 2" is the first item in the book\_dict, meaning the order of sheets are preserved.

### How to import an excel sheet to a database using SQLAlchemy

Note: You can find the complete code of this example in examples folder on github

Before going ahead, let's import the needed components and initialize sql engine and table base:

```
>>> from sqlalchemy import create_engine
>>> from sqlalchemy.ext.declarative import declarative_base
>>> from sqlalchemy import Column , Integer, String, Float, Date
>>> from sqlalchemy.orm import sessionmaker
>>> engine = create_engine("sqlite:///birth.db")
```

(continues on next page)

```
>>> Base = declarative_base()
>>> Session = sessionmaker(bind=engine)
```

Let's suppose we have the following database model:

```
>>> class BirthRegister(Base):
...    __tablename__='birth'
...    id=Column(Integer, primary_key=True)
...    name=Column(String)
...    weight=Column(Float)
...    birth=Column(Date)
```

Let's create the table:

```
>>> Base.metadata.create_all(engine)
```

Now here is a sample excel file to be saved to the table:

Here is the code to import it:

```
>>> session = Session() # obtain a sql session
>>> pyexcel.save_as(file_name="birth.xls", name_columns_by_row=0, dest_

session=session, dest_table=BirthRegister)
```

Done it. It is that simple. Let's verify what has been imported to make sure.

# How to open an xls file and save it as csv

Suppose we want to save previous used example 'birth.xls' as a csv file

```
>>> import pyexcel
>>> pyexcel.save_as(file_name="birth.xls", dest_file_name="birth.csv")
```

Again it is really simple. Let's verify what we have gotten:

**Note:** Please note that csv(comma separate value) file is pure text file. Formula, charts, images and formatting in xls file will disappear no matter which transcoding tool you use. Hence, pyexcel is a quick alternative for this transcoding job.

#### How to open an xls file and save it as xlsx

**Warning:** Formula, charts, images and formatting in xls file will disappear as pyexcel does not support Formula, charts, images and formatting.

Let use previous example and save it as ods instead

```
>>> import pyexcel
>>> pyexcel.save_as(file_name="birth.xls",
... dest_file_name="birth.xlsx") # change the file extension
```

Again let's verify what we have gotten:

```
>>> sheet = pyexcel.get_sheet(file_name="birth.xlsx")
>>> sheet
pyexcel_sheet1:
+----+-----+
| name | weight | birth |
+----+-----+
| Adam | 3.4 | 03/02/15 |
+----+----+
| Smith | 4.2 | 12/11/14 |
+-----+-----+
```

#### How to open a xls multiple sheet excel book and save it as csv

Well, you write similar codes as before but you will need to use save\_book\_as() function.

# 2.7.4 Dot notation for data source

Since version 0.3.0, the data source becomes an attribute of the pyexcel native classes. All support data format is a dot notation away.

#### For sheet

### **Get content**

```
>>> import pyexcel
>>> content = "1,2,3\n3,4,5"
>>> sheet = pyexcel.get_sheet(file_type="csv", file_content=content)
>>> sheet.tsv
'1\t2\t3\r\n3\t4\t5\r\n'
>>> print(sheet.simple)
```

(continues on next page)

```
csv:
- - -
1 2 3
3 4 5
- - -
```

What's more, you could as well set value to an attribute, for example:

```
>>> import pyexcel
>>> content = "1,2,3\n3,4,5"
>>> sheet = pyexcel.Sheet()
>>> sheet.csv = content
>>> sheet.array
[[1, 2, 3], [3, 4, 5]]
```

You can get the direct access to underneath stream object. In some situation, it is desired.

```
>>> stream = sheet.stream.tsv
```

The returned stream object has tsv formatted content for reading.

#### Set content

What you could further do is to set a memory stream of any supported file format to a sheet. For example:

```
>>> another_sheet = pyexcel.Sheet()
>>> another_sheet.xls = sheet.xls
>>> another_sheet.content
+---+---+
| 1 | 2 | 3 |
+---+---+
| 3 | 4 | 5 |
+---+---+
```

Yet, it is possible assign a absolute url to an online excel file to an instance of pyexcel. Sheet.

# For book

The same dot notation is available to pyexcel.Book as well.

#### **Get content**

```
>>> book_dict = {
       'Sheet 2':
         [
. . .
              ['X', 'Y', 'Z'],
. . .
             [1.0, 2.0, 3.0],
. . .
             [4.0, 5.0, 6.0]
          ],
       'Sheet 3':
         [
              ['O', 'P', 'Q'],
. . .
             [3.0, 2.0, 1.0],
             [4.0, 3.0, 2.0]
         ],
      'Sheet 1':
          [
. . .
              [1.0, 2.0, 3.0],
. . .
             [4.0, 5.0, 6.0],
. . .
             [7.0, 8.0, 9.0]
. . .
          ]
...}
>>> book = pyexcel.get_book(bookdict=book_dict)
>>> book
Sheet 1:
+----+
| 1.0 | 2.0 | 3.0 |
+----+
| 4.0 | 5.0 | 6.0 |
+----+
| 7.0 | 8.0 | 9.0 |
+----+
Sheet 2:
+----+
+----+
| 1.0 | 2.0 | 3.0 |
+----+
| 4.0 | 5.0 | 6.0 |
+----+
Sheet 3:
| O | P | Q |
+----+
| 3.0 | 2.0 | 1.0 |
+----+
| 4.0 | 3.0 | 2.0 |
+----+
>>> print(book.rst)
Sheet 1:
1 2 3
4 5 6
7 8 9
= = =
Sheet 2:
___ ___
```

(continues on next page)

```
X Y Z
1.0 2.0 3.0
4.0 5.0 6.0
=== === ===
Sheet 3:
=== === ===
O P Q
3.0 2.0 1.0
4.0 3.0 2.0
=== === ===
```

You can get the direct access to underneath stream object. In some situation, it is desired.

```
>>> stream = sheet.stream.plain
```

The returned stream object has the content formatted in plain format for further reading.

#### Set content

Surely, you could set content to an instance of pyexcel.Book.

```
>>> other_book = pyexcel.Book()
>>> other_book.bookdict = book_dict
>>> print (other_book.plain)
Sheet 1:
1 2 3
4 5 6
7 8 9
Sheet 2:
X Y
         Z
1.0 2.0 3.0
4.0 5.0 6.0
Sheet 3:
O P
3.0 2.0 1.0
4.0 3.0 2.0
```

You can set via 'xls' attribute too.

```
>>> another_book = pyexcel.Book()
>>> another_book.xls = other_book.xls
>>> print(another_book.mediawiki)
Sheet 1:
{| class="wikitable" style="text-align: left;"
|+ <!-- caption -->
|-
| align="right"| 1 || align="right"| 2 || align="right"| 3
|-
| align="right"| 4 || align="right"| 5 || align="right"| 6
|-
| align="right"| 7 || align="right"| 8 || align="right"| 9
|}
Sheet 2:
{| class="wikitable" style="text-align: left;"
|+ <!-- caption -->
```

```
|-
| X || Y || Z
|-
| 1 || 2 || 3
|-
| 4 || 5 || 6
|}
Sheet 3:
{| class="wikitable" style="text-align: left;"
|+ <!-- caption -->
|-
| 0 || P || Q
|-
| 3 || 2 || 1
|-
| 4 || 3 || 2
```

#### How about setting content via a url?

```
>>> another_book.url = "https://github.com/pyexcel/pyexcel/raw/master/examples/basics/
→multiple-sheets-example.xls"
>>> another_book
Sheet 1:
+---+
| 1 | 2 | 3 |
| 4 | 5 | 6 |
| 7 | 8 | 9 |
+---+
Sheet 2:
| X | Y | Z |
+---+
| 1 | 2 | 3 |
+---+
| 4 | 5 | 6 |
+---+
Sheet 3:
+---+
| O | P | Q |
+---+
| 3 | 2 | 1 |
+---+
| 4 | 3 | 2 |
```

#### **Getters and Setters**

You can pass on source specific parameters to getter and setter functions.

```
>>> content = "1-2-3\n3-4-5"
>>> sheet = pyexcel.Sheet()
>>> sheet.set_csv(content, delimiter="-")

(continues on next page)
```

```
>>> sheet.csv
'1,2,3\r\n3,4,5\r\n'
>>> sheet.get_csv(delimiter="|")
'1|2|3\r\n3|4|5\r\n'
```

# 2.7.5 Read partial data

When you are dealing with huge amount of data, e.g. 64GB, obviously you would not like to fill up your memory with those data. What you may want to do is, record data from Nth line, take M records and stop. And you only want to use your memory for the M records, not for beginning part nor for the tail part.

Hence partial read feature is developed to read partial data into memory for processing.

You can paginate by row, by column and by both, hence you dictate what portion of the data to read back. But remember only row limit features help you save memory. Let's you use this feature to record data from Nth column, take M number of columns and skip the rest. You are not going to reduce your memory footprint.

#### Why did not I see above benefit?

This feature depends heavily on the implementation details.

**'pyexcel-xls'\_** (xlrd), **'pyexcel-xlsx'\_** (openpyxl), **'pyexcel-ods'\_** (odfpy) and **'pyexcel-ods3'\_** (pyexcel-ezodf) will read all data into memory. Because xls, xlsx and ods file are effective a zipped folder, all four will unzip the folder and read the content in xml format in **full**, so as to make sense of all details.

Hence, during the partial data is been returned, the memory consumption won't differ from reading the whole data back. Only after the partial data is returned, the memory comsumption curve shall jump the cliff. So pagination code here only limits the data returned to your program.

With that said, 'pyexcel-xlsxr'\_, 'pyexcel-odsr'\_ and 'pyexcel-htmlr'\_ DOES read partial data into memory. Those three are implemented in such a way that they consume the xml(html) when needed. When they have read designated portion of the data, they stop, even if they are half way through.

In addition, pyexcel's csv readers can read partial data into memory too.

Let's assume the following file is a huge csv file:

And let's pretend to read partial data:

```
>>> pe.get_sheet(file_name="your_file.csv", start_row=2, row_limit=3)
your_file.csv:
+---+---+
| 3 | 23 | 33 |
```

```
+---+---+
| 4 | 24 | 34 |
+---+---+
| 5 | 25 | 35 |
+---+---+
```

And you could as well do the same for columns:

```
>>> pe.get_sheet(file_name="your_file.csv", start_column=1, column_limit=2)
your_file.csv:
+---+---+
| 21 | 31 |
+---+---+
| 22 | 32 |
+---+---+
| 23 | 33 |
+---+---+
| 24 | 34 |
+---+---+
| 25 | 35 |
+---+---+
| 26 | 36 |
+----+---+
```

Obvious, you could do both at the same time:

```
>>> pe.get_sheet(file_name="your_file.csv",
... start_row=2, row_limit=3,
... start_column=1, column_limit=2)
your_file.csv:
+---+---+
| 23 | 33 |
+---+---+
| 24 | 34 |
+---+---+
| 25 | 35 |
+---+---+
```

The pagination support is available across all pyexcel plugins.

**Note:** No column pagination support for query sets as data source.

# Formatting while transcoding a big data file

If you are transcoding a big data set, conventional formatting method would not help unless a on-demand free RAM is available. However, there is a way to minimize the memory footprint of pyexcel while the formatting is performed.

Let's continue from previous example. Suppose we want to transcode "your\_file.csv" to "your\_file.xls" but increase each element by 1.

What we can do is to define a row renderer function as the following:

```
>>> def increment_by_one(row):
...     for element in row:
...     yield element + 1
```

Then pass it onto save\_as function using row\_renderer:

**Note:** If the data content is from a generator, isave\_as has to be used.

We can verify if it was done correctly:

```
>>> pe.get_sheet(file_name="your_file.xlsx")
your_file.csv:
+--+---+
| 2 | 22 | 32 |
+--+---+
| 3 | 23 | 33 |
+--+---+
| 4 | 24 | 34 |
+--+---+
| 5 | 25 | 35 |
+--+---+
| 6 | 26 | 36 |
+--+---+
| 7 | 27 | 37 |
+--+---+
```

#### 2.7.6 Sheet: Data Access

#### Iterate a csv file

Here is the way to read the csv file and iterate through each row:

```
>>> sheet = pyexcel.get_sheet(file_name='tutorial.csv')
>>> for row in sheet:
...    print("%s: %s" % (row[0], row[1]))
Name: Age
Chu Chu: 10
Mo mo: 11
```

Often people wanted to use csv.Dict reader to read it because it has a header. Here is how you do it with pyexcel:

```
>>> sheet = pyexcel.get_sheet(file_name='tutorial.csv')
>>> sheet.name_columns_by_row(0)

>>> for row in sheet:
... print("%s: %s" % (row[0], row[1]))
5 Chu Chu: 10
Mo mo: 11
```

Line 2 remove the header from the actual content. The removed header can be used to access its columns using the name itself, for example:

```
>>> sheet.column['Age']
[10, 11]
```

#### Random access to individual cell

Top left corner of a sheet is (0, 0), meaning both row index and column index start from 0. To randomly access a cell of *Sheet* instance, two syntax are available:

```
sheet[row, column]
```

This syntax helps you iterate the data by row and by column. If you use excel positions, the syntax below help you get the cell instantly without converting alphabet column index to integer:

```
sheet['A1']
```

Please note that with excel positions, top left corner is 'A1'.

For example: suppose you have the following data sheet,

here is the example code showing how you can randomly access a cell:

```
>>> sheet = pyexcel.get_sheet(file_name="example.xls")
>>> sheet.content
+----+
| Example | X | Y | Z |
+----+
      | 1 | 2 | 3 |
+----+
      | 4 | 5 | 6 |
+----+
      | 7 | 8 | 9 |
+----+
>>> print(sheet[3, 2])
>>> print(sheet["D3"])
>>> sheet[2, 3] = 10
>>> print(sheet[2, 3])
10
```

**Note:** In order to set a value to a cell, please use sheet[row\_index, column\_index] = new\_value

#### Random access to rows and columns

Continue with previous excel file, you can access row and column separately:

```
>>> sheet.row[1]
['a', 1, 2, 3]
>>> sheet.column[2]
['Y', 2, 5, 8]
```

#### Use custom names instead of index

Alternatively, it is possible to use the first row to refer to each columns:

```
>>> sheet.name_columns_by_row(0)
>>> print(sheet[1, "Y"])
5
>>> sheet[1, "Y"] = 100
>>> print(sheet[1, "Y"])
100
```

You have noticed the row index has been changed. It is because first row is taken as the column names, hence all rows after the first row are shifted. Now accessing the columns are changed too:

```
>>> sheet.column['Y']
[2, 100, 8]
```

Hence access the same cell, this statement also works:

```
>>> sheet.column['Y'][1]
100
```

Further more, it is possible to use first column to refer to each rows:

```
>>> sheet.name_rows_by_column(0)
```

To access the same cell, we can use this line:

```
>>> sheet.row["b"][1]
100
```

For the same reason, the row index has been reduced by 1. Since we have named columns and rows, it is possible to access the same cell like this:

```
>>> print(sheet["b", "Y"])
100
>>> sheet["b", "Y"] = 200
>>> print(sheet["b", "Y"])
200
```

**Note:** When you have named your rows and columns, in order to set a value to a cell, please use sheet[row\_name, column\_name] = new\_value

For multiple sheet file, you can regard it as three dimensional array if you use Book. So, you access each cell via this syntax:

```
book[sheet_index][row, column]
```

or:

```
book["sheet_name"][row, column]
```

Suppose you have the following sheets:

And you can randomly access a cell in a sheet:

```
>>> book = pyexcel.get_book(file_name="example.xls")
>>> print(book["Sheet 1"][0,0])
1
```

```
>>> print(book[0][0,0]) # the same cell
1
```

**Tip:** With pyexcel, you can regard single sheet reader as an two dimensional array and multi-sheet excel book reader as a ordered dictionary of two dimensional arrays.

### Reading a single sheet excel file

Suppose you have a csv, xls, xlsx file as the following:

The following code will give you the data in json:

```
>>> import json
>>> # "example.csv", "example.xlsx", "example.xlsm"
>>> sheet = pyexcel.get_sheet(file_name="example.xls")
>>> print(json.dumps(sheet.to_array()))
[[1, 2, 3], [4, 5, 6], [7, 8, 9]]
```

# Read the sheet as a dictionary

Suppose you have a csv, xls, xlsx file as the following:

The following code will give you data series in a dictionary:

```
>>> # "example.xls", "example.xlsx", "example.xlsm"
>>> sheet = pyexcel.get_sheet(file_name="example_series.xls", name_columns_by_row=0)
```

```
>>> sheet.to_dict()
OrderedDict([('Column 1', [1, 4, 7]), ('Column 2', [2, 5, 8]), ('Column 3', [3, 6, 9])])
```

#### Can I get an array of dictionaries per each row?

Suppose you have the following data:

The following code will produce what you want:

(continues on next page)

```
}
{
'X':4
'Y':5
'Z':6
}
{
'X':7
'Y':8
'Z':9
}
```

#### Writing a single sheet excel file

Suppose you have an array as the following:

| 1 | 2 | 3 |
|---|---|---|
| 4 | 5 | 6 |
| 7 | 8 | 9 |

The following code will write it as an excel file of your choice:

```
.. testcode::
```

```
>>> array = [[1, 2, 3], [4, 5, 6], [7, 8, 9]]
>>> # "output.xls" "output.xlsx" "output.ods" "output.xlsm"
>>> sheet = pyexcel.Sheet(array)
>>> sheet.save_as("output.csv")
```

Suppose you have a dictionary as the following:

The following code will write it as an excel file of your choice:

```
>>> example_dict = {"Column 1": [1, 2, 3], "Column 2": [4, 5, 6], "Column 3": [7, 8, 9]}
>>> # "output.xls" "output.xlsx" "output.ods" "output.xlsm"
>>> sheet = pyexcel.get_sheet(adict=example_dict)
>>> sheet.save_as("output.csv")
```

## Write multiple sheet excel file

Suppose you have previous data as a dictionary and you want to save it as multiple sheet excel file:

```
>>> content = {
... 'Sheet 1':
... [
... [1.0, 2.0, 3.0],
... [4.0, 5.0, 6.0],
... [7.0, 8.0, 9.0]
... ],
... 'Sheet 2':
... [
```

```
['X', 'Y', 'Z'],
                 [1.0, 2.0, 3.0],
                 [4.0, 5.0, 6.0]
            ],
        'Sheet 3':
. . .
            [
. . .
                 ['O', 'P', 'Q'],
. . .
                 [3.0, 2.0, 1.0],
. . .
                 [4.0, 3.0, 2.0]
             ]
...}
>>> book = pyexcel.get_book(bookdict=content)
>>> book.save_as("output.xls")
```

You shall get a xls file

### Read multiple sheet excel file

Let's read the previous file back:

```
>>> book = pyexcel.get_book(file_name="output.xls")
>>> sheets = book.to_dict()
>>> for name in sheets.keys():
...     print(name)
Sheet 1
Sheet 2
Sheet 3
```

# Work with data series in a single sheet

Suppose you have the following data in any of the supported excel formats again:

```
>>> sheet = pyexcel.get_sheet(file_name="example_series.xls", name_columns_by_row=0)
```

# Play with data

You can get headers:

```
>>> print(list(sheet.colnames))
['Column 1', 'Column 2', 'Column 3']
```

You can use a utility function to get all in a dictionary:

```
>>> sheet.to_dict()
OrderedDict([('Column 1', [1, 4, 7]), ('Column 2', [2, 5, 8]), ('Column 3', [3, 6, 9])])
```

Maybe you want to get only the data without the column headers. You can call rows () instead:

```
>>> list(sheet.rows())
[[1, 2, 3], [4, 5, 6], [7, 8, 9]]
```

You can get data from the bottom to the top one by calling rrows () instead:

```
>>> list(sheet.rrows())
[[7, 8, 9], [4, 5, 6], [1, 2, 3]]
```

You might want the data arranged vertically. You can call columns () instead:

```
>>> list(sheet.columns())
[[1, 4, 7], [2, 5, 8], [3, 6, 9]]
```

You can get columns in reverse sequence as well by calling rcolumns () instead:

```
>>> list(sheet.rcolumns())
[[3, 6, 9], [2, 5, 8], [1, 4, 7]]
```

Do you want to flatten the data? You can get the content in one dimensional array. If you are interested in playing with one dimensional enumeration, you can check out these functions enumerate(), reverse(), vertical(), and rvertical():

```
>>> list(sheet.enumerate())
[1, 2, 3, 4, 5, 6, 7, 8, 9]
>>> list(sheet.reverse())
[9, 8, 7, 6, 5, 4, 3, 2, 1]
>>> list(sheet.vertical())
[1, 4, 7, 2, 5, 8, 3, 6, 9]
>>> list(sheet.rvertical())
[9, 6, 3, 8, 5, 2, 7, 4, 1]
```

# 2.7.7 Sheet: Data manipulation

The data in a sheet is represented by Sheet which maintains the data as a list of lists. You can regard Sheet as a two dimensional array with additional iterators. Random access to individual column and row is exposed by Column and Row

### Column manipulation

Suppose have one data file as the following:

And you want to update Column 2 with these data: [11, 12, 13]

```
>>> sheet.column["Column 2"] = [11, 12, 13]
>>> sheet.column[1]
[11, 12, 13]
```

#### Remove one column of a data file

If you want to remove Column 2, you can just call:

```
>>> del sheet.column["Column 2"]
>>> sheet.column["Column 3"]
[7, 8, 9]
```

The sheet content will become:

## Append more columns to a data file

Continue from previous example. Suppose you want add two more columns to the data file

| Column 4 | Column 5 |  |
|----------|----------|--|
| 10       | 13       |  |
| 11       | 14       |  |
| 12       | 15       |  |

Here is the example code to append two extra columns:

```
>>> extra_data = [
... ["Column 4", "Column 5"],
... [10, 13],
... [11, 14],
... [12, 15]
... ]
>>> sheet2 = pyexcel.Sheet(extra_data)
```

(continues on next page)

2.7. Old tutorial 69

```
>>> sheet.column += sheet2
>>> sheet.column["Column 4"]
[10, 11, 12]
>>> sheet.column["Column 5"]
[13, 14, 15]
```

Here is what you will get:

# Cherry pick some columns to be removed

Suppose you have the following data:

```
>>> data = [
... ['a', 'b', 'c', 'd', 'e', 'f', 'g', 'h'],
... [1,2,3,4,5,6,7,9],
...]
>>> sheet = pyexcel.Sheet(data, name_columns_by_row=0)
>>> sheet
pyexcel sheet:
+---+--+--+---+---+---+
| a | b | c | d | e | f | g | h |
+==+==+==+==+==+==+==+
| 1 | 2 | 3 | 4 | 5 | 6 | 7 | 9 |
+---+---+---+---+---+---+---+
```

And you want to remove columns named as: 'a', 'c, 'e', 'h'. This is how you do it:

```
>>> del sheet.column['a', 'c', 'e', 'h']
>>> sheet
pyexcel sheet:
+---+--+--+
| b | d | f | g |
+==+==+==++==+
| 2 | 4 | 6 | 7 |
+---+---+
```

#### What if the headers are in a different row

Suppose you have the following data:

The way to name your columns is to use index 1:

```
>>> sheet.name_columns_by_row(1)
```

## Here is what you get:

# **Row manipulation**

Suppose you have the following data:

```
>>> sheet
pyexcel sheet:
+---+---+---+
| a | b | c | Row 1 |
+---+---+
| e | f | g | Row 2 |
+---+---+
| 1 | 2 | 3 | Row 3 |
+---+---+
```

You can name your rows by column index at 3:

```
>>> sheet.name_rows_by_column(3)
>>> sheet
pyexcel sheet:
+----+--+--+--+
| Row 1 | a | b | c |
+-----+--+--+--+
| Row 2 | e | f | g |
+-----+--+--+--+
| Row 3 | 1 | 2 | 3 |
+-----+---+---+---+
```

Then you can access rows by its name:

2.7. Old tutorial 71

```
>>> sheet.row["Row 1"]
['a', 'b', 'c']
```

# 2.7.8 Sheet: Data filtering

use filter() function to apply a filter immediately. The content is modified.

Suppose you have the following data in any of the supported excel formats:

| Column 1 | Column 2 | Column 3 |
|----------|----------|----------|
| 1        | 4        | 7        |
| 2        | 5        | 8        |
| 3        | 6        | 9        |

```
>>> import pyexcel
```

# Filter out some data

You may want to filter odd rows and print them in an array of dictionaries:

Let's try to further filter out even columns:

#### Save the data

Let's save the previous filtered data:

```
>>> sheet.save_as("example_series_filter.xls")
```

When you open example\_series\_filter.xls, you will find these data

| Column 1 | Column 3 |
|----------|----------|
| 2        | 8        |

# How to filter out empty rows in my sheet?

Suppose you have the following data in a sheet and you want to remove those rows with blanks:

```
>>> import pyexcel as pe
>>> sheet = pe.Sheet([[1,2,3],['','',''],['',''],[1,2,3]])
```

You can use pyexcel.filters.RowValueFilter, which examines each row, return *True* if the row should be filtered out. So, let's define a filter function:

```
>>> def filter_row(row_index, row):
...    result = [element for element in row if element != '']
...    return len(result) == 0
```

And then apply the filter on the sheet:

```
>>> del sheet.row[filter_row]
>>> sheet
pyexcel sheet:
+---+---+
| 1 | 2 | 3 |
+---+---+
| 1 | 2 | 3 |
+---+---+
```

# 2.7.9 Sheet: Formatting

Previous section has assumed the data is in the format that you want. In reality, you have to manipulate the data types a bit to suit your needs. Hence, formatters comes into the scene. use format() to apply formatter immediately.

**Note:** int, float and datetime values are automatically detected in csv files since pyexcel version 0.2.2

## Convert a column of numbers to strings

Suppose you have the following data:

```
>>> import pyexcel
>>> data = [
... ["userid", "name"],
```

(continues on next page)

2.7. Old tutorial 73

```
... [10120, "Adam"],
... [10121, "Bella"],
... [10122, "Cedar"]
... ]
>>> sheet = pyexcel.Sheet(data)
>>> sheet.name_columns_by_row(0)
>>> sheet.column["userid"]
[10120, 10121, 10122]
```

As you can see, userid column is of int type. Next, let's convert the column to string format:

```
>>> sheet.column.format("userid", str)
>>> sheet.column["userid"]
['10120', '10121', '10122']
```

## Cleanse the cells in a spread sheet

Sometimes, the data in a spreadsheet may have unwanted strings in all or some cells. Let's take an example. Suppose we have a spread sheet that contains all strings but it as random spaces before and after the text values. Some field had weird characters, such as " ":

Now try to create a custom cleanse function:

```
.. code-block:: python
```

Then let's create a SheetFormatter and apply it:

```
.. code-block:: python
```

```
>>> sheet.map(cleanse_func)
```

So in the end, you get this:

# 2.7.10 Book: Sheet operations

#### Access to individual sheets

You can access individual sheet of a book via attribute:

```
>>> book = pyexcel.get_book(file_name="book.xls")
>>> book.sheet3
sheet3:
+---+---+
| 1 | 2 | 3 |
+---+---+
| 4 | 5 | 6 |
+---+---+
| 7 | 8 | 9 |
+---+---+
```

#### or via array notations:

```
>>> book["sheet 1"] # there is a space in the sheet name sheet 1:
+---+--+
| 1 | 2 | 3 |
+---+--+
| 1 | 2 | 3 |
+---+--+
| 4 | 5 | 6 |
+---+--+
```

## Merge excel books

Suppose you have two excel books and each had three sheets. You can merge them and get a new book:

You also can merge individual sheets:

```
>>> book1 = pyexcel.get_book(file_name="book1.xls")
>>> book2 = pyexcel.get_book(file_name="book2.xlsx")
>>> merged_book = book1 + book2
>>> merged_book = book1["Sheet 1"] + book2["Sheet 2"]
>>> merged_book = book1["Sheet 1"] + book2
>>> merged_book = book1 + book2["Sheet 2"]
```

#### Manipulate individual sheets

2.7. Old tutorial 75

#### merge sheets into a single sheet

Suppose you want to merge many csv files row by row into a new sheet.

## How do I read a book, process it and save to a new book

Yes, you can do that. The code looks like this:

```
import pyexcel
book = pyexcel.get_book(file_name="yourfile.xls")
for sheet in book:
    # do you processing with sheet
    # do filtering?
    pass
book.save_as("output.xls")
```

## What would happen if I save a multi sheet book into "csv" file

Well, you will get one csv file per each sheet. Suppose you have these code:

```
>>> content = {
      'Sheet 1':
. . .
            [
. . .
                 [1.0, 2.0, 3.0],
                 [4.0, 5.0, 6.0],
                 [7.0, 8.0, 9.0]
            ],
      'Sheet 2':
. . .
             [
. . .
                 ['X', 'Y', 'Z'],
. . .
                 [1.0, 2.0, 3.0],
                 [4.0, 5.0, 6.0]
            ],
        'Sheet 3':
. . .
            [
. . .
                 ['O', 'P', 'Q'],
. . .
                 [3.0, 2.0, 1.0],
                 [4.0, 3.0, 2.0]
             ]
>>> book = pyexcel.Book(content)
>>> book.save_as("myfile.csv")
```

You will end up with three csv files:

```
>>> import glob
>>> outputfiles = glob.glob("myfile_*.csv")

(continues on next page)
```

```
>>> for file in sorted(outputfiles):
... print(file)
...
myfile__Sheet 1__0.csv
myfile__Sheet 2__1.csv
myfile__Sheet 3__2.csv
```

and their content is the value of the dictionary at the corresponding key

Alternatively, you could use <code>save\_book\_as()</code> function

```
>>> pyexcel.save_book_as(bookdict=content, dest_file_name="myfile.csv")
```

## After I have saved my multiple sheet book in csv format, how do I get them back

First of all, you can read them back individual as csv file using *meth:~pyexcel.get\_sheet* method. Secondly, the pyexcel can do the magic to load all of them back into a book. You will just need to provide the common name before the separator "\_\_":

```
>>> book2 = pyexcel.get_book(file_name="myfile.csv")
>>> book2
Sheet 1:
+----+
| 1.0 | 2.0 | 3.0 |
+----+
| 4.0 | 5.0 | 6.0 |
+----+
| 7.0 | 8.0 | 9.0 |
+----+
Sheet 2:
+----+
   | Y | Z |
+----+
| 1.0 | 2.0 | 3.0 |
+----+
| 4.0 | 5.0 | 6.0 |
+----+
Sheet 3:
+----+
| O | P | Q |
+----+
| 3.0 | 2.0 | 1.0 |
+----+
| 4.0 | 3.0 | 2.0 |
+----+
```

2.7. Old tutorial

# 2.8 Cook book

# 2.8.1 Recipes

**Warning:** The pyexcel DOES NOT consider Fonts, Styles and Charts at all. In the resulting excel files, fonts, styles and charts will not be transferred.

These recipes give a one-stop utility functions for known use cases. Similar functionality can be achieved using other application interfaces.

# Update one column of a data file

Suppose you have one data file as the following:

example.xls

| Column 1 | Column 2 | Column 3 |
|----------|----------|----------|
| 1        | 4        | 7        |
| 2        | 5        | 8        |
| 3        | 6        | 9        |

And you want to update Column 2 with these data: [11, 12, 13]

Here is the code:

```
>>> from pyexcel.cookbook import update_columns
>>> custom_column = {"Column 2":[11, 12, 13]}
>>> update_columns("example.xls", custom_column, "output.xls")
```

Your output.xls will have these data:

| Column 1 | Column 2 | Column 3 |  |
|----------|----------|----------|--|
| 1        | 11       | 7        |  |
| 2        | 12       | 8        |  |
| 3        | 13       | 9        |  |

#### Update one row of a data file

Suppose you have the same data file:

example.xls

| Row 1 | 1 | 2 | 3 |
|-------|---|---|---|
| Row 2 | 4 | 5 | 6 |
| Row 3 | 7 | 8 | 9 |

And you want to update the second row with these data: [7, 4, 1]

Here is the code:

```
>>> from pyexcel.cookbook import update_rows
>>> custom_row = {"Row 1":[11, 12, 13]}
>>> update_rows("example.xls", custom_row, "output.xls")
>>> pyexcel.get_sheet(file_name="output.xls")
pyexcel sheet:
+----+--+---+
| Row 1 | 11 | 12 | 13 |
+-----+---+----+
| Row 2 | 4 | 5 | 6 |
+-----+---+----+
| Row 3 | 7 | 8 | 9 |
+-----+----+----+
```

# Merge two files into one

Suppose you want to merge the following two data files:

example.csv

| Column 1 | Column 2 | Column 3 |
|----------|----------|----------|
| 1        | 4        | 7        |
| 2        | 5        | 8        |
| 3        | 6        | 9        |

example.xls

| Column 4 | Column 5 |  |
|----------|----------|--|
| 10       | 12       |  |
| 11       | 13       |  |

The following code will merge the tow into one file, say "output.xls":

```
>>> from pyexcel.cookbook import merge_two_files
>>> merge_two_files("example.csv", "example.xls", "output.xls")
```

The output.xls would have the following data:

| Column 1 | Column 2 | Column 3 | Column 4 | Column 5 |
|----------|----------|----------|----------|----------|
| 1        | 4        | 7        | 10       | 12       |
| 2        | 5        | 8        | 11       | 13       |
| 3        | 6        | 9        |          |          |

### Select candidate columns of two files and form a new one

Suppose you have these two files:

example.ods

| Column 1 | Column 2 | Column 3 | Column 4 | Column 5 |
|----------|----------|----------|----------|----------|
| 1        | 4        | 7        | 10       | 13       |
| 2        | 5        | 8        | 11       | 14       |
| 3        | 6        | 9        | 12       | 15       |

2.8. Cook book 79

example.xls

| Column 6 | Column 7 | Column 8 | Column 9 | Column 10 |
|----------|----------|----------|----------|-----------|
| 16       | 17       | 18       | 19       | 20        |

And you want to filter out column 2 and 4 from example.ods, filter out column 6 and 7 and merge them:

| Column 1 | Column 3 | Column 5 | Column 8 | Column 9 | Column 10 |
|----------|----------|----------|----------|----------|-----------|
| 1        | 7        | 13       | 18       | 19       | 20        |
| 2        | 8        | 14       |          |          |           |
| 3        | 9        | 15       |          |          |           |

The following code will do the job:

```
>>> from pyexcel.cookbook import merge_two_readers
>>> sheet1 = pyexcel.get_sheet(file_name="example.csv", name_columns_by_row=0)
>>> sheet2 = pyexcel.get_sheet(file_name="example.xls", name_columns_by_row=0)
>>> del sheet1.column[1, 3, 5]
>>> del sheet2.column[0, 1]
>>> merge_two_readers(sheet1, sheet2, "output.xls")
```

## Merge two files into a book where each file become a sheet

Suppose you want to merge the following two data files:

example.csv

| Column 1 | Column 2 | Column 3 |
|----------|----------|----------|
| 1        | 4        | 7        |
| 2        | 5        | 8        |
| 3        | 6        | 9        |

example.xls

| Column 4 | Column 5 |
|----------|----------|
| 10       | 12       |
| 11       | 13       |

The following code will merge the tow into one file, say "output.xls":

```
>>> from pyexcel.cookbook import merge_all_to_a_book
>>> merge_all_to_a_book(["example.csv", "example.xls"], "output.xls")
```

The output.xls would have the following data:

example.csv as sheet name and inside the sheet, you have:

| Column 1 | Column 2 | Column 3 |
|----------|----------|----------|
| 1        | 4        | 7        |
| 2        | 5        | 8        |
| 3        | 6        | 9        |

example.ods as sheet name and inside the sheet, you have:

| Column 4 | Column 5 |
|----------|----------|
| 10       | 12       |
| 11       | 13       |

## Merge all excel files in directory into a book where each file become a sheet

The following code will merge every excel files into one file, say "output.xls":

```
from pyexcel.cookbook import merge_all_to_a_book
import glob

merge_all_to_a_book(glob.glob("your_csv_directory\*.csv"), "output.xls")
```

You can mix and match with other excel formats: xls, xlsm and ods. For example, if you are sure you have only xls, xlsm, xlsx, ods and csv files in *your\_excel\_file\_directory*, you can do the following:

```
from pyexcel.cookbook import merge_all_to_a_book
import glob

merge_all_to_a_book(glob.glob("your_excel_file_directory\*.*"), "output.xls")
```

2.8. Cook book 81

## Split a book into single sheet files

Suppose you have many sheets in a work book and you would like to separate each into a single sheet excel file. You can easily do this:

for the output file, you can specify any of the supported formats

## Extract just one sheet from a book

Suppose you just want to extract one sheet from many sheets that exists in a work book and you would like to separate it into a single sheet excel file. You can easily do this:

```
>>> from pyexcel.cookbook import extract_a_sheet_from_a_book
>>> extract_a_sheet_from_a_book("megabook.xls", "Sheet 1", "output.xls")
>>> if os.path.exists("Sheet 1_output.xls"):
... print("Sheet 1_output.xls exists")
...
Sheet 1_output.xls exists
```

for the output file, you can specify any of the supported formats

# 2.8.2 Loading from other sources

#### Get back into pyexcel

list

```
>>> import pyexcel as p
>>> two_dimensional_list = [
     [1, 2, 3, 4],
. . .
     [5, 6, 7, 8],
. . .
      [9, 10, 11, 12],
>>> sheet = p.get_sheet(array=two_dimensional_list)
>>> sheet
pyexcel_sheet1:
+---+
| 1 | 2 | 3 | 4 |
+---+
| 5 | 6 | 7 | 8 |
+---+
| 9 | 10 | 11 | 12 |
+---+
```

#### dict

```
>>> a_dictionary_of_key_value_pair = {
... "IE": 0.2,
... "Firefox": 0.3
... }
>>> sheet = p.get_sheet(adict=a_dictionary_of_key_value_pair)
>>> sheet
pyexcel_sheet1:
+-----+
| Firefox | IE |
+-----+
| 0.3 | 0.2 |
+-----+
```

```
>>> a_dictionary_of_one_dimensional_arrays = {
    "Column 1": [1, 2, 3, 4],
     "Column 2": [5, 6, 7, 8],
. . .
     "Column 3": [9, 10, 11, 12],
>>> sheet = p.get_sheet(adict=a_dictionary_of_one_dimensional_arrays)
>>> sheet
pyexcel_sheet1:
+----+
| Column 1 | Column 2 | Column 3 |
  | 5
          | 9
+----+
| 2 | 6 | 10 |
+----+
    | 7
           | 11
| 4 | 8 | 12 |
+----+
```

#### records

```
>>> a_list_of_dictionaries = [
. . .
     {
             "Name": 'Adam',
. . .
             "Age": 28
        {
             "Name": 'Beatrice',
             "Age": 29
. . .
. . .
        },
        {
. . .
             "Name": 'Ceri',
             "Age": 30
        },
. . .
        {
             "Name": 'Dean',
. . .
             "Age": 26
. . .
        }
. . .
```

(continues on next page)

2.8. Cook book

#### book dict

```
>>> a_dictionary_of_two_dimensional_arrays = {
       'Sheet 1':
          [
               [1.0, 2.0, 3.0],
               [4.0, 5.0, 6.0],
. . .
               [7.0, 8.0, 9.0]
. . .
          ],
. . .
       'Sheet 2':
. . .
          [
. . .
               ['X', 'Y', 'Z'],
               [1.0, 2.0, 3.0],
               [4.0, 5.0, 6.0]
          ],
. . .
       'Sheet 3':
. . .
          [
               ['O', 'P', 'Q'],
               [3.0, 2.0, 1.0],
               [4.0, 3.0, 2.0]
. . .
. . . }
>>> book = p.get_book(bookdict=a_dictionary_of_two_dimensional_arrays)
>>> book
Sheet 1:
+----+
| 1.0 | 2.0 | 3.0 |
+----+
| 4.0 | 5.0 | 6.0 |
+----+
| 7.0 | 8.0 | 9.0 |
+----+
Sheet 2:
| 1.0 | 2.0 | 3.0 |
+----+
| 4.0 | 5.0 | 6.0 |
```

(continues on next page)

```
+----+
Sheet 3:
+----+
| O | P | Q |
+----+
| 3.0 | 2.0 | 1.0 |
+----+
| 4.0 | 3.0 | 2.0 |
+----+
```

#### How to load a sheet from a url

Suppose you have excel file somewhere hosted:

```
>>> sheet = pe.get_sheet(url='http://yourdomain.com/test.csv')
>>> sheet
csv:
+---+---+
| 1 | 2 | 3 |
+---+---+
```

### For sheet

#### **Get content**

#### For book

How about setting content via a url?

(continues on next page)

2.8. Cook book 85

```
+---+--+
| 7 | 8 | 9 |
| +---+--+
| Sheet 2:
| +---+---+
| X | Y | Z |
| +---+---+
| 1 | 2 | 3 |
| +---+---+
| 4 | 5 | 6 |
| +---+---+
| Sheet 3:
| +---+---+
| O | P | Q |
| +---+---+
| 3 | 2 | 1 |
| +---+---+
| 4 | 3 | 2 |
| +---+----+
| 4 | 3 | 2 |
| +---+-------+
```

# 2.9 Real world cases

# 2.9.1 Questions and Answers

- 1. Python flask writing to a csv file and reading it
- 2. PyQt: Import .xls file and populate QTableWidget?
- 3. How do I write data to csv file in columns and rows from a list in python?
- 4. How to write dictionary values to a csv file using Python
- 5. Python convert csv to xlsx
- 6. How to read data from excel and set data type
- 7. Remove or keep specific columns in csv file
- 8. How can I put a CSV file in an array?

# 2.9.2 How to inject csv data to database

Here is real case in the stack-overflow. Due to the author's ignorance, the user would like to have the code in matlab than Python. Hence, I am sharing my pyexcel solution here.

## **Problem definition**

Here is my CSV file:

| PDB_Id | 123442 | 234335 | 234336 | 3549867 |
|--------|--------|--------|--------|---------|
| a001   | 6      | 0      | 0      | 8       |
| b001   | 4      | 2      | 0      | 0       |
| c003   | 0      | 0      | 0      | 5       |

I want to put this data in a MYSQL table in the form:

```
PROTEIN_ID PROTEIN_KEY
                            VALUE_OF_KEY
a001
               123442
                                6
                                0
a001
                234335
a001
                                0
                234336
a001
                3549867
                                8
b001
                                4
               123442
b001
                                2.
               234335
                                0
b001
               234336
b001
               234336
                                0
c003
               123442
                                0
c003
                234335
c003
                234336
                                0
C003
                3549867
```

I have created table with the following code:

```
sql = """CREATE TABLE ALLPROTEINS (
    Protein_ID CHAR(20),
    PROTEIN_KEY INT ,
    VALUE_OF_KEY INT
    ) """
```

I need the code for insert.

## **Pyexcel solution**

If you could insert an id field to act as the primary key, it can be mapped using sqlalchemy's ORM:

Here is the data mapping script vis sqlalchemy:

```
>>> # mapping your database via sqlalchemy
>>> from sqlalchemy import create_engine
>>> from sqlalchemy.ext.declarative import declarative_base
>>> from sqlalchemy import Column, Integer, String
>>> from sqlalchemy.orm import sessionmaker
>>> # checkout http://docs.sqlalchemy.org/en/latest/dialects/index.html
>>> # for a different database server
>>> engine = create_engine("sglite:///tmp/stack2.db")
>>> Base = declarative_base()
>>> class Proteins (Base):
       __tablename__ = 'ALLPROTEINS'
       id = Column(Integer, primary_key=True, autoincrement=True) # <-- appended.
      protein_id = Column(String(20))
      protein kev = Column(Integer)
. . .
      value_of_key = Column(Integer)
```

(continues on next page)

2.9. Real world cases 87

```
>>> Session = sessionmaker(bind=engine)
>>>
```

Here is the short script to get data inserted into the database:

```
>>> import pyexcel as p
>>> from itertools import product
>>> # data insertion code starts here
>>> sheet = p.get_sheet(file_name="csv-to-mysql-in-matlab-code.csv", delimiter='\t')
>>> sheet.name_columns_by_row(0)
>>> sheet.name_rows_by_column(0)
>>> print(sheet)
csv-to-mysql-in-matlab-code.csv:
+----+
| 123442 | 234335 | 234336 | 3549867 |
+====++====++===++
| a001 | 6 | 0 | 8
+----+
| b001 | 4 | 2 | 0 | 0 |
+----+----+-----
| c003 | 0
       | 0 | 0 | 5
>>> results = []
>>> for protein_id, protein_key in product(sheet.rownames, sheet.colnames):
   results.append([protein_id, protein_key, sheet[str(protein_id), protein_key]])
>>>
>>> sheet2 = p.get_sheet(array=results)
>>> sheet2.colnames = ['protein_id', 'protein_key', 'value_of_key']
>>> print(sheet2)
pyexcel_sheet1:
+----+
| protein_id | protein_key | value_of_key |
+=====++===++===++===++
       | 123442 | 6
   -----+----+--
       | 234335 | 0
| a001
+----+
       | 234336 | 0
+----+
| a001 | 3549867 | 8
| b001 | 123442 | 4
+----+
| b001 | 234335 | 2
+----+
    | 234336 | 0
+----+---
     | 3549867 | 0
+----+
       | 123442 | 0
I c003
+----+
       | 234335 | 0
| c003
+----+
I c003
       | 234336 | 0
| c003 | 3549867 | 5
```

(continues on next page)

```
>>> sheet2.save_to_database(session=Session(), table=Proteins)
```

#### Here is the data inserted:

```
$ sqlite3 /tmp/stack2.db

sqlite> select * from allproteins

...>;

|a001|123442|6

|a001|234335|0

|a001|3549867|8

|b001|123442|4

|b001|234335|2

|b001|234336|0

|c003|123442|0

|c003|234335|0

|c003|234336|0

|c003|234336|0

|c003|3549867|5
```

# 2.10 API documentation

# 2.10.1 API Reference

This is intended for users of pyexcel.

# **Signature functions**

## Obtaining data from excel file

| get_array(**keywords)                         | Obtain an array from an excel source                   |
|-----------------------------------------------|--------------------------------------------------------|
| <pre>get_dict([name_columns_by_row])</pre>    | Obtain a dictionary from an excel source               |
| <pre>get_records([name_columns_by_row])</pre> | Obtain a list of records from an excel source          |
| get_book_dict(**keywords)                     | Obtain a dictionary of two dimensional arrays          |
| get_book(**keywords)                          | Get an instance of Book from an excel source           |
| <pre>get_sheet(**keywords)</pre>              | Get an instance of Sheet from an excel source          |
| iget_book(**keywords)                         | Get an instance of BookStream from an excel source     |
| iget_array(**keywords)                        | Obtain a generator of an two dimensional array from an |
|                                               | excel source                                           |
| <pre>iget_records([custom_headers])</pre>     | Obtain a generator of a list of records from an excel  |
|                                               | source                                                 |
| free_resources()                              | Close file handles opened by signature functions that  |
|                                               | starts with 'i'                                        |

# pyexcel.get\_array

```
pyexcel.get_array(**keywords)

Obtain an array from an excel source
```

It accepts the same parameters as  $get\_sheet$  () but return an array instead.

### Examples on start\_row, start\_column

Let's assume the following file is a huge csv file:

And let's pretend to read partial data:

```
>>> pe.get_sheet(file_name="your_file.csv", start_row=2, row_limit=3)
your_file.csv:
+---+---+
| 3 | 23 | 33 |
+---+---+
| 4 | 24 | 34 |
+---+---+
| 5 | 25 | 35 |
+---+---+
```

And you could as well do the same for columns:

```
>>> pe.get_sheet(file_name="your_file.csv", start_column=1, column_limit=2)
your_file.csv:
+---+---+
| 21 | 31 |
+---+---+
| 22 | 32 |
+---+---+
| 23 | 33 |
+---+---+
| 24 | 34 |
+---+---+
| 25 | 35 |
+---+---+
| 26 | 36 |
+----+---+
```

Obvious, you could do both at the same time:

```
>>> pe.get_sheet(file_name="your_file.csv",
... start_row=2, row_limit=3,
... start_column=1, column_limit=2)
your_file.csv:
+---+---+
| 23 | 33 |
+---+---+
| 24 | 34 |
+---+---+
```

(continues on next page)

```
| 25 | 35 | +---+
```

The pagination support is available across all pyexcel plugins.

**Note:** No column pagination support for query sets as data source.

Formatting while transcoding a big data file

If you are transcoding a big data set, conventional formatting method would not help unless a on-demand free RAM is available. However, there is a way to minimize the memory footprint of pyexcel while the formatting is performed.

Let's continue from previous example. Suppose we want to transcode "your\_file.csv" to "your\_file.xls" but increase each element by 1.

What we can do is to define a row renderer function as the following:

```
>>> def increment_by_one(row):
...     for element in row:
...     yield element + 1
```

Then pass it onto save\_as function using row\_renderer:

```
>>> pe.isave_as(file_name="your_file.csv",
... row_renderer=increment_by_one,
... dest_file_name="your_file.xlsx")
```

**Note:** If the data content is from a generator, isave\_as has to be used.

We can verify if it was done correctly:

```
>>> pe.get_sheet(file_name="your_file.xlsx")
your_file.csv:
+--+---+
| 2 | 22 | 32 |
+--+---+
| 3 | 23 | 33 |
+--+---+
| 4 | 24 | 34 |
+--+---+
| 5 | 25 | 35 |
+--+---+
| 6 | 26 | 36 |
+--+---+
| 7 | 27 | 37 |
+---+---+
```

Not all parameters are needed. Here is a table

| source                     | parameters                                    |
|----------------------------|-----------------------------------------------|
| loading from file          | file_name, sheet_name, keywords               |
| loading from string        | file_content, file_type, sheet_name, keywords |
| loading from stream        | file_stream, file_type, sheet_name, keywords  |
| loading from sql           | session, table                                |
| loading from sql in django | model                                         |
| loading from query sets    | any query sets(sqlalchemy or django)          |
| loading from dictionary    | adict, with_keys                              |
| loading from records       | records                                       |
| loading from array         | array                                         |
| loading from an url        | url                                           |

#### **Parameters**

**file\_name:** a file with supported file extension

file\_content : the file content
file\_stream : the file stream

**file\_type:** the file type in *file\_content* or *file\_stream* 

session : database sessiontable : database tablemodel: a django model

adict: a dictionary of one dimensional arraysurl: a download http url for your excel file

with\_keys: load with previous dictionary's keys, default is True

records: a list of dictionaries that have the same keys

**array:** a two dimensional array, a list of lists

**sheet\_name**: sheet name. if sheet\_name is not given, the default sheet at index 0 is loaded

**start\_row** [int] defaults to 0. It allows you to skip rows at the begginning

row\_limit: int defaults to -1, meaning till the end of the whole sheet. It allows you to skip the tailing rows.

start\_column [int] defaults to 0. It allows you to skip columns on your left hand side

column\_limit: int defaults to -1, meaning till the end of the columns. It allows you to skip the tailing columns.

**skip\_row\_func:** It allows you to write your own row skipping functions.

The protocol is to return pyexcel\_io.constants.SKIP\_DATA if skipping data, pyexcel\_io.constants.TAKE\_DATA to read data, pyexcel\_io.constants.STOP\_ITERATION to exit the reading procedure

**skip\_column\_func:** It allows you to write your own column skipping functions.

The protocol is to return pyexcel\_io.constants.SKIP\_DATA if skipping data, pyexcel\_io.constants.TAKE\_DATA to read data, pyexcel\_io.constants.STOP\_ITERATION to exit the reading procedure

**skip\_empty\_rows: bool** Defaults to False. Toggle it to True if the rest of empty rows are useless, but it does affect the number of rows.

row\_renderer: You could choose to write a custom row renderer when the data is being read.

auto\_detect\_float : defaults to True
auto\_detect\_int : defaults to True

auto\_detect\_datetime : defaults to True

ignore\_infinity: defaults to True

**library:** choose a specific pyexcel-io plugin for reading

source\_library: choose a specific data source plugin for reading

parser\_library : choose a pyexcel parser plugin for reading

**skip\_hidden\_sheets:** default is True. Please toggle it to read hidden sheets

#### Parameters related to csv file format

for csv, fmtparams are accepted

delimiter: field separator

**lineterminator**: line terminator

**encoding:** csv specific. Specify the file encoding the csv file. For example: encoding='latin1'. Especially, encoding='utf-8-sig' would add utf 8 bom header if used in renderer, or would parse a csv with utf brom header used in parser.

**escapechar:** A one-character string used by the writer to escape the delimiter if quoting is set to QUOTE\_NONE and the quotechar if doublequote is False.

**quotechar:** A one-character string used to quote fields containing special characters, such as the delimiter or quotechar, or which contain new-line characters. It defaults to ""

**quoting:** Controls when quotes should be generated by the writer and recognised by the reader. It can take on any of the QUOTE\_\* constants (see section Module Contents) and defaults to QUOTE\_MINIMAL.

**skipinitialspace**: When True, whitespace immediately following the delimiter is ignored. The default is False.

pep\_0515\_off: When True in python version 3.6, PEP-0515 is turned on. The default is False

**Parameters related to xls file format:** Please note the following parameters apply to pyexcel-xls. more details can be found in xlrd.open\_workbook()

logfile: An open file to which messages and diagnostics are written.

verbosity: Increases the volume of trace material written to the logfile.

use\_mmap: Whether to use the mmap module is determined heuristically. Use this arg to override the result.

Current heuristic: mmap is used if it exists.

encoding\_override: Used to overcome missing or bad codepage information in older-version files.

**formatting\_info:** The default is False, which saves memory.

When True, formatting information will be read from the spreadsheet file. This provides all cells, including empty and blank cells. Formatting information is available for each cell.

**ragged\_rows:** The default of False means all rows are padded out with empty cells so that all rows have the same size as found in ncols.

True means that there are no empty cells at the ends of rows. This can result in substantial memory savings if rows are of widely varying sizes. See also the row\_len() method.

## pyexcel.get\_dict

```
pyexcel.get_dict (name_columns_by_row=0, **keywords)
```

Obtain a dictionary from an excel source

It accepts the same parameters as get\_sheet () but return a dictionary instead.

Specifically: name\_columns\_by\_row: specify a row to be a dictionary key. It is default to 0 or first row.

If you would use a column index 0 instead, you should do:

```
get_dict(name_columns_by_row=-1, name_rows_by_column=0)
```

#### Examples on start\_row, start\_column

Let's assume the following file is a huge csv file:

And let's pretend to read partial data:

```
>>> pe.get_sheet(file_name="your_file.csv", start_row=2, row_limit=3)
your_file.csv:
+---+---+
| 3 | 23 | 33 |
+---+---+
| 4 | 24 | 34 |
+---+---+
| 5 | 25 | 35 |
+---+---+
```

And you could as well do the same for columns:

```
>>> pe.get_sheet(file_name="your_file.csv", start_column=1, column_limit=2)
your_file.csv:
+---+---+
| 21 | 31 |
+---+---+
| 22 | 32 |
+---+---+
| 23 | 33 |
+---+---+
| 24 | 34 |
+---+---+
| 25 | 35 |
+---+---+
| 26 | 36 |
+----+---+
```

Obvious, you could do both at the same time:

```
>>> pe.get_sheet(file_name="your_file.csv",
... start_row=2, row_limit=3,
... start_column=1, column_limit=2)
your_file.csv:
+---+---+
| 23 | 33 |
+---+---+
| 24 | 34 |
+---+---+
| 25 | 35 |
+---+---+
```

The pagination support is available across all pyexcel plugins.

**Note:** No column pagination support for query sets as data source.

Formatting while transcoding a big data file

If you are transcoding a big data set, conventional formatting method would not help unless a on-demand free RAM is available. However, there is a way to minimize the memory footprint of pyexcel while the formatting is performed.

Let's continue from previous example. Suppose we want to transcode "your\_file.csv" to "your\_file.xls" but increase each element by 1.

What we can do is to define a row renderer function as the following:

```
>>> def increment_by_one(row):
... for element in row:
... yield element + 1
```

Then pass it onto save\_as function using row\_renderer:

Note: If the data content is from a generator, isave\_as has to be used.

We can verify if it was done correctly:

(continues on next page)

```
| 7 | 27 | 37 |
+---+
```

Not all parameters are needed. Here is a table

| source                     | parameters                                    |
|----------------------------|-----------------------------------------------|
| loading from file          | file_name, sheet_name, keywords               |
| loading from string        | file_content, file_type, sheet_name, keywords |
| loading from stream        | file_stream, file_type, sheet_name, keywords  |
| loading from sql           | session, table                                |
| loading from sql in django | model                                         |
| loading from query sets    | any query sets(sqlalchemy or django)          |
| loading from dictionary    | adict, with_keys                              |
| loading from records       | records                                       |
| loading from array         | array                                         |
| loading from an url        | url                                           |

#### **Parameters**

**file\_name:** a file with supported file extension

file\_content : the file content
file stream : the file stream

**file\_type:** the file type in *file\_content* or *file\_stream* 

session : database sessiontable : database tablemodel: a django model

adict: a dictionary of one dimensional arraysurl: a download http url for your excel file

with\_keys: load with previous dictionary's keys, default is True

records: a list of dictionaries that have the same keys

array: a two dimensional array, a list of lists

**sheet\_name:** sheet name. if sheet\_name is not given, the default sheet at index 0 is loaded

**start\_row** [int] defaults to 0. It allows you to skip rows at the begginning

row\_limit: int defaults to -1, meaning till the end of the whole sheet. It allows you to skip the tailing rows.

start\_column [int] defaults to 0. It allows you to skip columns on your left hand side

column\_limit: int defaults to -1, meaning till the end of the columns. It allows you to skip the tailing columns.

**skip\_row\_func:** It allows you to write your own row skipping functions.

The protocol is to return pyexcel\_io.constants.SKIP\_DATA if skipping data, pyexcel\_io.constants.TAKE\_DATA to read data, pyexcel\_io.constants.STOP\_ITERATION to exit the reading procedure

**skip\_column\_func:** It allows you to write your own column skipping functions.

The protocol is to return pyexcel\_io.constants.SKIP\_DATA if skipping data, pyexcel\_io.constants.TAKE\_DATA to read data, pyexcel\_io.constants.STOP\_ITERATION to exit the reading procedure

**skip\_empty\_rows: bool** Defaults to False. Toggle it to True if the rest of empty rows are useless, but it does affect the number of rows.

row\_renderer: You could choose to write a custom row renderer when the data is being read.

auto\_detect\_float : defaults to True
auto\_detect\_int : defaults to True

auto\_detect\_datetime: defaults to True

ignore\_infinity : defaults to True

**library**: choose a specific pyexcel-io plugin for reading

source\_library: choose a specific data source plugin for reading

parser\_library : choose a pyexcel parser plugin for reading

**skip\_hidden\_sheets:** default is True. Please toggle it to read hidden sheets

#### Parameters related to csv file format

for csy, fmtparams are accepted

delimiter: field separator

lineterminator: line terminator

**encoding:** csv specific. Specify the file encoding the csv file. For example: encoding='latin1'. Especially, encoding='utf-8-sig' would add utf 8 bom header if used in renderer, or would parse a csv with utf brom header used in parser.

**escapechar:** A one-character string used by the writer to escape the delimiter if quoting is set to QUOTE\_NONE and the quotechar if doublequote is False.

**quotechar:** A one-character string used to quote fields containing special characters, such as the delimiter or quotechar, or which contain new-line characters. It defaults to ""

**quoting:** Controls when quotes should be generated by the writer and recognised by the reader. It can take on any of the QUOTE\_\* constants (see section Module Contents) and defaults to QUOTE\_MINIMAL.

**skipinitialspace**: When True, whitespace immediately following the delimiter is ignored. The default is False.

pep\_0515\_off: When True in python version 3.6, PEP-0515 is turned on. The default is False

**Parameters related to xls file format:** Please note the following parameters apply to pyexcel-xls. more details can be found in xlrd.open\_workbook()

**logfile:** An open file to which messages and diagnostics are written.

**verbosity:** Increases the volume of trace material written to the logfile.

**use\_mmap:** Whether to use the mmap module is determined heuristically. Use this arg to override the result.

Current heuristic: mmap is used if it exists.

**encoding\_override:** Used to overcome missing or bad codepage information in older-version files.

**formatting\_info:** The default is False, which saves memory.

When True, formatting information will be read from the spreadsheet file. This provides all cells, including empty and blank cells. Formatting information is available for each cell.

**ragged\_rows:** The default of False means all rows are padded out with empty cells so that all rows have the same size as found in ncols.

True means that there are no empty cells at the ends of rows. This can result in substantial memory savings if rows are of widely varying sizes. See also the row\_len() method.

#### pyexcel.get records

```
pyexcel.get_records (name_columns_by_row=0, **keywords)

Obtain a list of records from an excel source
```

It accepts the same parameters as get\_sheet () but return a list of dictionary(records) instead.

Specifically: name\_columns\_by\_row: specify a row to be a dictionary key. It is default to 0 or first row.

If you would use a column index 0 instead, you should do:

```
get_records(name_columns_by_row=-1, name_rows_by_column=0)
```

#### Examples on start\_row, start\_column

Let's assume the following file is a huge csv file:

And let's pretend to read partial data:

```
>>> pe.get_sheet(file_name="your_file.csv", start_row=2, row_limit=3)
your_file.csv:
+--+---+
| 3 | 23 | 33 |
+--+---+
| 4 | 24 | 34 |
+--+---+
| 5 | 25 | 35 |
+---+---+
```

And you could as well do the same for columns:

```
>>> pe.get_sheet(file_name="your_file.csv", start_column=1, column_limit=2)
your_file.csv:
+---+---+
| 21 | 31 |
+---+---+
| 22 | 32 |
+---+---+
| 23 | 33 |
+----+---+
```

(continues on next page)

```
| 24 | 34 |

+---+---+

| 25 | 35 |

+---+---+

| 26 | 36 |

+---+---+
```

Obvious, you could do both at the same time:

```
>>> pe.get_sheet(file_name="your_file.csv",
... start_row=2, row_limit=3,
... start_column=1, column_limit=2)
your_file.csv:
+---+---+
| 23 | 33 |
+---+---+
| 24 | 34 |
+---+---+
| 25 | 35 |
+---+---+
```

The pagination support is available across all pyexcel plugins.

**Note:** No column pagination support for query sets as data source.

Formatting while transcoding a big data file

If you are transcoding a big data set, conventional formatting method would not help unless a on-demand free RAM is available. However, there is a way to minimize the memory footprint of pyexcel while the formatting is performed.

Let's continue from previous example. Suppose we want to transcode "your\_file.csv" to "your\_file.xls" but increase each element by 1.

What we can do is to define a row renderer function as the following:

```
>>> def increment_by_one(row):
... for element in row:
... yield element + 1
```

Then pass it onto save\_as function using row\_renderer:

```
>>> pe.isave_as(file_name="your_file.csv",
... row_renderer=increment_by_one,
... dest_file_name="your_file.xlsx")
```

**Note:** If the data content is from a generator, isave\_as has to be used.

We can verify if it was done correctly:

```
>>> pe.get_sheet(file_name="your_file.xlsx")
your_file.csv:
+---+---+
| 2 | 22 | 32 |
```

(continues on next page)

|             | 1 1 3 |
|-------------|-------|
| ++          |       |
| 3   23   33 |       |
| ++          |       |
| 4   24   34 |       |
| +++         |       |
| 5   25   35 |       |
| +++         |       |
| 6   26   36 |       |
| ++          |       |
| 7   27   37 |       |
| ++          |       |

Not all parameters are needed. Here is a table

| parameters                                    |
|-----------------------------------------------|
| file_name, sheet_name, keywords               |
| file_content, file_type, sheet_name, keywords |
| file_stream, file_type, sheet_name, keywords  |
| session, table                                |
| model                                         |
| any query sets(sqlalchemy or django)          |
| adict, with_keys                              |
| records                                       |
| array                                         |
| url                                           |
|                                               |

#### **Parameters**

file\_name: a file with supported file extension

file\_content : the file content
file\_stream : the file stream

**file\_type:** the file type in *file\_content* or *file\_stream* 

session : database sessiontable : database table

model: a django model

adict: a dictionary of one dimensional arraysurl: a download http url for your excel file

with\_keys: load with previous dictionary's keys, default is True

records: a list of dictionaries that have the same keys

array: a two dimensional array, a list of lists

**sheet\_name**: sheet name. if sheet\_name is not given, the default sheet at index 0 is loaded

start\_row [int] defaults to 0. It allows you to skip rows at the begginning

row\_limit: int defaults to -1, meaning till the end of the whole sheet. It allows you to skip the tailing rows.

**start\_column** [int] defaults to 0. It allows you to skip columns on your left hand side

column\_limit: int defaults to -1, meaning till the end of the columns. It allows you to skip the tailing columns.

**skip\_row\_func:** It allows you to write your own row skipping functions.

The protocol is to return pyexcel\_io.constants.SKIP\_DATA if skipping data, pyexcel\_io.constants.TAKE\_DATA to read data, pyexcel\_io.constants.STOP\_ITERATION to exit the reading procedure

**skip\_column\_func:** It allows you to write your own column skipping functions.

The protocol is to return pyexcel\_io.constants.SKIP\_DATA if skipping data, pyexcel\_io.constants.TAKE\_DATA to read data, pyexcel\_io.constants.STOP\_ITERATION to exit the reading procedure

**skip\_empty\_rows: bool** Defaults to False. Toggle it to True if the rest of empty rows are useless, but it does affect the number of rows.

row\_renderer: You could choose to write a custom row renderer when the data is being read.

auto\_detect\_float : defaults to True
auto\_detect\_int : defaults to True

auto\_detect\_datetime : defaults to True

ignore\_infinity: defaults to True

library: choose a specific pyexcel-io plugin for reading

source\_library : choose a specific data source plugin for reading

parser\_library : choose a pyexcel parser plugin for reading

**skip\_hidden\_sheets:** default is True. Please toggle it to read hidden sheets

Parameters related to csv file format

for csv, fmtparams are accepted

**delimiter**: field separator

lineterminator: line terminator

**encoding:** csv specific. Specify the file encoding the csv file. For example: encoding='latin1'. Especially, encoding='utf-8-sig' would add utf 8 bom header if used in renderer, or would parse a csv with utf brom header used in parser.

**escapechar:** A one-character string used by the writer to escape the delimiter if quoting is set to QUOTE\_NONE and the quotechar if doublequote is False.

**quotechar:** A one-character string used to quote fields containing special characters, such as the delimiter or quotechar, or which contain new-line characters. It defaults to ""

**quoting :** Controls when quotes should be generated by the writer and recognised by the reader. It can take on any of the QUOTE\_\* constants (see section Module Contents) and defaults to QUOTE\_MINIMAL.

**skipinitialspace**: When True, whitespace immediately following the delimiter is ignored. The default is False.

**pep\_0515\_off:** When True in python version 3.6, PEP-0515 is turned on. The default is False

**Parameters related to xls file format:** Please note the following parameters apply to pyexcel-xls. more details can be found in xlrd.open\_workbook()

**logfile:** An open file to which messages and diagnostics are written.

**verbosity:** Increases the volume of trace material written to the logfile.

**use\_mmap:** Whether to use the mmap module is determined heuristically. Use this arg to override the result.

Current heuristic: mmap is used if it exists.

**encoding\_override:** Used to overcome missing or bad codepage information in older-version files.

**formatting info:** The default is False, which saves memory.

When True, formatting information will be read from the spreadsheet file. This provides all cells, including empty and blank cells. Formatting information is available for each cell.

**ragged\_rows:** The default of False means all rows are padded out with empty cells so that all rows have the same size as found in ncols.

True means that there are no empty cells at the ends of rows. This can result in substantial memory savings if rows are of widely varying sizes. See also the row\_len() method.

## pyexcel.get\_book\_dict

```
pyexcel.get_book_dict(**keywords)
```

Obtain a dictionary of two dimensional arrays

It accepts the same parameters as  $get\_book()$  but return a dictionary instead.

Here is a table of parameters:

| source                     | parameters                        |
|----------------------------|-----------------------------------|
| loading from file          | file_name, keywords               |
| loading from string        | file_content, file_type, keywords |
| loading from stream        | file_stream, file_type, keywords  |
| loading from sql           | session, tables                   |
| loading from django models | models                            |
| loading from dictionary    | bookdict                          |
| loading from an url        | url                               |

Where the dictionary should have text as keys and two dimensional array as values.

#### **Parameters**

**file\_name:** a file with supported file extension

file\_content : the file content
file\_stream : the file stream

**file\_type:** the file type in *file\_content* or *file\_stream* 

session: database session

tables: a list of database tablemodels: a list of django models

**bookdict:** a dictionary of two dimensional arrays

**url:** a download http url for your excel file

**sheets:** a list of mixed sheet names and sheet indices to be read. This is done to keep Pandas compactibility. With this parameter, more than one sheet can be read and you have the control to read the sheets of your interest instead of all available sheets.

auto\_detect\_float : defaults to True
auto\_detect\_int : defaults to True
auto\_detect\_datetime : defaults to True

ignore\_infinity: defaults to True

library: choose a specific pyexcel-io plugin for reading

source\_library: choose a specific data source plugin for reading

parser\_library : choose a pyexcel parser plugin for reading

**skip hidden sheets:** default is True. Please toggle it to read hidden sheets

#### Parameters related to csv file format

for csv, fmtparams are accepted

delimiter: field separator

**lineterminator**: line terminator

**encoding:** csv specific. Specify the file encoding the csv file. For example: encoding='latin1'. Especially, encoding='utf-8-sig' would add utf 8 bom header if used in renderer, or would parse a csv with utf brom header used in parser.

**escapechar:** A one-character string used by the writer to escape the delimiter if quoting is set to QUOTE\_NONE and the quotechar if doublequote is False.

**quotechar:** A one-character string used to quote fields containing special characters, such as the delimiter or quotechar, or which contain new-line characters. It defaults to ""

**quoting :** Controls when quotes should be generated by the writer and recognised by the reader. It can take on any of the QUOTE\_\* constants (see section Module Contents) and defaults to QUOTE\_MINIMAL.

skipinitialspace: When True, whitespace immediately following the delimiter is ignored. The default is False.

pep\_0515\_off: When True in python version 3.6, PEP-0515 is turned on. The default is False

### pyexcel.get\_book

pyexcel.get\_book (\*\*keywords)

Get an instance of Book from an excel source

Here is a table of parameters:

| source                     | parameters                        |
|----------------------------|-----------------------------------|
| loading from file          | file_name, keywords               |
| loading from string        | file_content, file_type, keywords |
| loading from stream        | file_stream, file_type, keywords  |
| loading from sql           | session, tables                   |
| loading from django models | models                            |
| loading from dictionary    | bookdict                          |
| loading from an url        | url                               |

Where the dictionary should have text as keys and two dimensional array as values.

#### **Parameters**

**file\_name:** a file with supported file extension

file\_content : the file content
file\_stream : the file stream

**file\_type:** the file type in *file\_content* or *file\_stream* 

session: database session
tables: a list of database table

models: a list of django models

**bookdict:** a dictionary of two dimensional arrays

url: a download http url for your excel file

**sheets:** a list of mixed sheet names and sheet indices to be read. This is done to keep Pandas compactibility. With this parameter, more than one sheet can be read and you have the control to read the sheets of your interest instead of all available sheets.

auto\_detect\_float : defaults to True
auto\_detect\_int : defaults to True

 $auto\_detect\_datetime:$  defaults to True

ignore\_infinity: defaults to True

**library:** choose a specific pyexcel-io plugin for reading

source\_library: choose a specific data source plugin for reading

parser\_library : choose a pyexcel parser plugin for reading

**skip\_hidden\_sheets:** default is True. Please toggle it to read hidden sheets

#### Parameters related to csv file format

for csv, fmtparams are accepted

delimiter: field separator

**lineterminator**: line terminator

**encoding:** csv specific. Specify the file encoding the csv file. For example: encoding='latin1'. Especially, encoding='utf-8-sig' would add utf 8 bom header if used in renderer, or would parse a csv with utf brom header used in parser.

**escapechar:** A one-character string used by the writer to escape the delimiter if quoting is set to QUOTE\_NONE and the quotechar if doublequote is False.

**quotechar:** A one-character string used to quote fields containing special characters, such as the delimiter or quotechar, or which contain new-line characters. It defaults to ""

**quoting:** Controls when quotes should be generated by the writer and recognised by the reader. It can take on any of the QUOTE\_\* constants (see section Module Contents) and defaults to QUOTE\_MINIMAL.

**skipinitialspace:** When True, whitespace immediately following the delimiter is ignored. The default is False.

pep\_0515\_off: When True in python version 3.6, PEP-0515 is turned on. The default is False

#### pyexcel.get sheet

```
pyexcel.get_sheet (**keywords)
```

Get an instance of Sheet from an excel source

#### Examples on start\_row, start\_column

Let's assume the following file is a huge csv file:

```
>>> import datetime
>>> import pyexcel as pe
>>> data = [
... [1, 21, 31],
       [2, 22, 32],
. . .
       [3, 23, 33],
. . .
       [4, 24, 34],
. . .
       [5, 25, 35],
. . .
       [6, 26, 36]
. . .
...]
>>> pe.save_as(array=data, dest_file_name="your_file.csv")
```

And let's pretend to read partial data:

```
>>> pe.get_sheet(file_name="your_file.csv", start_row=2, row_limit=3)
your_file.csv:
+---+---+
| 3 | 23 | 33 |
+---+---+
| 4 | 24 | 34 |
+---+---+
| 5 | 25 | 35 |
+---+---+
```

And you could as well do the same for columns:

```
>>> pe.get_sheet(file_name="your_file.csv", start_column=1, column_limit=2)
your_file.csv:
+---+---+
| 21 | 31 |
+---+---+
| 22 | 32 |
+---+---+
| 23 | 33 |
+---+---+
| 24 | 34 |
+---+---+
| 25 | 35 |
+---+---+
| 26 | 36 |
+----+---+
```

Obvious, you could do both at the same time:

```
>>> pe.get_sheet(file_name="your_file.csv",
... start_row=2, row_limit=3,
... start_column=1, column_limit=2)
your_file.csv:
+---+---+
| 23 | 33 |
+---+---+
| 24 | 34 |
+---+---+
| 25 | 35 |
+---+---+
```

The pagination support is available across all pyexcel plugins.

**Note:** No column pagination support for query sets as data source.

Formatting while transcoding a big data file

If you are transcoding a big data set, conventional formatting method would not help unless a on-demand free RAM is available. However, there is a way to minimize the memory footprint of pyexcel while the formatting is performed.

Let's continue from previous example. Suppose we want to transcode "your\_file.csv" to "your\_file.xls" but increase each element by 1.

What we can do is to define a row renderer function as the following:

```
>>> def increment_by_one(row):
...     for element in row:
...     yield element + 1
```

Then pass it onto save\_as function using row\_renderer:

```
>>> pe.isave_as(file_name="your_file.csv",
... row_renderer=increment_by_one,
... dest_file_name="your_file.xlsx")
```

Note: If the data content is from a generator, isave\_as has to be used.

We can verify if it was done correctly:

```
>>> pe.get_sheet(file_name="your_file.xlsx")
your_file.csv:
+---+---+
| 2 | 22 | 32 |
+---+---+
| 3 | 23 | 33 |
+---+---+
| 4 | 24 | 34 |
+---+---+
| 5 | 25 | 35 |
+---+---+
| 6 | 26 | 36 |
+---+---+
| 7 | 27 | 37 |
+---+---+
```

Not all parameters are needed. Here is a table

| source                     | parameters                                    |
|----------------------------|-----------------------------------------------|
| loading from file          | file_name, sheet_name, keywords               |
| loading from string        | file_content, file_type, sheet_name, keywords |
| loading from stream        | file_stream, file_type, sheet_name, keywords  |
| loading from sql           | session, table                                |
| loading from sql in django | model                                         |
| loading from query sets    | any query sets(sqlalchemy or django)          |
| loading from dictionary    | adict, with_keys                              |
| loading from records       | records                                       |
| loading from array         | array                                         |
| loading from an url        | url                                           |

#### **Parameters**

**file\_name:** a file with supported file extension

file\_content : the file content
file\_stream : the file stream

**file\_type:** the file type in *file\_content* or *file\_stream* 

session : database sessiontable : database tablemodel: a django model

adict: a dictionary of one dimensional arraysurl: a download http url for your excel file

with\_keys: load with previous dictionary's keys, default is True

records: a list of dictionaries that have the same keys

**array:** a two dimensional array, a list of lists

**sheet\_name :** sheet name. if sheet\_name is not given, the default sheet at index 0 is loaded

start\_row [int] defaults to 0. It allows you to skip rows at the begginning

row\_limit: int defaults to -1, meaning till the end of the whole sheet. It allows you to skip the tailing rows.

start\_column [int] defaults to 0. It allows you to skip columns on your left hand side

column\_limit: int defaults to -1, meaning till the end of the columns. It allows you to skip the tailing columns.

**skip\_row\_func:** It allows you to write your own row skipping functions.

The protocol is to return pyexcel\_io.constants.SKIP\_DATA if skipping data, pyexcel\_io.constants.TAKE\_DATA to read data, pyexcel\_io.constants.STOP\_ITERATION to exit the reading procedure

**skip\_column\_func:** It allows you to write your own column skipping functions.

The protocol is to return pyexcel\_io.constants.SKIP\_DATA if skipping data, pyexcel\_io.constants.TAKE\_DATA to read data, pyexcel\_io.constants.STOP\_ITERATION to exit the reading procedure

**skip\_empty\_rows: bool** Defaults to False. Toggle it to True if the rest of empty rows are useless, but it does affect the number of rows.

row\_renderer: You could choose to write a custom row renderer when the data is being read.

auto\_detect\_float : defaults to True
auto\_detect\_int : defaults to True

auto\_detect\_datetime : defaults to True

ignore\_infinity: defaults to True

**library:** choose a specific pyexcel-io plugin for reading

source\_library: choose a specific data source plugin for reading

parser\_library : choose a pyexcel parser plugin for reading

**skip\_hidden\_sheets:** default is True. Please toggle it to read hidden sheets

### Parameters related to csv file format

for csv, fmtparams are accepted

delimiter: field separator

**lineterminator**: line terminator

**encoding:** csv specific. Specify the file encoding the csv file. For example: encoding='latin1'. Especially, encoding='utf-8-sig' would add utf 8 bom header if used in renderer, or would parse a csv with utf brom header used in parser.

**escapechar:** A one-character string used by the writer to escape the delimiter if quoting is set to QUOTE\_NONE and the quotechar if doublequote is False.

**quotechar:** A one-character string used to quote fields containing special characters, such as the delimiter or quotechar, or which contain new-line characters. It defaults to ""

**quoting:** Controls when quotes should be generated by the writer and recognised by the reader. It can take on any of the QUOTE\_\* constants (see section Module Contents) and defaults to QUOTE\_MINIMAL.

skipinitialspace: When True, whitespace immediately following the delimiter is ignored. The default is False.

pep\_0515\_off: When True in python version 3.6, PEP-0515 is turned on. The default is False

**Parameters related to xls file format:** Please note the following parameters apply to pyexcel-xls. more details can be found in xlrd.open\_workbook()

logfile: An open file to which messages and diagnostics are written.

verbosity: Increases the volume of trace material written to the logfile.

use\_mmap: Whether to use the mmap module is determined heuristically. Use this arg to override the result.

Current heuristic: mmap is used if it exists.

encoding\_override: Used to overcome missing or bad codepage information in older-version files.

**formatting\_info:** The default is False, which saves memory.

When True, formatting information will be read from the spreadsheet file. This provides all cells, including empty and blank cells. Formatting information is available for each cell.

**ragged\_rows:** The default of False means all rows are padded out with empty cells so that all rows have the same size as found in ncols.

True means that there are no empty cells at the ends of rows. This can result in substantial memory savings if rows are of widely varying sizes. See also the row\_len() method.

# pyexcel.iget\_book

pyexcel.iget\_book(\*\*keywords)

Get an instance of BookStream from an excel source

First use case is to get all sheet names without extracting the sheets into memory.

Here is a table of parameters:

|                            | I                                 |
|----------------------------|-----------------------------------|
| source                     | parameters                        |
| loading from file          | file_name, keywords               |
| loading from string        | file_content, file_type, keywords |
| loading from stream        | file_stream, file_type, keywords  |
| loading from sql           | session, tables                   |
| loading from django models | models                            |
| loading from dictionary    | bookdict                          |
| loading from an url        | url                               |
| Tours and and              | W11                               |

Where the dictionary should have text as keys and two dimensional array as values.

#### **Parameters**

**file\_name:** a file with supported file extension

file\_content : the file content
file\_stream : the file stream

**file\_type:** the file type in *file\_content* or *file\_stream* 

session: database sessiontables: a list of database tablemodels: a list of django models

**bookdict:** a dictionary of two dimensional arrays

url: a download http url for your excel file

**sheets:** a list of mixed sheet names and sheet indices to be read. This is done to keep Pandas compactibility. With this parameter, more than one sheet can be read and you have the control to read the sheets of your interest instead of all available sheets.

auto\_detect\_float : defaults to True
auto\_detect\_int : defaults to True

auto\_detect\_datetime : defaults to True

ignore\_infinity: defaults to True

**library:** choose a specific pyexcel-io plugin for reading

**source\_library:** choose a specific data source plugin for reading

parser\_library : choose a pyexcel parser plugin for reading

**skip\_hidden\_sheets:** default is True. Please toggle it to read hidden sheets

Parameters related to csv file format

for csv, fmtparams are accepted **delimiter:** field separator

**lineterminator**: line terminator

**encoding:** csv specific. Specify the file encoding the csv file. For example: encoding='latin1'. Especially, encoding='utf-8-sig' would add utf 8 bom header if used in renderer, or would parse a csv with utf brom header used in parser.

**escapechar:** A one-character string used by the writer to escape the delimiter if quoting is set to QUOTE\_NONE and the quotechar if doublequote is False.

**quotechar:** A one-character string used to quote fields containing special characters, such as the delimiter or quotechar, or which contain new-line characters. It defaults to ""

**quoting:** Controls when quotes should be generated by the writer and recognised by the reader. It can take on any of the QUOTE\_\* constants (see section Module Contents) and defaults to QUOTE\_MINIMAL.

**skipinitialspace**: When True, whitespace immediately following the delimiter is ignored. The default is False.

pep\_0515\_off: When True in python version 3.6, PEP-0515 is turned on. The default is False

When you use this function to work on physical files, this function will leave its file handle open. When you finish the operation on its data, you need to call <code>pyexcel.free\_resources()</code> to close file hande(s).

for csv, csvz file formats, file handles will be left open. for xls, ods file formats, the file is read all into memory and is close afterwards. for xlsx, file handles will be left open in python 2.7 - 3.5 by pyexcel-xlsx(openpyxl). In other words, pyexcel-xls, pyexcel-ods, pyexcel-ods3 won't leak file handles.

## pyexcel.iget\_array

```
pyexcel.iget_array(**keywords)
```

Obtain a generator of an two dimensional array from an excel source

It is similar to pyexcel.get\_array() but it has less memory footprint.

## Examples on start\_row, start\_column

Let's assume the following file is a huge csv file:

And let's pretend to read partial data:

```
>>> pe.get_sheet(file_name="your_file.csv", start_row=2, row_limit=3)
your_file.csv:
+---+---+
| 3 | 23 | 33 |
+---+---+
| 4 | 24 | 34 |
+---+---+
| 5 | 25 | 35 |
+---+---+
```

And you could as well do the same for columns:

```
>>> pe.get_sheet(file_name="your_file.csv", start_column=1, column_limit=2)
your_file.csv:
+----+
| 21 | 31 |
+---+---+
| 22 | 32 |
+---+---+
| 23 | 33 |
+---+---+
| 24 | 34 |
+---+---+
| 25 | 35 |
+---+---+
| 26 | 36 |
+----+----+
```

Obvious, you could do both at the same time:

```
>>> pe.get_sheet(file_name="your_file.csv",
... start_row=2, row_limit=3,
... start_column=1, column_limit=2)
your_file.csv:
+---+---+
| 23 | 33 |
+---+---+
| 24 | 34 |
+---+---+
| 25 | 35 |
+----+---+
```

The pagination support is available across all pyexcel plugins.

**Note:** No column pagination support for query sets as data source.

Formatting while transcoding a big data file

If you are transcoding a big data set, conventional formatting method would not help unless a on-demand free RAM is available. However, there is a way to minimize the memory footprint of pyexcel while the formatting is performed.

Let's continue from previous example. Suppose we want to transcode "your\_file.csv" to "your\_file.xls" but increase each element by 1.

What we can do is to define a row renderer function as the following:

```
>>> def increment_by_one(row):
... for element in row:
... yield element + 1
```

Then pass it onto save\_as function using row\_renderer:

```
>>> pe.isave_as(file_name="your_file.csv",
... row_renderer=increment_by_one,
... dest_file_name="your_file.xlsx")
```

**Note:** If the data content is from a generator, isave\_as has to be used.

We can verify if it was done correctly:

```
>>> pe.get_sheet(file_name="your_file.xlsx")
your_file.csv:
+---+---+
| 2 | 22 | 32 |
+---+---+
| 3 | 23 | 33 |
+---+---+
| 4 | 24 | 34 |
+---+---+
| 5 | 25 | 35 |
+---+---+
| 6 | 26 | 36 |
+---+---+
| 7 | 27 | 37 |
+---+---+
```

Not all parameters are needed. Here is a table

| source                     | parameters                                    |
|----------------------------|-----------------------------------------------|
| loading from file          | file_name, sheet_name, keywords               |
| loading from string        | file_content, file_type, sheet_name, keywords |
| loading from stream        | file_stream, file_type, sheet_name, keywords  |
| loading from sql           | session, table                                |
| loading from sql in django | model                                         |
| loading from query sets    | any query sets(sqlalchemy or django)          |
| loading from dictionary    | adict, with_keys                              |
| loading from records       | records                                       |
| loading from array         | array                                         |
| loading from an url        | url                                           |

## **Parameters**

**file\_name:** a file with supported file extension

file\_content : the file content
file\_stream : the file stream

**file\_type:** the file type in *file\_content* or *file\_stream* 

session : database sessiontable : database tablemodel: a django model

adict: a dictionary of one dimensional arraysurl: a download http url for your excel file

with\_keys: load with previous dictionary's keys, default is True

records: a list of dictionaries that have the same keys

**array:** a two dimensional array, a list of lists

**sheet\_name:** sheet name. if sheet\_name is not given, the default sheet at index 0 is loaded

**start\_row** [int] defaults to 0. It allows you to skip rows at the begginning

row\_limit: int defaults to -1, meaning till the end of the whole sheet. It allows you to skip the tailing rows.

start\_column [int] defaults to 0. It allows you to skip columns on your left hand side

column limit: int defaults to -1, meaning till the end of the columns. It allows you to skip the tailing columns.

**skip\_row\_func:** It allows you to write your own row skipping functions.

The protocol is to return pyexcel\_io.constants.SKIP\_DATA if skipping data, pyexcel\_io.constants.TAKE\_DATA to read data, pyexcel\_io.constants.STOP\_ITERATION to exit the reading procedure

**skip\_column\_func:** It allows you to write your own column skipping functions.

The protocol is to return pyexcel\_io.constants.SKIP\_DATA if skipping data, pyexcel\_io.constants.TAKE\_DATA to read data, pyexcel\_io.constants.STOP\_ITERATION to exit the reading procedure

**skip\_empty\_rows: bool** Defaults to False. Toggle it to True if the rest of empty rows are useless, but it does affect the number of rows.

row\_renderer: You could choose to write a custom row renderer when the data is being read.

auto\_detect\_float : defaults to True
auto\_detect\_int : defaults to True

auto detect datetime: defaults to True

ignore\_infinity: defaults to True

**library**: choose a specific pyexcel-io plugin for reading

**source\_library:** choose a specific data source plugin for reading

parser\_library : choose a pyexcel parser plugin for reading

**skip\_hidden\_sheets:** default is True. Please toggle it to read hidden sheets

#### Parameters related to csv file format

for csv, fmtparams are accepted

**delimiter**: field separator

lineterminator: line terminator

**encoding:** csv specific. Specify the file encoding the csv file. For example: encoding='latin1'. Especially, encoding='utf-8-sig' would add utf 8 bom header if used in renderer, or would parse a csv with utf brom header used in parser.

**escapechar:** A one-character string used by the writer to escape the delimiter if quoting is set to QUOTE\_NONE and the quotechar if doublequote is False.

**quotechar:** A one-character string used to quote fields containing special characters, such as the delimiter or quotechar, or which contain new-line characters. It defaults to ""

**quoting:** Controls when quotes should be generated by the writer and recognised by the reader. It can take on any of the QUOTE\_\* constants (see section Module Contents) and defaults to QUOTE\_MINIMAL.

**skipinitialspace**: When True, whitespace immediately following the delimiter is ignored. The default is False.

pep\_0515\_off: When True in python version 3.6, PEP-0515 is turned on. The default is False

**Parameters related to xls file format:** Please note the following parameters apply to pyexcel-xls. more details can be found in xlrd.open\_workbook()

logfile: An open file to which messages and diagnostics are written.

verbosity: Increases the volume of trace material written to the logfile.

**use\_mmap:** Whether to use the mmap module is determined heuristically. Use this arg to override the result.

Current heuristic: mmap is used if it exists.

**encoding\_override:** Used to overcome missing or bad codepage information in older-version files.

**formatting\_info:** The default is False, which saves memory.

When True, formatting information will be read from the spreadsheet file. This provides all cells, including empty and blank cells. Formatting information is available for each cell.

**ragged\_rows:** The default of False means all rows are padded out with empty cells so that all rows have the same size as found in ncols.

True means that there are no empty cells at the ends of rows. This can result in substantial memory savings if rows are of widely varying sizes. See also the row len() method.

When you use this function to work on physical files, this function will leave its file handle open. When you finish the operation on its data, you need to call pyexcel.free\_resources() to close file hande(s).

for csv, csvz file formats, file handles will be left open. for xls, ods file formats, the file is read all into memory and is close afterwards. for xlsx, file handles will be left open in python 2.7 - 3.5 by pyexcel-xlsx(openpyxl). In other words, pyexcel-vls, pyexcel-ods, pyexcel-ods3 won't leak file handles.

# pyexcel.iget\_records

```
pyexcel.iget_records (custom_headers=None, **keywords)
```

Obtain a generator of a list of records from an excel source

It is similiar to <code>pyexcel.get\_records()</code> but it has less memory footprint but requires the headers to be in the first row. And the data matrix should be of equal length. It should consume less memory and should work well with large files.

## Examples on start\_row, start\_column

Let's assume the following file is a huge csv file:

And let's pretend to read partial data:

```
>>> pe.get_sheet(file_name="your_file.csv", start_row=2, row_limit=3)
your_file.csv:
+---+---+
```

(continues on next page)

(continued from previous page)

```
| 3 | 23 | 33 |

+---+---+

| 4 | 24 | 34 |

+---+---+

| 5 | 25 | 35 |

+---+---+
```

And you could as well do the same for columns:

```
>>> pe.get_sheet(file_name="your_file.csv", start_column=1, column_limit=2)
your_file.csv:
+---+---+
| 21 | 31 |
+---+---+
| 22 | 32 |
+---+---+
| 23 | 33 |
+---+---+
| 24 | 34 |
+---+---+
| 25 | 35 |
+---+---+
| 26 | 36 |
+----+---+
```

Obvious, you could do both at the same time:

```
>>> pe.get_sheet(file_name="your_file.csv",
... start_row=2, row_limit=3,
... start_column=1, column_limit=2)
your_file.csv:
+---+---+
| 23 | 33 |
+---+---+
| 24 | 34 |
+---+---+
| 25 | 35 |
+---+---+
```

The pagination support is available across all pyexcel plugins.

**Note:** No column pagination support for query sets as data source.

Formatting while transcoding a big data file

If you are transcoding a big data set, conventional formatting method would not help unless a on-demand free RAM is available. However, there is a way to minimize the memory footprint of pyexcel while the formatting is performed.

Let's continue from previous example. Suppose we want to transcode "your\_file.csv" to "your\_file.xls" but increase each element by 1.

What we can do is to define a row renderer function as the following:

```
>>> def increment_by_one(row):
...    for element in row:
...    yield element + 1
```

Then pass it onto save\_as function using row\_renderer:

```
>>> pe.isave_as(file_name="your_file.csv",
... row_renderer=increment_by_one,
... dest_file_name="your_file.xlsx")
```

**Note:** If the data content is from a generator, isave\_as has to be used.

We can verify if it was done correctly:

```
>>> pe.get_sheet(file_name="your_file.xlsx")
your_file.csv:
+--+---+
| 2 | 22 | 32 |
+--+---+
| 3 | 23 | 33 |
+--+---+
| 4 | 24 | 34 |
+--+---+
| 5 | 25 | 35 |
+--+---+
| 6 | 26 | 36 |
+--+---+
| 7 | 27 | 37 |
+---+---+
```

Not all parameters are needed. Here is a table

| source                     | parameters                                    |
|----------------------------|-----------------------------------------------|
| loading from file          | file_name, sheet_name, keywords               |
| loading from string        | file_content, file_type, sheet_name, keywords |
| loading from stream        | file_stream, file_type, sheet_name, keywords  |
| loading from sql           | session, table                                |
| loading from sql in django | model                                         |
| loading from query sets    | any query sets(sqlalchemy or django)          |
| loading from dictionary    | adict, with_keys                              |
| loading from records       | records                                       |
| loading from array         | array                                         |
| loading from an url        | url                                           |

# **Parameters**

**file\_name:** a file with supported file extension

file\_content : the file content
file\_stream : the file stream

**file\_type:** the file type in *file\_content* or *file\_stream* 

session: database session

**table :** database table **model:** a django model

adict: a dictionary of one dimensional arraysurl: a download http url for your excel file

with\_keys: load with previous dictionary's keys, default is True

records: a list of dictionaries that have the same keys

array: a two dimensional array, a list of lists

**sheet\_name:** sheet name. if sheet\_name is not given, the default sheet at index 0 is loaded

**start\_row** [int] defaults to 0. It allows you to skip rows at the begginning

row\_limit: int defaults to -1, meaning till the end of the whole sheet. It allows you to skip the tailing rows.

start\_column [int] defaults to 0. It allows you to skip columns on your left hand side

column\_limit: int defaults to -1, meaning till the end of the columns. It allows you to skip the tailing columns.

**skip\_row\_func:** It allows you to write your own row skipping functions.

The protocol is to return pyexcel\_io.constants.SKIP\_DATA if skipping data, pyexcel\_io.constants.TAKE\_DATA to read data, pyexcel\_io.constants.STOP\_ITERATION to exit the reading procedure

**skip\_column\_func:** It allows you to write your own column skipping functions.

The protocol is to return pyexcel\_io.constants.SKIP\_DATA if skipping data, pyexcel\_io.constants.TAKE\_DATA to read data, pyexcel\_io.constants.STOP\_ITERATION to exit the reading procedure

**skip\_empty\_rows: bool** Defaults to False. Toggle it to True if the rest of empty rows are useless, but it does affect the number of rows.

row\_renderer: You could choose to write a custom row renderer when the data is being read.

auto\_detect\_float : defaults to True
auto\_detect\_int : defaults to True

auto\_detect\_datetime : defaults to True

**ignore\_infinity**: defaults to True

library: choose a specific pyexcel-io plugin for reading

**source library:** choose a specific data source plugin for reading

parser\_library : choose a pyexcel parser plugin for reading

skip\_hidden\_sheets: default is True. Please toggle it to read hidden sheets

## Parameters related to csv file format

for csv, fmtparams are accepted

**delimiter**: field separator

**lineterminator**: line terminator

**encoding:** csv specific. Specify the file encoding the csv file. For example: encoding='latin1'. Especially, encoding='utf-8-sig' would add utf 8 bom header if used in renderer, or would parse a csv with utf brom header used in parser.

**escapechar:** A one-character string used by the writer to escape the delimiter if quoting is set to QUOTE\_NONE and the quotechar if doublequote is False.

**quotechar:** A one-character string used to quote fields containing special characters, such as the delimiter or quotechar, or which contain new-line characters. It defaults to ""

**quoting:** Controls when quotes should be generated by the writer and recognised by the reader. It can take on any of the QUOTE \* constants (see section Module Contents) and defaults to QUOTE MINIMAL.

**skipinitialspace**: When True, whitespace immediately following the delimiter is ignored. The default is False.

pep\_0515\_off: When True in python version 3.6, PEP-0515 is turned on. The default is False

**Parameters related to xls file format:** Please note the following parameters apply to pyexcel-xls. more details can be found in xlrd.open\_workbook()

logfile: An open file to which messages and diagnostics are written.

**verbosity:** Increases the volume of trace material written to the logfile.

use\_mmap: Whether to use the mmap module is determined heuristically. Use this arg to override the result.

Current heuristic: mmap is used if it exists.

**encoding\_override:** Used to overcome missing or bad codepage information in older-version files.

formatting\_info: The default is False, which saves memory.

When True, formatting information will be read from the spreadsheet file. This provides all cells, including empty and blank cells. Formatting information is available for each cell.

**ragged\_rows:** The default of False means all rows are padded out with empty cells so that all rows have the same size as found in ncols.

True means that there are no empty cells at the ends of rows. This can result in substantial memory savings if rows are of widely varying sizes. See also the row\_len() method.

When you use this function to work on physical files, this function will leave its file handle open. When you finish the operation on its data, you need to call <code>pyexcel.free\_resources()</code> to close file hande(s).

for csv, csvz file formats, file handles will be left open. for xls, ods file formats, the file is read all into memory and is close afterwards. for xlsx, file handles will be left open in python 2.7 - 3.5 by pyexcel-xlsx(openpyxl). In other words, pyexcel-vls, pyexcel-ods, pyexcel-ods3 won't leak file handles.

## pyexcel.free\_resources

### pyexcel.free\_resources()

Close file handles opened by signature functions that starts with 'i'

for csv, csvz file formats, file handles will be left open. for xls, ods file formats, the file is read all into memory and is close afterwards. for xlsx, file handles will be left open in python 2.7 - 3.5 by pyexcel-xlsx(openpyxl). In other words, pyexcel-xls, pyexcel-ods, pyexcel-ods3 won't leak file handles.

#### Saving data to excel file

| save_as(**keywords)      | Save a sheet from a data source to another one           |
|--------------------------|----------------------------------------------------------|
| isave_as(**keywords)     | Save a sheet from a data source to another one with less |
|                          | memory                                                   |
| save_book_as(**keywords) | Save a book from a data source to another one            |
| -                        | 0                                                        |

# Table 10 – continued from previous page

isave\_book\_as(\*\*keywords)

Save a book from a data source to another one

# pyexcel.save\_as

```
pyexcel.save_as (**keywords)
```

Save a sheet from a data source to another one

It accepts two sets of keywords. Why two sets? one set is source, the other set is destination. In order to distinguish the two sets, source set will be exactly the same as the ones for  $pyexcel.get\_sheet()$ ; destination set are exactly the same as the ones for  $pyexcel.sheet.save\_as$  but require a 'dest' prefix.

| Saving to source | parameters                                                                       |
|------------------|----------------------------------------------------------------------------------|
| file             | dest_file_name, dest_sheet_name,dest_force_file_type keywords with prefix 'dest' |
| memory           | dest_file_type, dest_content, dest_sheet_name, keywords with prefix 'dest'       |
| sql              | dest_session, dest_table, dest_initializer, dest_mapdict                         |
| django model     | dest_model, dest_initializer, dest_mapdict, dest_batch_size                      |

## Examples on start\_row, start\_column

Let's assume the following file is a huge csv file:

And let's pretend to read partial data:

```
>>> pe.get_sheet(file_name="your_file.csv", start_row=2, row_limit=3)
your_file.csv:
+---+---+
| 3 | 23 | 33 |
+---+---+
| 4 | 24 | 34 |
+---+---+
| 5 | 25 | 35 |
+---+---+
```

And you could as well do the same for columns:

```
>>> pe.get_sheet(file_name="your_file.csv", start_column=1, column_limit=2)
your_file.csv:
+---+---+
| 21 | 31 |
+---+---+
| 22 | 32 |
+---+---+
| 23 | 33 |
```

(continues on next page)

(continued from previous page)

```
+---+---+
| 24 | 34 |
+---+---+
| 25 | 35 |
+---+---+
| 26 | 36 |
+----+----+
```

Obvious, you could do both at the same time:

```
>>> pe.get_sheet(file_name="your_file.csv",
... start_row=2, row_limit=3,
... start_column=1, column_limit=2)
your_file.csv:
+---+---+
| 23 | 33 |
+---+---+
| 24 | 34 |
+---+---+
| 25 | 35 |
+----+---+
```

The pagination support is available across all pyexcel plugins.

Note: No column pagination support for query sets as data source.

Formatting while transcoding a big data file

If you are transcoding a big data set, conventional formatting method would not help unless a on-demand free RAM is available. However, there is a way to minimize the memory footprint of pyexcel while the formatting is performed.

Let's continue from previous example. Suppose we want to transcode "your\_file.csv" to "your\_file.xls" but increase each element by 1.

What we can do is to define a row renderer function as the following:

```
>>> def increment_by_one(row):
...     for element in row:
...     yield element + 1
```

Then pass it onto save\_as function using row\_renderer:

```
>>> pe.isave_as(file_name="your_file.csv",
... row_renderer=increment_by_one,
... dest_file_name="your_file.xlsx")
```

**Note:** If the data content is from a generator, isave\_as has to be used.

We can verify if it was done correctly:

```
>>> pe.get_sheet(file_name="your_file.xlsx")
your_file.csv:
+---+---+
```

(continues on next page)

(continued from previous page)

```
| 2 | 22 | 32 |

+---+---+

| 3 | 23 | 33 |

+---+---+

| 4 | 24 | 34 |

+---+---+

| 5 | 25 | 35 |

+---+---+

| 6 | 26 | 36 |

+---+---+

| 7 | 27 | 37 |

+---+---+
```

Not all parameters are needed. Here is a table

| source                     | parameters                                    |
|----------------------------|-----------------------------------------------|
| loading from file          | file_name, sheet_name, keywords               |
| loading from string        | file_content, file_type, sheet_name, keywords |
| loading from stream        | file_stream, file_type, sheet_name, keywords  |
| loading from sql           | session, table                                |
| loading from sql in django | model                                         |
| loading from query sets    | any query sets(sqlalchemy or django)          |
| loading from dictionary    | adict, with_keys                              |
| loading from records       | records                                       |
| loading from array         | array                                         |
| loading from an url        | url                                           |

#### **Parameters**

**file\_name:** a file with supported file extension

file\_content : the file content
file\_stream : the file stream

**file\_type:** the file type in *file\_content* or *file\_stream* 

session: database session

table : database tablemodel: a django model

adict: a dictionary of one dimensional arraysurl: a download http url for your excel file

with\_keys: load with previous dictionary's keys, default is True

**records:** a list of dictionaries that have the same keys

**array:** a two dimensional array, a list of lists

**sheet\_name**: sheet name. if sheet\_name is not given, the default sheet at index 0 is loaded

start\_row [int] defaults to 0. It allows you to skip rows at the begginning

row\_limit: int defaults to -1, meaning till the end of the whole sheet. It allows you to skip the tailing rows.

start\_column [int] defaults to 0. It allows you to skip columns on your left hand side

column\_limit: int defaults to -1, meaning till the end of the columns. It allows you to skip the tailing columns.

**skip\_row\_func:** It allows you to write your own row skipping functions.

The protocol is to return pyexcel\_io.constants.SKIP\_DATA if skipping data, pyexcel\_io.constants.TAKE\_DATA to read data, pyexcel\_io.constants.STOP\_ITERATION to exit the reading procedure

**skip\_column\_func:** It allows you to write your own column skipping functions.

The protocol is to return pyexcel\_io.constants.SKIP\_DATA if skipping data, pyexcel\_io.constants.TAKE\_DATA to read data, pyexcel\_io.constants.STOP\_ITERATION to exit the reading procedure

**skip\_empty\_rows: bool** Defaults to False. Toggle it to True if the rest of empty rows are useless, but it does affect the number of rows.

row\_renderer: You could choose to write a custom row renderer when the data is being read.

auto\_detect\_float : defaults to True
auto\_detect\_int : defaults to True

auto\_detect\_datetime : defaults to True

ignore\_infinity: defaults to True

library: choose a specific pyexcel-io plugin for reading

source\_library : choose a specific data source plugin for reading

parser\_library : choose a pyexcel parser plugin for reading

**skip\_hidden\_sheets:** default is True. Please toggle it to read hidden sheets

# Parameters related to csv file format

for csv, fmtparams are accepted

delimiter: field separator

**lineterminator**: line terminator

**encoding:** csv specific. Specify the file encoding the csv file. For example: encoding='latin1'. Especially, encoding='utf-8-sig' would add utf 8 bom header if used in renderer, or would parse a csv with utf brom header used in parser.

**escapechar:** A one-character string used by the writer to escape the delimiter if quoting is set to QUOTE\_NONE and the quotechar if doublequote is False.

**quotechar:** A one-character string used to quote fields containing special characters, such as the delimiter or quotechar, or which contain new-line characters. It defaults to ""

**quoting :** Controls when quotes should be generated by the writer and recognised by the reader. It can take on any of the QUOTE\_\* constants (see section Module Contents) and defaults to QUOTE\_MINIMAL.

**skipinitialspace**: When True, whitespace immediately following the delimiter is ignored. The default is False.

**pep\_0515\_off:** When True in python version 3.6, PEP-0515 is turned on. The default is False

**Parameters related to xls file format:** Please note the following parameters apply to pyexcel-xls. more details can be found in xlrd.open\_workbook()

**logfile:** An open file to which messages and diagnostics are written.

**verbosity:** Increases the volume of trace material written to the logfile.

**use\_mmap:** Whether to use the mmap module is determined heuristically. Use this arg to override the result.

Current heuristic: mmap is used if it exists.

**encoding\_override:** Used to overcome missing or bad codepage information in older-version files.

**formatting\_info:** The default is False, which saves memory.

When True, formatting information will be read from the spreadsheet file. This provides all cells, including empty and blank cells. Formatting information is available for each cell.

**ragged\_rows:** The default of False means all rows are padded out with empty cells so that all rows have the same size as found in ncols.

True means that there are no empty cells at the ends of rows. This can result in substantial memory savings if rows are of widely varying sizes. See also the row\_len() method.

**dest file name:** another file name.

**dest\_file\_type:** this is needed if you want to save to memory

dest\_session: the target database session
dest\_table: the target destination table
dest\_model: the target django model

dest\_mapdict: a mapping dictionary see pyexcel.Sheet.save\_to\_memory()

**dest\_initializer:** a custom initializer function for table or model

dest\_mapdict: nominate headers

dest\_batch\_size: object creation batch size. it is Django specific
dest\_library: choose a specific pyexcel-io plugin for writing

dest\_source\_library: choose a specific data source plugin for writing
dest\_renderer\_library: choose a pyexcel parser plugin for writing
if csv file is destination format, python csv fmtparams are accepted

for example: dest\_lineterminator will replace default ' 'to the one you specified

In addition, this function use <code>pyexcel.Sheet</code> to render the data which could have performance penalty. In exchange, parameters for <code>pyexcel.Sheet</code> can be passed on, e.g. <code>name\_columns\_by\_row</code>.

#### pyexcel.isave as

```
pyexcel.isave_as (**keywords)
```

Save a sheet from a data source to another one with less memory

It is similar to <code>pyexcel.save\_as()</code> except that it does not accept parameters for <code>pyexcel.Sheet</code>. And it read when it writes.

It accepts two sets of keywords. Why two sets? one set is source, the other set is destination. In order to distinguish the two sets, source set will be exactly the same as the ones for  $pyexcel.get\_sheet()$ ; destination set are exactly the same as the ones for  $pyexcel.sheet.save\_as$  but require a 'dest' prefix.

| Saving to source | parameters                                                                       |
|------------------|----------------------------------------------------------------------------------|
| file             | dest_file_name, dest_sheet_name,dest_force_file_type keywords with prefix 'dest' |
| memory           | dest_file_type, dest_content, dest_sheet_name, keywords with prefix 'dest'       |
| sql              | dest_session, dest_table, dest_initializer, dest_mapdict                         |
| django model     | dest_model, dest_initializer, dest_mapdict, dest_batch_size                      |

# Examples on start\_row, start\_column

Let's assume the following file is a huge csv file:

## And let's pretend to read partial data:

```
>>> pe.get_sheet(file_name="your_file.csv", start_row=2, row_limit=3)
your_file.csv:
+---+---+
| 3 | 23 | 33 |
+---+---+
| 4 | 24 | 34 |
+---+---+
| 5 | 25 | 35 |
+---+---+
```

## And you could as well do the same for columns:

```
>>> pe.get_sheet(file_name="your_file.csv", start_column=1, column_limit=2)
your_file.csv:
+---+---+
| 21 | 31 |
+---+---+
| 22 | 32 |
+---+---+
| 23 | 33 |
+---+---+
| 24 | 34 |
+---+---+
| 25 | 35 |
+---+---+
| 26 | 36 |
+----+----+
```

## Obvious, you could do both at the same time:

```
>>> pe.get_sheet(file_name="your_file.csv",
... start_row=2, row_limit=3,
```

(continues on next page)

(continued from previous page)

```
start_column=1, column_limit=2)
your_file.csv:
+---+--+
| 23 | 33 |
+---+--+
| 24 | 34 |
+---+--+
| 25 | 35 |
+---+---+
```

The pagination support is available across all pyexcel plugins.

**Note:** No column pagination support for query sets as data source.

Formatting while transcoding a big data file

If you are transcoding a big data set, conventional formatting method would not help unless a on-demand free RAM is available. However, there is a way to minimize the memory footprint of pyexcel while the formatting is performed.

Let's continue from previous example. Suppose we want to transcode "your\_file.csv" to "your\_file.xls" but increase each element by 1.

What we can do is to define a row renderer function as the following:

```
>>> def increment_by_one(row):
...     for element in row:
...     yield element + 1
```

Then pass it onto save\_as function using row\_renderer:

```
>>> pe.isave_as(file_name="your_file.csv",
... row_renderer=increment_by_one,
... dest_file_name="your_file.xlsx")
```

Note: If the data content is from a generator, isave\_as has to be used.

We can verify if it was done correctly:

```
>>> pe.get_sheet(file_name="your_file.xlsx")
your_file.csv:
+---+---+
| 2 | 22 | 32 |
+---+---+
| 3 | 23 | 33 |
+---+---+
| 4 | 24 | 34 |
+---+---+
| 5 | 25 | 35 |
+---+---+
| 6 | 26 | 36 |
+---+---+
| 7 | 27 | 37 |
+---+---+
```

Not all parameters are needed. Here is a table

| source                     | parameters                                    |
|----------------------------|-----------------------------------------------|
| loading from file          | file_name, sheet_name, keywords               |
| loading from string        | file_content, file_type, sheet_name, keywords |
| loading from stream        | file_stream, file_type, sheet_name, keywords  |
| loading from sql           | session, table                                |
| loading from sql in django | model                                         |
| loading from query sets    | any query sets(sqlalchemy or django)          |
| loading from dictionary    | adict, with_keys                              |
| loading from records       | records                                       |
| loading from array         | array                                         |
| loading from an url        | url                                           |

## **Parameters**

**file\_name:** a file with supported file extension

file\_content : the file content
file\_stream : the file stream

**file\_type:** the file type in *file\_content* or *file\_stream* 

session : database sessiontable : database tablemodel: a django model

adict: a dictionary of one dimensional arraysurl: a download http url for your excel file

with\_keys: load with previous dictionary's keys, default is True

**records:** a list of dictionaries that have the same keys

array: a two dimensional array, a list of lists

**sheet\_name**: sheet name. if sheet\_name is not given, the default sheet at index 0 is loaded

**start\_row** [int] defaults to 0. It allows you to skip rows at the begginning

row\_limit: int defaults to -1, meaning till the end of the whole sheet. It allows you to skip the tailing rows.

start\_column [int] defaults to 0. It allows you to skip columns on your left hand side

column\_limit: int defaults to -1, meaning till the end of the columns. It allows you to skip the tailing columns.

**skip\_row\_func:** It allows you to write your own row skipping functions.

The protocol is to return pyexcel\_io.constants.SKIP\_DATA if skipping data, pyexcel\_io.constants.TAKE\_DATA to read data, pyexcel\_io.constants.STOP\_ITERATION to exit the reading procedure

**skip\_column\_func:** It allows you to write your own column skipping functions.

The protocol is to return pyexcel\_io.constants.SKIP\_DATA if skipping data, pyexcel\_io.constants.TAKE\_DATA to read data, pyexcel\_io.constants.STOP\_ITERATION to exit the reading procedure

**skip\_empty\_rows: bool** Defaults to False. Toggle it to True if the rest of empty rows are useless, but it does affect the number of rows.

row\_renderer: You could choose to write a custom row renderer when the data is being read.

auto\_detect\_float : defaults to True
auto\_detect\_int : defaults to True

auto\_detect\_datetime: defaults to True

ignore\_infinity: defaults to True

**library**: choose a specific pyexcel-io plugin for reading

**source\_library:** choose a specific data source plugin for reading

parser\_library: choose a pyexcel parser plugin for reading

**skip\_hidden\_sheets:** default is True. Please toggle it to read hidden sheets

#### Parameters related to csv file format

for csv, fmtparams are accepted

**delimiter**: field separator

**lineterminator**: line terminator

**encoding:** csv specific. Specify the file encoding the csv file. For example: encoding='latin1'. Especially, encoding='utf-8-sig' would add utf 8 bom header if used in renderer, or would parse a csv with utf brom header used in parser.

**escapechar:** A one-character string used by the writer to escape the delimiter if quoting is set to QUOTE NONE and the quotechar if doublequote is False.

**quotechar:** A one-character string used to quote fields containing special characters, such as the delimiter or quotechar, or which contain new-line characters. It defaults to ""

**quoting:** Controls when quotes should be generated by the writer and recognised by the reader. It can take on any of the QUOTE\_\* constants (see section Module Contents) and defaults to QUOTE\_MINIMAL.

**skipinitialspace**: When True, whitespace immediately following the delimiter is ignored. The default is False.

pep\_0515\_off: When True in python version 3.6, PEP-0515 is turned on. The default is False

Parameters related to xls file format: Please note the following parameters apply to pyexcel-xls. more details can be found in xlrd.open\_workbook()

logfile: An open file to which messages and diagnostics are written.

verbosity: Increases the volume of trace material written to the logfile.

**use\_mmap:** Whether to use the mmap module is determined heuristically. Use this arg to override the result.

Current heuristic: mmap is used if it exists.

**encoding\_override:** Used to overcome missing or bad codepage information in older-version files.

**formatting\_info:** The default is False, which saves memory.

When True, formatting information will be read from the spreadsheet file. This provides all cells, including empty and blank cells. Formatting information is available for each cell.

**ragged\_rows:** The default of False means all rows are padded out with empty cells so that all rows have the same size as found in ncols.

True means that there are no empty cells at the ends of rows. This can result in substantial memory savings if rows are of widely varying sizes. See also the row\_len() method.

dest\_file\_name: another file name.

**dest\_file\_type:** this is needed if you want to save to memory

dest\_session: the target database session
dest\_table: the target destination table
dest\_model: the target django model

dest\_mapdict: a mapping dictionary see pyexcel.Sheet.save\_to\_memory()

dest\_initializer: a custom initializer function for table or model

dest\_mapdict: nominate headers

dest\_batch\_size: object creation batch size. it is Django specific
dest\_library: choose a specific pyexcel-io plugin for writing

**dest\_source\_library:** choose a specific data source plugin for writing **dest\_renderer\_library:** choose a pyexcel parser plugin for writing if csv file is destination format, python csv fmtparams are accepted

for example: dest lineterminator will replace default ' 'to the one you specified

In addition, this function use pyexcel. Sheet to render the data which could have performance penalty. In exchange, parameters for pyexcel. Sheet can be passed on, e.g. name\_columns\_by\_row.

When you use this function to work on physical files, this function will leave its file handle open. When you finish the operation on its data, you need to call <code>pyexcel.free\_resources()</code> to close file hande(s).

for csv, csvz file formats, file handles will be left open. for xls, ods file formats, the file is read all into memory and is close afterwards. for xlsx, file handles will be left open in python 2.7 - 3.5 by pyexcel-xlsx(openpyxl). In other words, pyexcel-vls, pyexcel-ods, pyexcel-ods3 won't leak file handles.

#### pyexcel.save book as

pyexcel.save\_book\_as(\*\*keywords)

Save a book from a data source to another one

Here is a table of parameters:

| source                     | parameters                        |
|----------------------------|-----------------------------------|
| loading from file          | file_name, keywords               |
| loading from string        | file_content, file_type, keywords |
| loading from stream        | file_stream, file_type, keywords  |
| loading from sql           | session, tables                   |
| loading from django models | models                            |
| loading from dictionary    | bookdict                          |
| loading from an url        | url                               |

Where the dictionary should have text as keys and two dimensional array as values.

### **Parameters**

**file\_name:** a file with supported file extension

file\_content : the file content
file\_stream : the file stream

**file\_type:** the file type in *file\_content* or *file\_stream* 

session: database session
tables: a list of database table

models: a list of django models

**bookdict:** a dictionary of two dimensional arrays

url: a download http url for your excel file

**sheets:** a list of mixed sheet names and sheet indices to be read. This is done to keep Pandas compactibility. With this parameter, more than one sheet can be read and you have the control to read the sheets of your interest instead of all available sheets.

auto\_detect\_float : defaults to True
auto\_detect\_int : defaults to True

auto\_detect\_datetime: defaults to True

ignore\_infinity: defaults to True

**library:** choose a specific pyexcel-io plugin for reading

source\_library : choose a specific data source plugin for reading

parser\_library : choose a pyexcel parser plugin for reading

**skip\_hidden\_sheets:** default is True. Please toggle it to read hidden sheets

#### Parameters related to csv file format

for csv, fmtparams are accepted

**delimiter**: field separator

**lineterminator**: line terminator

**encoding:** csv specific. Specify the file encoding the csv file. For example: encoding='latin1'. Especially, encoding='utf-8-sig' would add utf 8 bom header if used in renderer, or would parse a csv with utf brom header used in parser.

**escapechar:** A one-character string used by the writer to escape the delimiter if quoting is set to QUOTE\_NONE and the quotechar if doublequote is False.

**quotechar:** A one-character string used to quote fields containing special characters, such as the delimiter or quotechar, or which contain new-line characters. It defaults to ""

**quoting:** Controls when quotes should be generated by the writer and recognised by the reader. It can take on any of the QUOTE\_\* constants (see section Module Contents) and defaults to QUOTE\_MINIMAL.

**skipinitialspace:** When True, whitespace immediately following the delimiter is ignored. The default is False.

pep\_0515\_off: When True in python version 3.6, PEP-0515 is turned on. The default is False

dest\_file\_name: another file name.

**dest\_file\_type:** this is needed if you want to save to memory

**dest\_session**: the target database session

**dest\_tables**: the list of target destination tables

**dest\_models**: the list of target destination django models

dest\_mapdicts: a list of mapping dictionariesdest initializers: table initialization functions

dest\_mapdicts: to nominate a model or table fields. Optional

dest\_batch\_size: batch creation size. Optional

Where the dictionary should have text as keys and two dimensional array as values.

| Saving to source | parameters                                                                 |
|------------------|----------------------------------------------------------------------------|
| file             | dest_file_name, dest_sheet_name, keywords with prefix 'dest'               |
| memory           | dest_file_type, dest_content, dest_sheet_name, keywords with prefix 'dest' |
| sql              | dest_session, dest_tables, dest_table_init_func, dest_mapdict              |
| django model     | dest_models, dest_initializers, dest_mapdict, dest_batch_size              |

# pyexcel.isave\_book\_as

pyexcel.isave\_book\_as(\*\*keywords)

Save a book from a data source to another one

It is simliar to <code>pyexcel.save\_book\_as()</code> but it read when it writes. This function provide some speedup but the output data is not made uniform.

Here is a table of parameters:

| source                     | parameters                        |
|----------------------------|-----------------------------------|
| loading from file          | file_name, keywords               |
| loading from string        | file_content, file_type, keywords |
| loading from stream        | file_stream, file_type, keywords  |
| loading from sql           | session, tables                   |
| loading from django models | models                            |
| loading from dictionary    | bookdict                          |
| loading from an url        | url                               |

Where the dictionary should have text as keys and two dimensional array as values.

**Parameters** 

**file\_name:** a file with supported file extension

file\_content : the file content
file\_stream : the file stream

**file\_type:** the file type in *file\_content* or *file\_stream* 

session: database session

tables: a list of database tablemodels: a list of django models

**bookdict:** a dictionary of two dimensional arrays

url: a download http url for your excel file

**sheets:** a list of mixed sheet names and sheet indices to be read. This is done to keep Pandas compactibility. With this parameter, more than one sheet can be read and you have the control to read the sheets of your interest instead of all available sheets.

auto\_detect\_float : defaults to True
auto\_detect\_int : defaults to True

auto\_detect\_datetime: defaults to True

ignore\_infinity: defaults to True

library: choose a specific pyexcel-io plugin for reading

source\_library: choose a specific data source plugin for reading

parser\_library : choose a pyexcel parser plugin for reading

**skip\_hidden\_sheets:** default is True. Please toggle it to read hidden sheets

## Parameters related to csv file format

for csv, fmtparams are accepted

delimiter: field separator

**lineterminator**: line terminator

**encoding:** csv specific. Specify the file encoding the csv file. For example: encoding='latin1'. Especially, encoding='utf-8-sig' would add utf 8 bom header if used in renderer, or would parse a csv with utf brom header used in parser.

**escapechar:** A one-character string used by the writer to escape the delimiter if quoting is set to QUOTE NONE and the quotechar if doublequote is False.

**quotechar:** A one-character string used to quote fields containing special characters, such as the delimiter or quotechar, or which contain new-line characters. It defaults to ""

**quoting:** Controls when quotes should be generated by the writer and recognised by the reader. It can take on any of the QUOTE \* constants (see section Module Contents) and defaults to QUOTE MINIMAL.

skipinitialspace: When True, whitespace immediately following the delimiter is ignored. The default is False.

pep\_0515\_off: When True in python version 3.6, PEP-0515 is turned on. The default is False

dest\_file\_name: another file name.

dest\_file\_type: this is needed if you want to save to memory

dest\_session: the target database session

**dest\_tables**: the list of target destination tables

**dest\_models**: the list of target destination django models

dest\_mapdicts: a list of mapping dictionariesdest initializers: table initialization functions

**dest mapdicts:** to nominate a model or table fields. Optional

**dest\_batch\_size**: batch creation size. Optional

Where the dictionary should have text as keys and two dimensional array as values.

| Saving to source | parameters                                                                 |
|------------------|----------------------------------------------------------------------------|
| file             | dest_file_name, dest_sheet_name, keywords with prefix 'dest'               |
| memory           | dest_file_type, dest_content, dest_sheet_name, keywords with prefix 'dest' |
| sql              | dest_session, dest_tables, dest_table_init_func, dest_mapdict              |
| django model     | dest_models, dest_initializers, dest_mapdict, dest_batch_size              |

When you use this function to work on physical files, this function will leave its file handle open. When you finish the operation on its data, you need to call pyexcel.free\_resources() to close file hande(s).

for csv, csvz file formats, file handles will be left open. for xls, ods file formats, the file is read all into memory and is close afterwards. for xlsx, file handles will be left open in python 2.7 - 3.5 by pyexcel-xlsx(openpyxl). In other words, pyexcel-vls, pyexcel-ods, pyexcel-ods3 won't leak file handles.

These flags can be passed on all signature functions:

# auto detect int

Automatically convert float values to integers if the float number has no decimal values(e.g. 1.00). By default, it does the detection. Setting it to False will turn on this behavior

It has no effect on pyexcel-xlsx because it does that by default.

# auto\_detect\_float

Automatically convert text to float values if possible. This applies only pyexcel-io where csv, tsv, csvz and tsvz formats are supported. By default, it does the detection. Setting it to False will turn on this behavior

# auto\_detect\_datetime

Automatically convert text to python datetime if possible. This applies only pyexcel-io where csv, tsv, csvz and tsvz formats are supported. By default, it does the detection. Setting it to False will turn on this behavior

## library

Name a pyexcel plugin to handle a file format. In the situation where multiple plugins were pip installed, it is confusing for pyexcel on which plugin to handle the file format. For example, both pyexcel-xlsx and pyexcel-xls reads xlsx format. Now since version 0.2.2, you can pass on *library="pyexcel-xls"* to handle xlsx in a specific function call.

It is better to uninstall the unwanted pyexcel plugin using pip if two plugins for the same file type are not absolutely necessary.

#### Cookbook

| <pre>merge_csv_to_a_book(filelist[, outfilename])</pre> | merge a list of csv files into a excel book   |
|---------------------------------------------------------|-----------------------------------------------|
| <pre>merge_all_to_a_book(filelist[, outfilename])</pre> | merge a list of excel files into a excel book |
| split_a_book(file_name[, outfilename])                  | Split a file into separate sheets             |
| extract_a_sheet_from_a_book(file_name,                  | Extract a sheet from a excel book             |
| sheetname)                                              |                                               |

#### pyexcel.merge csv to a book

pyexcel.merge\_csv\_to\_a\_book (filelist, outfilename='merged.xls')
 merge a list of csv files into a excel book

## **Parameters**

- filelist (list) a list of accessible file path
- outfilename (str) save the sheet as

# pyexcel.merge\_all\_to\_a\_book

```
pyexcel.merge_all_to_a_book (filelist, outfilename='merged.xls')
    merge a list of excel files into a excel book
```

#### **Parameters**

- **filelist** (*list*) a list of accessible file path
- outfilename (str) save the sheet as

# pyexcel.split\_a\_book

```
pyexcel.split_a_book (file_name, outfilename=None)
Split a file into separate sheets
```

#### **Parameters**

- **file\_name** (str) an accessible file name
- outfilename (str) save the sheets with file suffix

# pyexcel.extract\_a\_sheet\_from\_a\_book

```
pyexcel.extract_a_sheet_from_a_book (file_name, sheetname, outfilename=None)
Extract a sheet from a excel book
```

#### **Parameters**

- **file\_name** (str) an accessible file name
- **sheetname** (str) a valid sheet name
- outfilename (str) save the sheet as

## **Book**

Here's the entity relationship between Book, Sheet, Row and Column

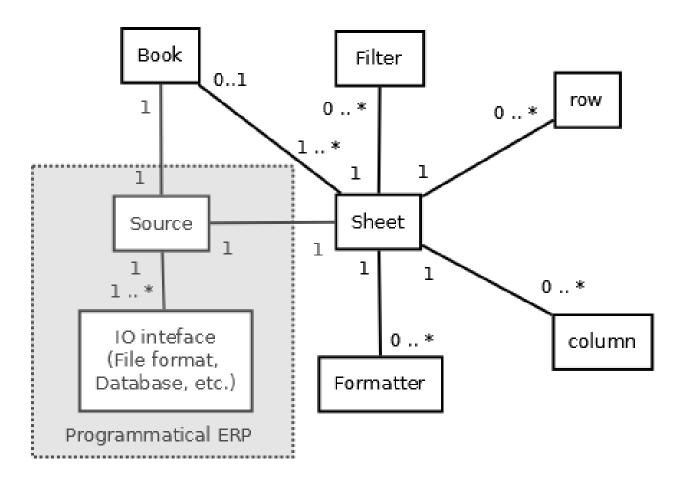

## Constructor

Book([sheets, filename, path])

Read an excel book that has one or more sheets

# pyexcel.Book

class pyexcel.Book (sheets=None, filename='memory', path=None)
 Read an excel book that has one or more sheets

For csv file, there will be just one sheet

\_\_init\_\_ (sheets=None, filename='memory', path=None)
Book constructor

Selecting a specific book according to filename extension

#### **Parameters**

- sheets a dictionary of data
- **filename** the physical file
- path the relative path or absolute path
- **keywords** additional parameters to be passed on

# Methods

| init([sheets, filename, path])              | Book constructor                                      |
|---------------------------------------------|-------------------------------------------------------|
| get_array(**keywords)                       | Get data in array format                              |
| get_bookdict(**keywords)                    | Get data in bookdict format                           |
| get_csv(**keywords)                         | Get data in csv format                                |
| get_csvz(**keywords)                        | Get data in csvz format                               |
| get_dict(**keywords)                        | Get data in dict format                               |
| get_fods(**)                                | fods getter is not defined.                           |
| Book.get_grid                               | rous getter is not defined.                           |
| get_handsontable(**keywords)                | Get data in handsontable format                       |
| get_handsontable_html(**keywords)           | Get data in handsontable.html format                  |
| Book.get_html                               | Oct data in nandsontable.ntim format                  |
| Book.get_json                               |                                                       |
| Book.get_latex                              |                                                       |
| Book.get_latex_booktabs                     |                                                       |
| Book.get_mediawiki                          |                                                       |
|                                             |                                                       |
| Book.get_ndjson get_ods(**keywords)         | Get data in ods format                                |
| Book.get_orgtbl                             | Oct data III ous format                               |
|                                             |                                                       |
| Book get_pipe                               |                                                       |
| Book.get_plain  get_records(**keywords)     | Cat data in maganda format                            |
| <u> </u>                                    | Get data in records format                            |
| Book.get_rst                                |                                                       |
| Book.get_simple                             | Cat data in our format                                |
| get_svg(**keywords)                         | Get data in svg format                                |
| get_texttable(**keywords)                   | Get data in texttable format                          |
| get_tsv(**keywords)                         | Get data in tsv format                                |
| get_tsvz(**keywords)                        | Get data in tsvz format                               |
| get_url(**)                                 | url getter is not defined.                            |
| get_xls(**keywords)                         | Get data in xls format                                |
| get_xlsm(**keywords)                        | Get data in xlsm format                               |
| get_xlsx(**keywords)                        | Get data in xlsx format                               |
| <pre>init([sheets, filename, path])</pre>   | indpendent function so that it could be called multi- |
|                                             | ple times                                             |
| load_from_sheets(sheets)                    | Load content from existing sheets                     |
| number_of_sheets()                          | Return the number of sheets                           |
| plot([file_type])                           | Visualize the data                                    |
| register_input                              | partial(func, *args, **keywords) - new function with  |
|                                             | partial application of the given arguments and key-   |
|                                             | words.                                                |
| register_io                                 | partial(func, *args, **keywords) - new function with  |
|                                             | partial application of the given arguments and key-   |
|                                             | words.                                                |
| register_presentation                       | partial(func, *args, **keywords) - new function with  |
|                                             | partial application of the given arguments and key-   |
| - (1 )                                      | words.                                                |
| remove_sheet(sheet)                         | Remove a sheet                                        |
| save_as(filename, **keywords)               | Save the content to a new file                        |
| save_to_database(session, tables[,])        | Save data in sheets to database tables                |
| <pre>save_to_django_models(models[,])</pre> | Save to database table through django model           |
|                                             | Continued on next page                                |

Table 13 – continued from previous page

|                                                | d Irom previous page                     |
|------------------------------------------------|------------------------------------------|
| <pre>save_to_memory(file_type[, stream])</pre> | Save the content to a memory stream      |
| set_array(content, **keywords)                 | Set data in array format                 |
| set_bookdict(content, **keywords)              | Set data in bookdict format              |
| set_csv(content, **keywords)                   | Set data in csv format                   |
| set_csvz(content, **keywords)                  | Set data in csvz format                  |
| <pre>set_dict(content, **keywords)</pre>       | Set data in dict format                  |
| set_fods(content, **keywords)                  | Set data in fods format                  |
| Book.set_grid                                  |                                          |
| set_handsontable(_y, **_z)                     | handsontable setter is not defined.      |
| set_handsontable_html(_y, **_z)                | handsontable.html setter is not defined. |
| Book.set_html                                  |                                          |
| Book.set_json                                  |                                          |
| Book.set_latex                                 |                                          |
| Book.set_latex_booktabs                        |                                          |
| Book.set_mediawiki                             |                                          |
| Book.set_ndjson                                |                                          |
| set_ods(content, **keywords)                   | Set data in ods format                   |
| Book.set_orgtbl                                |                                          |
| Book.set_pipe                                  |                                          |
| Book.set_plain                                 |                                          |
| set_records(content, **keywords)               | Set data in records format               |
| Book.set_rst                                   |                                          |
| Book.set_simple                                |                                          |
| set_svg(_y, **_z)                              | svg setter is not defined.               |
| set_texttable(_y, **_z)                        | texttable setter is not defined.         |
| set_tsv(content, **keywords)                   | Set data in tsv format                   |
| set_tsvz(content, **keywords)                  | Set data in tsvz format                  |
| set_url(content, **keywords)                   | Set data in url format                   |
| set_xls(content, **keywords)                   | Set data in xls format                   |
| set_xlsm(content, **keywords)                  | Set data in xlsm format                  |
| set_xlsx(content, **keywords)                  | Set data in xlsx format                  |
| sheet_by_index(index)                          | Get the sheet with the specified index   |
| sheet_by_name(name)                            | Get the sheet with the specified name    |
| sheet_names()                                  | Return all sheet names                   |
| sort_sheets([key, reverse])                    |                                          |
| to_dict()                                      | Convert the book to a dictionary         |
|                                                | ·                                        |

# **Attributes**

| array             | Get/Set data in/from array format       |
|-------------------|-----------------------------------------|
| bookdict          | Get/Set data in/from bookdict format    |
| CSV               | Get/Set data in/from csv format         |
| CSVZ              | Get/Set data in/from csvz format        |
| dict              | Get/Set data in/from dict format        |
| fods              | Set data in fods format                 |
| Book.grid         |                                         |
| handsontable      | Get data in handsontable format         |
| handsontable_html | Get data in handsontable.html format    |
| Book.html         |                                         |
|                   | • • • • • • • • • • • • • • • • • • • • |

Continued on next page

Table 14 – continued from previous page

| Doolt door          |                                                      |
|---------------------|------------------------------------------------------|
| Book.json           |                                                      |
| Book.latex          |                                                      |
| Book.latex_booktabs |                                                      |
| Book.mediawiki      |                                                      |
| Book.ndjson         |                                                      |
| ods                 | Get/Set data in/from ods format                      |
| Book.orgtbl         |                                                      |
| Book.pipe           |                                                      |
| Book.plain          |                                                      |
| records             | Get/Set data in/from records format                  |
| Book.rst            |                                                      |
| Book.simple         |                                                      |
| stream              | Return a stream in which the content is properly en- |
|                     | coded                                                |
| svg                 | Get data in svg format                               |
| texttable           | Get data in texttable format                         |
| tsv                 | Get/Set data in/from tsv format                      |
| tsvz                | Get/Set data in/from tsvz format                     |
| url                 | Set data in url format                               |
| xls                 | Get/Set data in/from xls format                      |
| xlsm                | Get/Set data in/from xlsm format                     |
| xlsx                | Get/Set data in/from xlsx format                     |
|                     |                                                      |

# **Attribute**

| Book.number_of_sheets() | Return the number of sheets |
|-------------------------|-----------------------------|
| Book.sheet_names()      | Return all sheet names      |

# pyexcel.Book.number\_of\_sheets

Book.number\_of\_sheets() Return the number of sheets

# pyexcel.Book.sheet\_names

Book.sheet\_names()
Return all sheet names

# Conversions

| Book.bookdict | Get/Set data in/from bookdict format |
|---------------|--------------------------------------|
| Book.url      | Set data in url format               |
| Book.csv      | Get/Set data in/from csv format      |
| Book.tsv      | Get/Set data in/from tsv format      |
| Book.csvz     | Get/Set data in/from csvz format     |
| Book.tsvz     | Get/Set data in/from tsvz format     |

Continued on next page

Table 16 – continued from previous page

| Book.xls    | Get/Set data in/from xls format                      |
|-------------|------------------------------------------------------|
| Book.xlsm   | Get/Set data in/from xlsm format                     |
| Book.xlsx   | Get/Set data in/from xlsx format                     |
| Book.ods    | Get/Set data in/from ods format                      |
| Book.stream | Return a stream in which the content is properly en- |
|             | coded                                                |

# pyexcel.Book.bookdict

#### Book.bookdict

Get/Set data in/from bookdict format

You could obtain content in bookdict format by dot notation:

Book.bookdict

And you could as well set content by dot notation:

Book.bookdict = the\_io\_stream\_in\_bookdict\_format

if you need to pass on more parameters, you could use:

Book.get\_bookdict(\*\*keywords)
Book.set\_bookdict(the\_io\_stream\_in\_bookdict\_format, \*\*keywords)

# pyexcel.Book.url

## Book.url

Set data in url format

You could set content in url format by dot notation:

Book.url

if you need to pass on more parameters, you could use:

Book.set\_url(the\_io\_stream\_in\_url\_format, \*\*keywords)

# pyexcel.Book.csv

## Book.csv

Get/Set data in/from csv format

You could obtain content in csv format by dot notation:

Book.csv

And you could as well set content by dot notation:

Book.csv = the\_io\_stream\_in\_csv\_format

if you need to pass on more parameters, you could use:

```
Book.get_csv(**keywords)
Book.set_csv(the_io_stream_in_csv_format, **keywords)
```

# pyexcel.Book.tsv

#### Book.tsv

Get/Set data in/from tsv format

You could obtain content in tsv format by dot notation:

```
Book.tsv
```

And you could as well set content by dot notation:

```
Book.tsv = the_io_stream_in_tsv_format
```

if you need to pass on more parameters, you could use:

```
Book.get_tsv(**keywords)
Book.set_tsv(the_io_stream_in_tsv_format, **keywords)
```

## pyexcel.Book.csvz

#### Book.csvz

Get/Set data in/from csvz format

You could obtain content in csvz format by dot notation:

```
Book.csvz
```

And you could as well set content by dot notation:

```
Book.csvz = the_io_stream_in_csvz_format
```

if you need to pass on more parameters, you could use:

```
Book.get_csvz(**keywords)
Book.set_csvz(the_io_stream_in_csvz_format, **keywords)
```

# pyexcel.Book.tsvz

Book.tsvz

### Book.tsvz

Get/Set data in/from tsvz format

You could obtain content in tsvz format by dot notation:

And you could as well set content by dot notation:

```
Book.tsvz = the_io_stream_in_tsvz_format
```

if you need to pass on more parameters, you could use:

```
Book.get_tsvz(**keywords)
Book.set_tsvz(the_io_stream_in_tsvz_format, **keywords)
```

# pyexcel.Book.xls

#### Book.xls

Get/Set data in/from xls format

You could obtain content in xls format by dot notation:

```
Book.xls
```

And you could as well set content by dot notation:

```
Book.xls = the_io_stream_in_xls_format
```

if you need to pass on more parameters, you could use:

```
Book.get_xls(**keywords)
Book.set_xls(the_io_stream_in_xls_format, **keywords)
```

## pyexcel.Book.xlsm

Book.xlsm

#### Book.xlsm

Get/Set data in/from xlsm format

You could obtain content in xlsm format by dot notation:

And you could as well set content by dot notation:

```
Book.xlsm = the_io_stream_in_xlsm_format
```

if you need to pass on more parameters, you could use:

```
Book.get_xlsm(**keywords)
Book.set_xlsm(the_io_stream_in_xlsm_format, **keywords)
```

# pyexcel.Book.xlsx

### Book.xlsx

Get/Set data in/from xlsx format

You could obtain content in xlsx format by dot notation:

```
Book.xlsx
```

And you could as well set content by dot notation:

```
Book.xlsx = the_io_stream_in_xlsx_format
```

if you need to pass on more parameters, you could use:

```
Book.get_xlsx(**keywords)
Book.set_xlsx(the_io_stream_in_xlsx_format, **keywords)
```

### pyexcel.Book.ods

#### Book.ods

Get/Set data in/from ods format

You could obtain content in ods format by dot notation:

```
Book.ods
```

And you could as well set content by dot notation:

```
Book.ods = the_io_stream_in_ods_format
```

if you need to pass on more parameters, you could use:

```
Book.get_ods(**keywords)
Book.set_ods(the_io_stream_in_ods_format, **keywords)
```

### pyexcel.Book.stream

#### Book.stream

Return a stream in which the content is properly encoded

Example:

```
>>> import pyexcel as p
>>> b = p.get_book(bookdict={"A": [[1]]})
>>> csv_stream = b.stream.texttable
>>> print(csv_stream.getvalue())
A:
+---+
| 1 |
+---+
```

Where b.stream.xls.getvalue() is equivalent to b.xls. In some situation b.stream.xls is prefered than b.xls.

Sheet examples:

```
>>> import pyexcel as p
>>> s = p.Sheet([[1]], 'A')
>>> csv_stream = s.stream.texttable
>>> print(csv_stream.getvalue())
A:
+---+
| 1 |
+---+
```

Where s.stream.xls.getvalue() is equivalent to s.xls. In some situation s.stream.xls is prefered than s.xls.

It is similar to save\_to\_memory().

### Save changes

| Book.save_as(filename, **keywords)        | Save the content to a new file              |
|-------------------------------------------|---------------------------------------------|
| Book.save_to_memory(file_type[, stream])  | Save the content to a memory stream         |
| Book.save_to_database(session, tables[,]) | Save data in sheets to database tables      |
| Book.save_to_django_models(models[,])     | Save to database table through django model |

### pyexcel.Book.save\_as

Book.save\_as (filename, \*\*keywords)

Save the content to a new file

Keywords may vary depending on your file type, because the associated file type employs different library.

#### **PARAMETERS**

filename: a file path

library: choose a specific pyexcel-io plugin for writing

renderer\_library: choose a pyexcel parser plugin for writing

#### Parameters related to csv file format

for csv, fmtparams are accepted

**delimiter**: field separator

**lineterminator**: line terminator

**encoding:** csv specific. Specify the file encoding the csv file. For example: encoding='latin1'. Especially, encoding='utf-8-sig' would add utf 8 bom header if used in renderer, or would parse a csv with utf brom header used in parser.

**escapechar:** A one-character string used by the writer to escape the delimiter if quoting is set to QUOTE\_NONE and the quotechar if doublequote is False.

**quotechar:** A one-character string used to quote fields containing special characters, such as the delimiter or quotechar, or which contain new-line characters. It defaults to ""

**quoting:** Controls when quotes should be generated by the writer and recognised by the reader. It can take on any of the QUOTE\_\* constants (see section Module Contents) and defaults to QUOTE\_MINIMAL.

**skipinitialspace**: When True, whitespace immediately following the delimiter is ignored. The default is False.

pep\_0515\_off: When True in python version 3.6, PEP-0515 is turned on. The default is False

### pyexcel.Book.save\_to\_memory

Book.save\_to\_memory (file\_type, stream=None, \*\*keywords)

Save the content to a memory stream

#### **Parameters**

- file\_type what format the stream is in
- **stream** a memory stream. Note in Python 3, for csv and tsv format, please pass an instance of StringIO. For xls, xlsx, and ods, an instance of BytesIO.

### pyexcel.Book.save\_to\_database

Book . **save\_to\_database** (session, tables, initializers=None, mapdicts=None, auto\_commit=True) Save data in sheets to database tables

#### **Parameters**

- session database session
- **tables** a list of database tables, that is accepted by *Sheet.save\_to\_database()*. The sequence of tables matters when there is dependencies in between the tables. For example, **Car** is made by **Car Maker**. **Car Maker** table should be specified before **Car** table.
- **initializers** a list of intialization functions for your tables and the sequence should match tables,
- mapdicts custom map dictionary for your data columns and the sequence should match tables
- auto\_commit by default, data is committed.

### pyexcel.Book.save to django models

Book . save\_to\_django\_models (models, initializers=None, mapdicts=None, \*\*keywords)

Save to database table through django model

#### **Parameters**

- models a list of database models, that is accepted by Sheet. save\_to\_django\_model(). The sequence of tables matters when there is dependencies in between the tables. For example, Car is made by Car Maker. Car Maker table should be specified before Car table.
- **initializers** a list of intialization functions for your tables and the sequence should match tables,
- mapdicts custom map dictionary for your data columns and the sequence should match tables

optional parameters: :param batch\_size: django bulk\_create batch size :param bulk\_save: whether to use bulk\_create or to use single save

per record

### Sheet

### Constructor

| Sheet([sheet, name, name_columns_by_row,]) | Two dimensional data container for filtering, formatting |
|--------------------------------------------|----------------------------------------------------------|
|                                            | and iteration                                            |

#### pyexcel.Sheet

Sheet is a container for a two dimensional array, where individual cell can be any Python types. Other than numbers, value of these types: string, date, time and boolean can be mixed in the array. This differs from Numpy's matrix where each cell are of the same number type.

In order to prepare two dimensional data for your computation, formatting functions help convert array cells to required types. Formatting can be applied not only to the whole sheet but also to selected rows or columns. Custom conversion function can be passed to these formatting functions. For example, to remove extra spaces surrounding the content of a cell, a custom function is required.

Filtering functions are used to reduce the information contained in the array.

#### Variables

- name sheet name. use to change sheet name
- row access data row by row
- column access data column by column

#### Example:

```
>>> import pyexcel as p
>>> content = {'A': [[1]]}
>>> b = p.get_book(bookdict=content)
>>> b
A:
+---+
| 1 |
+---+
>>> b[0].name
'A'
>>> b
B:
+---+
| 1 |
+---+
```

\_\_init\_\_ (sheet=None, name='pyexcel sheet', name\_columns\_by\_row=-1, name\_rows\_by\_column=1, colnames=None, rownames=None, transpose\_before=False, transpose\_after=False)
Constructor

#### **Parameters**

- sheet two dimensional array
- name this becomes the sheet name.
- name\_columns\_by\_row use a row to name all columns
- name\_rows\_by\_column use a column to name all rows
- colnames use an external list of strings to name the columns
- rownames use an external list of strings to name the rows

## **Methods**

| init([sheet, name, name_columns_by_row])         | , Constructor                                         |
|--------------------------------------------------|-------------------------------------------------------|
| cell_value(row, column[, new_value])             | Random access to table cells                          |
| Sheet.clone                                      |                                                       |
| column_at(index)                                 | Gets the data at the specified column                 |
| column_range()                                   | Utility function to get column range                  |
| columns()                                        | Returns a left to right column iterator               |
| contains(predicate)                              | Has something in the table                            |
| cut(topleft_corner, bottomright_corner)          | Get a rectangle shaped data out and clear them in     |
|                                                  | position                                              |
| delete_columns(column_indices)                   | Delete one or more columns                            |
| delete_named_column_at(name)                     | Works only after you named columns by a row           |
| delete_named_row_at(name)                        | Take the first column as row names                    |
| delete_rows(row_indices)                         | Delete one or more rows                               |
| enumerate()                                      | Iterate cell by cell from top to bottom and from left |
|                                                  | to right                                              |
| extend_columns(columns)                          | Take ordereddict to extend named columns              |
| extend_columns_with_rows(rows)                   | Put rows on the right most side of the data           |
| extend_rows(rows)                                | Take ordereddict to extend named rows                 |
| <pre>filter([column_indices, row_indices])</pre> | Apply the filter with immediate effect                |
| format(formatter)                                | Apply a formatting action for the whole sheet         |
| get_array(**keywords)                            | Get data in array format                              |
| get_bookdict(**keywords)                         | Get data in bookdict format                           |
| get_csv(**keywords)                              | Get data in csv format                                |
| get_csvz(**keywords)                             | Get data in csvz format                               |
| get_dict(**keywords)                             | Get data in dict format                               |
| get_fods(**)                                     | fods getter is not defined.                           |
| Sheet.get_grid                                   | 1000 getter 10 net demed                              |
| get_handsontable(**keywords)                     | Get data in handsontable format                       |
| get_handsontable_html(**keywords)                | Get data in handsontable.html format                  |
| Sheet.get_html                                   |                                                       |
| get_internal_array()                             | present internal array                                |
| Sheet.get_json                                   | prosono moornar array                                 |
| Sheet.get_latex                                  |                                                       |
| Sheet.get_latex_booktabs                         |                                                       |
| Sheet.get_mediawiki                              |                                                       |
| Sheet.get_ndjson                                 |                                                       |
| get_ods(**keywords)                              | Get data in ods format                                |
| Sheet.get_orgtbl                                 |                                                       |
| Sheet.get_pipe                                   |                                                       |
| Sheet.get_plain                                  |                                                       |
| get_records(**keywords)                          | Get data in records format                            |
| Sheet.get_rst                                    |                                                       |
| Sheet.get_simple                                 |                                                       |
| get_svg(**keywords)                              | Get data in svg format                                |
| get_texttable(**keywords)                        | Get data in texttable format                          |
| get_tsv(**keywords)                              | Get data in textuarie format                          |
| get_tsvz(**keywords)                             | Get data in tsv format                                |
| get_url(**)                                      | url getter is not defined.                            |
| 300_wr+(/                                        | Continued on next page                                |

| Table | 19 – | <ul> <li>continued</li> </ul> | from | previous | page |
|-------|------|-------------------------------|------|----------|------|
|-------|------|-------------------------------|------|----------|------|

|                                                      | d from previous page                                 |  |
|------------------------------------------------------|------------------------------------------------------|--|
| get_xls(**keywords)                                  | Get data in xls format                               |  |
| get_xlsm(**keywords)                                 | Get data in xlsm format                              |  |
| get_xlsx(**keywords)                                 | Get data in xlsx format                              |  |
| <pre>group_rows_by_column(column_index_or_nam</pre>  | ne)Group rows with similiar column into a two dimen- |  |
|                                                      | sional array.                                        |  |
| <pre>init([sheet, name, name_columns_by_row,])</pre> | custom initialization functions                      |  |
| map(custom_function)                                 | Execute a function across all cells of the sheet     |  |
| <pre>name_columns_by_row(row_index)</pre>            | Use the elements of a specified row to represent in- |  |
|                                                      | dividual columns                                     |  |
| <pre>name_rows_by_column(column_index)</pre>         | Use the elements of a specified column to represent  |  |
|                                                      | individual rows                                      |  |
| named_column_at(name)                                | Get a column by its name                             |  |
| named_columns()                                      | iterate rows using column names                      |  |
| named_row_at(name)                                   | Get a row by its name                                |  |
| named_rows()                                         | iterate rows using row names                         |  |
| number_of_columns()                                  | The number of columns                                |  |
| number_of_rows()                                     | The number of rows                                   |  |
| <pre>paste(topleft_corner[, rows, columns])</pre>    | Paste a rectangle shaped data after a position       |  |
| plot([file_type])                                    | Visualize the data                                   |  |
| Sheet.project                                        |                                                      |  |
| rcolumns()                                           | Returns a right to left column iterator              |  |
| region(topleft_corner, bottomright_corner)           | Get a rectangle shaped data out                      |  |
| register_input                                       | partial(func, *args, **keywords) - new function with |  |
|                                                      | partial application of the given arguments and key-  |  |
|                                                      | words.                                               |  |
| register_io                                          | partial(func, *args, **keywords) - new function with |  |
|                                                      | partial application of the given arguments and key-  |  |
|                                                      | words.                                               |  |
| register_presentation                                | partial(func, *args, **keywords) - new function with |  |
|                                                      | partial application of the given arguments and key-  |  |
|                                                      | words.                                               |  |
| reverse()                                            | Opposite to enumerate                                |  |
| row_at(index)                                        | Gets the data at the specified row                   |  |
| row_range()                                          | Utility function to get row range                    |  |
| rows()                                               | Returns a top to bottom row iterator                 |  |
| rrows()                                              | Returns a bottom to top row iterator                 |  |
| rvertical()                                          | Default iterator to go through each cell one by one  |  |
|                                                      | from rightmost column to leftmost row and from bot-  |  |
|                                                      | tom to top example.                                  |  |
| save_as(filename, **keywords)                        | Save the content to a named file                     |  |
| save_to_database(session, table[,])                  | Save data in sheet to database table                 |  |
| <pre>save_to_django_model(model[, initializer,</pre> | Save to database table through django model          |  |
| ])                                                   |                                                      |  |
| <pre>save_to_memory(file_type[, stream])</pre>       | Save the content to memory                           |  |
| set_array(content, **keywords)                       | Set data in array format                             |  |
| set_bookdict(content, **keywords)                    | Set data in bookdict format                          |  |
| <pre>set_column_at(column_index, data_array[,</pre>  | Updates a column data range                          |  |
| ])                                                   |                                                      |  |
| set_csv(content, **keywords)                         | Set data in csv format                               |  |
| set_csvz(content, **keywords)                        | Set data in csvz format                              |  |
| set_dict(content, **keywords)                        | Set data in dict format                              |  |
|                                                      | Continued on next page                               |  |

Continued on next page

Table 19 – continued from previous page

| set_fods(content, **keywords)                      | Set data in fods format                             |
|----------------------------------------------------|-----------------------------------------------------|
| Sheet.set_grid                                     |                                                     |
| set_handsontable(_y, **_z)                         | handsontable setter is not defined.                 |
| set_handsontable_html(_y, **_z)                    | handsontable.html setter is not defined.            |
| Sheet.set_html                                     |                                                     |
| Sheet.set_json                                     |                                                     |
| Sheet.set_latex                                    |                                                     |
| Sheet.set_latex_booktabs                           |                                                     |
| Sheet.set_mediawiki                                |                                                     |
| <pre>set_named_column_at(name, column_array)</pre> | Take the first row as column names                  |
| <pre>set_named_row_at(name, row_array)</pre>       | Take the first column as row names                  |
| Sheet.set_ndjson                                   |                                                     |
| set_ods(content, **keywords)                       | Set data in ods format                              |
| Sheet.set_orgtbl                                   |                                                     |
| Sheet.set_pipe                                     |                                                     |
| Sheet.set_plain                                    |                                                     |
| set_records(content, **keywords)                   | Set data in records format                          |
| <pre>set_row_at(row_index, data_array)</pre>       | Update a row data range                             |
| Sheet.set_rst                                      |                                                     |
| Sheet.set_simple                                   |                                                     |
| set_svg(_y, **_z)                                  | svg setter is not defined.                          |
| set_texttable(_y, **_z)                            | texttable setter is not defined.                    |
| set_tsv(content, **keywords)                       | Set data in tsv format                              |
| set_tsvz(content, **keywords)                      | Set data in tsvz format                             |
| set_url(content, **keywords)                       | Set data in url format                              |
| set_xls(content, **keywords)                       | Set data in xls format                              |
| set_xlsm(content, **keywords)                      | Set data in xlsm format                             |
| set_xlsx(content, **keywords)                      | Set data in xlsx format                             |
| to_array()                                         | Returns an array after filtering                    |
| to_dict([row])                                     | Returns a dictionary                                |
| to_records([custom_headers])                       | Make an array of dictionaries                       |
| top([lines])                                       | Preview top most 5 rows                             |
| top_left([rows, columns])                          | Preview top corner: 5x5                             |
| transpose()                                        | Rotate the data table by 90 degrees                 |
| vertical()                                         | Default iterator to go through each cell one by one |
|                                                    | from leftmost column to rightmost row and from top  |
|                                                    | to bottom example.                                  |

## **Attributes**

| array        | Get/Set data in/from array format    |
|--------------|--------------------------------------|
| bookdict     | Get/Set data in/from bookdict format |
| colnames     | Return column names if any           |
| content      | Plain representation without headers |
| CSV          | Get/Set data in/from csv format      |
| CSVZ         | Get/Set data in/from csvz format     |
| dict         | Get/Set data in/from dict format     |
| fods         | Set data in fods format              |
| Sheet.grid   |                                      |
| handsontable | Get data in handsontable format      |
|              | Continued on post page               |

Continued on next page

Table 20 – continued from previous page

|                      | <br>oonmadd nom promote page                         |
|----------------------|------------------------------------------------------|
| handsontable_html    | Get data in handsontable.html format                 |
| Sheet.html           |                                                      |
| Sheet.json           |                                                      |
| Sheet.latex          |                                                      |
| Sheet.latex_booktabs |                                                      |
| Sheet.mediawiki      |                                                      |
| Sheet.ndjson         |                                                      |
| ods                  | Get/Set data in/from ods format                      |
| Sheet.orgtbl         |                                                      |
| Sheet.pipe           |                                                      |
| Sheet.plain          |                                                      |
| records              | Get/Set data in/from records format                  |
| rownames             | Return row names if any                              |
| Sheet.rst            |                                                      |
| Sheet.simple         |                                                      |
| stream               | Return a stream in which the content is properly en- |
|                      | coded                                                |
| svg                  | Get data in svg format                               |
| texttable            | Get data in texttable format                         |
| tsv                  | Get/Set data in/from tsv format                      |
| tsvz                 | Get/Set data in/from tsvz format                     |
| url                  | Set data in url format                               |
| xls                  | Get/Set data in/from xls format                      |
| xlsm                 | Get/Set data in/from xlsm format                     |
| xlsx                 | Get/Set data in/from xlsx format                     |
|                      |                                                      |

## **Attributes**

| Sheet.content             | Plain representation without headers |
|---------------------------|--------------------------------------|
| Sheet.number_of_rows()    | The number of rows                   |
| Sheet.number_of_columns() | The number of columns                |
| Sheet.row_range()         | Utility function to get row range    |
| Sheet.column_range()      | Utility function to get column range |

## pyexcel.Sheet.content

Sheet.content

Plain representation without headers

## pyexcel.Sheet.number\_of\_rows

Sheet.number\_of\_rows()

The number of rows

## pyexcel.Sheet.number\_of\_columns

Sheet.number\_of\_columns()

The number of columns

### pyexcel.Sheet.row range

Sheet.row\_range()

Utility function to get row range

### pyexcel.Sheet.column\_range

Sheet.column\_range()

Utility function to get column range

#### Cell access

| Sheet.cell_value(row, column[, new_value]) | Random access to table cells                             |
|--------------------------------------------|----------------------------------------------------------|
| Sheetgetitem(aset)                         | By default, this class recognize from top to bottom from |
|                                            | left to right                                            |

### pyexcel.Sheet.cell\_value

Sheet.cell\_value(row, column, new\_value=None)

Random access to table cells

## **Parameters**

- row (int) row index which starts from 0
- column (int) column index which starts from 0
- new\_value (any) new value if this is to set the value

### pyexcel.Sheet.\_\_getitem\_\_

Sheet.\_\_getitem\_\_(aset)

By default, this class recognize from top to bottom from left to right

### **Row access**

| Sheet.row_at(index)                                | Gets the data at the specified row    |
|----------------------------------------------------|---------------------------------------|
| <pre>Sheet.set_row_at(row_index, data_array)</pre> | Update a row data range               |
| Sheet.delete_rows(row_indices)                     | Delete one or more rows               |
| Sheet.extend_rows(rows)                            | Take ordereddict to extend named rows |

### pyexcel.Sheet.row at

Sheet.row\_at (index)

Gets the data at the specified row

### pyexcel.Sheet.set row at

```
Sheet.set_row_at (row_index, data_array)
Update a row data range
```

### pyexcel.Sheet.delete rows

```
Sheet.delete_rows (row_indices)
```

Delete one or more rows

**Parameters** row\_indices (list) – a list of row indices

### pyexcel.Sheet.extend\_rows

```
Sheet.extend_rows(rows)
```

Take ordereddict to extend named rows

Parameters rows (ordereddist/list) - a list of rows.

### Column access

| Sheet.column_at(index)               | Gets the data at the specified column    |
|--------------------------------------|------------------------------------------|
| Sheet.set_column_at(column_index,    | Updates a column data range              |
| data_array)                          |                                          |
| Sheet.delete_columns(column_indices) | Delete one or more columns               |
| Sheet.extend_columns(columns)        | Take ordereddict to extend named columns |

### pyexcel.Sheet.column\_at

```
Sheet.column_at (index)
```

Gets the data at the specified column

### pyexcel.Sheet.set\_column\_at

```
Sheet.set_column_at (column_index, data_array, starting=0)
```

Updates a column data range

It works like this if the call is: set\_column\_at(2, ['N','N', 'N'], 1):

```
+--> column_index = 2
|
A B C
1 3 N <- starting = 1
2 4 N
```

This function will not set element outside the current table range

#### **Parameters**

- column\_index (int) which column to be modified
- data\_array (list) one dimensional array

• **staring** (*int*) – from which index, the update happens

Raises IndexError – if column\_index exceeds column range or starting exceeds row range

### pyexcel.Sheet.delete columns

Sheet.delete\_columns(column\_indices)

Delete one or more columns

Parameters column\_indices (list) - a list of column indices

### pyexcel.Sheet.extend\_columns

Sheet.extend\_columns(columns)

Take ordereddict to extend named columns

Parameters columns (ordereddist/list) - a list of columns

### **Data series**

### Any column as row name

| Sheet.name_columns_by_row(row_index) | Use the elements of a specified row to represent individual columns |
|--------------------------------------|---------------------------------------------------------------------|
| Sheet.rownames                       | Return row names if any                                             |
| Sheet.named_column_at(name)          | Get a column by its name                                            |
| Sheet.set_named_column_at(name, col- | Take the first row as column names                                  |
| umn_array)                           |                                                                     |
| Sheet.delete_named_column_at(name)   | Works only after you named columns by a row                         |

### pyexcel.Sheet.name\_columns\_by\_row

Sheet.name\_columns\_by\_row(row\_index)

Use the elements of a specified row to represent individual columns

The specified row will be deleted from the data :param row\_index: the index of the row that has the column names

#### pyexcel.Sheet.rownames

Sheet.rownames

Return row names if any

### pyexcel.Sheet.named\_column\_at

Sheet.named\_column\_at (name)

Get a column by its name

### pyexcel.Sheet.set named column at

### Sheet.set\_named\_column\_at (name, column\_array)

Take the first row as column names

Given name to identify the column index, set the column to the given array except the column name.

### pyexcel.Sheet.delete\_named\_column\_at

### Sheet.delete\_named\_column\_at (name)

Works only after you named columns by a row

Given name to identify the column index, set the column to the given array except the column name. :param str name: a column name

### Any row as column name

| Sheet.name_rows_by_column(column_index) | Use the elements of a specified column to represent individual rows |
|-----------------------------------------|---------------------------------------------------------------------|
| Sheet.colnames                          | Return column names if any                                          |
| Sheet.named_row_at(name)                | Get a row by its name                                               |
| Sheet.set_named_row_at(name, row_array) | Take the first column as row names                                  |
| Sheet.delete_named_row_at(name)         | Take the first column as row names                                  |

### pyexcel.Sheet.name\_rows\_by\_column

### Sheet.name\_rows\_by\_column(column\_index)

Use the elements of a specified column to represent individual rows

The specified column will be deleted from the data :param column\_index: the index of the column that has the row names

### pyexcel.Sheet.colnames

### Sheet.colnames

Return column names if any

#### pyexcel.Sheet.named row at

### Sheet.named\_row\_at (name)

Get a row by its name

### pyexcel.Sheet.set\_named\_row\_at

### Sheet.set\_named\_row\_at (name, row\_array)

Take the first column as row names

Given name to identify the row index, set the row to the given array except the row name.

### pyexcel.Sheet.delete\_named\_row\_at

### Sheet.delete\_named\_row\_at (name)

Take the first column as row names

Given name to identify the row index, set the row to the given array except the row name.

#### Conversion

| Sheet.array   | Get/Set data in/from array format                    |
|---------------|------------------------------------------------------|
| Sheet.records | Get/Set data in/from records format                  |
| Sheet.dict    | Get/Set data in/from dict format                     |
| Sheet.url     | Set data in url format                               |
| Sheet.csv     | Get/Set data in/from csv format                      |
| Sheet.tsv     | Get/Set data in/from tsv format                      |
| Sheet.csvz    | Get/Set data in/from csvz format                     |
| Sheet.tsvz    | Get/Set data in/from tsvz format                     |
| Sheet.xls     | Get/Set data in/from xls format                      |
| Sheet.xlsm    | Get/Set data in/from xlsm format                     |
| Sheet.xlsx    | Get/Set data in/from xlsx format                     |
| Sheet.ods     | Get/Set data in/from ods format                      |
| Sheet.stream  | Return a stream in which the content is properly en- |
|               | coded                                                |

### pyexcel.Sheet.array

### Sheet.array

Get/Set data in/from array format

You could obtain content in array format by dot notation:

```
Sheet.array
```

And you could as well set content by dot notation:

```
Sheet.array = the_io_stream_in_array_format
```

if you need to pass on more parameters, you could use:

```
Sheet.get_array(**keywords)
Sheet.set_array(the_io_stream_in_array_format, **keywords)
```

## pyexcel.Sheet.records

### Sheet.records

Get/Set data in/from records format

You could obtain content in records format by dot notation:

```
Sheet.records
```

And you could as well set content by dot notation:

```
Sheet.records = the_io_stream_in_records_format
```

if you need to pass on more parameters, you could use:

```
Sheet.get_records(**keywords)
Sheet.set_records(the_io_stream_in_records_format, **keywords)
```

### pyexcel.Sheet.dict

Sheet.dict

Get/Set data in/from dict format

You could obtain content in dict format by dot notation:

```
Sheet.dict
```

And you could as well set content by dot notation:

```
Sheet.dict = the_io_stream_in_dict_format
```

if you need to pass on more parameters, you could use:

```
Sheet.get_dict(**keywords)
Sheet.set_dict(the_io_stream_in_dict_format, **keywords)
```

### pyexcel.Sheet.url

Sheet.url

Set data in url format

You could set content in url format by dot notation:

```
Sheet.url
```

if you need to pass on more parameters, you could use:

```
Sheet.set_url(the_io_stream_in_url_format, **keywords)
```

## pyexcel.Sheet.csv

Sheet.csv

Get/Set data in/from csv format

You could obtain content in csv format by dot notation:

```
Sheet.csv
```

And you could as well set content by dot notation:

```
Sheet.csv = the_io_stream_in_csv_format
```

if you need to pass on more parameters, you could use:

```
Sheet.get_csv(**keywords)
Sheet.set_csv(the_io_stream_in_csv_format, **keywords)
```

### pyexcel.Sheet.tsv

#### Sheet.tsv

Get/Set data in/from tsv format

You could obtain content in tsv format by dot notation:

```
Sheet.tsv
```

And you could as well set content by dot notation:

```
Sheet.tsv = the_io_stream_in_tsv_format
```

if you need to pass on more parameters, you could use:

```
Sheet.get_tsv(**keywords)
Sheet.set_tsv(the_io_stream_in_tsv_format, **keywords)
```

### pyexcel.Sheet.csvz

#### Sheet.csvz

Get/Set data in/from csvz format

You could obtain content in csvz format by dot notation:

```
Sheet.csvz
```

And you could as well set content by dot notation:

```
Sheet.csvz = the_io_stream_in_csvz_format
```

if you need to pass on more parameters, you could use:

```
Sheet.get_csvz(**keywords)
Sheet.set_csvz(the_io_stream_in_csvz_format, **keywords)
```

## pyexcel.Sheet.tsvz

### Sheet.tsvz

Get/Set data in/from tsvz format

You could obtain content in tsvz format by dot notation:

```
Sheet.tsvz
```

And you could as well set content by dot notation:

```
Sheet.tsvz = the_io_stream_in_tsvz_format
```

if you need to pass on more parameters, you could use:

```
Sheet.get_tsvz(**keywords)
Sheet.set_tsvz(the_io_stream_in_tsvz_format, **keywords)
```

### pyexcel.Sheet.xls

#### Sheet.xls

Get/Set data in/from xls format

You could obtain content in xls format by dot notation:

```
Sheet.xls
```

And you could as well set content by dot notation:

```
Sheet.xls = the_io_stream_in_xls_format
```

if you need to pass on more parameters, you could use:

```
Sheet.get_xls(**keywords)
Sheet.set_xls(the_io_stream_in_xls_format, **keywords)
```

### pyexcel.Sheet.xlsm

#### Sheet.xlsm

Get/Set data in/from xlsm format

You could obtain content in xlsm format by dot notation:

```
Sheet.xlsm
```

And you could as well set content by dot notation:

```
Sheet.xlsm = the_io_stream_in_xlsm_format
```

if you need to pass on more parameters, you could use:

```
Sheet.get_xlsm(**keywords)
Sheet.set_xlsm(the_io_stream_in_xlsm_format, **keywords)
```

### pyexcel.Sheet.xlsx

### Sheet.xlsx

Get/Set data in/from xlsx format

You could obtain content in xlsx format by dot notation:

```
Sheet.xlsx
```

And you could as well set content by dot notation:

```
Sheet.xlsx = the_io_stream_in_xlsx_format
```

if you need to pass on more parameters, you could use:

```
Sheet.get_xlsx(**keywords)
Sheet.set_xlsx(the_io_stream_in_xlsx_format, **keywords)
```

### pyexcel.Sheet.ods

#### Sheet.ods

Get/Set data in/from ods format

You could obtain content in ods format by dot notation:

```
Sheet.ods
```

And you could as well set content by dot notation:

```
Sheet.ods = the_io_stream_in_ods_format
```

if you need to pass on more parameters, you could use:

```
Sheet.get_ods(**keywords)
Sheet.set_ods(the_io_stream_in_ods_format, **keywords)
```

### pyexcel.Sheet.stream

#### Sheet.stream

Return a stream in which the content is properly encoded

Example:

```
>>> import pyexcel as p
>>> b = p.get_book(bookdict={"A": [[1]]})
>>> csv_stream = b.stream.texttable
>>> print(csv_stream.getvalue())
A:
+---+
| 1 |
+---+
```

Where b.stream.xls.getvalue() is equivalent to b.xls. In some situation b.stream.xls is prefered than b.xls.

Sheet examples:

```
>>> import pyexcel as p
>>> s = p.Sheet([[1]], 'A')
>>> csv_stream = s.stream.texttable
>>> print(csv_stream.getvalue())
A:
+---+
| 1 |
+---+
```

Where s.stream.xls.getvalue() is equivalent to s.xls. In some situation s.stream.xls is prefered than s.xls.

It is similar to save\_to\_memory().

### **Formatting**

| Apply a formatting action for the whole sheet |  | Sheet.format(formatter) | Apply a formatting action for the whole sheet |
|-----------------------------------------------|--|-------------------------|-----------------------------------------------|
|-----------------------------------------------|--|-------------------------|-----------------------------------------------|

## pyexcel.Sheet.format

Sheet.format (formatter)

Apply a formatting action for the whole sheet

Example:

```
>>> import pyexcel as pe
>>> # Given a dictinoary as the following
>>> data = {
... "1": [1, 2, 3, 4, 5, 6, 7, 8],
       "3": [1.25, 2.2, 3.3, 4.4, 5.5, 6.6, 7.7, 8.8],
       "5": [2, 3, 4, 5, 6, 7, 8, 9],
       "7": [1, '',]
. . .
. . .
>>> sheet = pe.get_sheet(adict=data)
>>> sheet.row[1]
[1, 1.25, 2, 1]
>>> sheet.format(str)
>>> sheet.row[1]
['1', '1.25', '2', '1']
>>> sheet.format(int)
>>> sheet.row[1]
[1, 1, 2, 1]
```

## **Filtering**

| <pre>Sheet.filter([column_indices, row_indices])</pre> | Apply the filter with immediate effect |
|--------------------------------------------------------|----------------------------------------|

### pyexcel.Sheet.filter

Sheet.filter(column\_indices=None, row\_indices=None)
Apply the filter with immediate effect

#### **Transformation**

| Sheet.project                                    |                                                         |
|--------------------------------------------------|---------------------------------------------------------|
|                                                  | D + + 4 1 1 + + 11 1 00 1                               |
| Sheet.transpose()                                | Rotate the data table by 90 degrees                     |
| Sheet.map(custom_function)                       | Execute a function across all cells of the sheet        |
| Sheet.region(topleft_corner, bottomright_corner) | Get a rectangle shaped data out                         |
| Sheet.cut(topleft_corner, bottomright_corner)    | Get a rectangle shaped data out and clear them in posi- |
|                                                  | tion                                                    |
| Sheet.paste(topleft_corner[, rows, columns])     | Paste a rectangle shaped data after a position          |

### pyexcel.Sheet.transpose

```
Sheet.transpose()
Rotate the data table by 90 degrees
Reference transpose()
```

### pyexcel.Sheet.map

Sheet .map (custom\_function)

Execute a function across all cells of the sheet

Example:

```
>>> import pyexcel as pe
>>> # Given a dictinoary as the following
>>> data = {
...     "1": [1, 2, 3, 4, 5, 6, 7, 8],
...     "3": [1.25, 2.2, 3.3, 4.4, 5.5, 6.6, 7.7, 8.8],
...     "5": [2, 3, 4, 5, 6, 7, 8, 9],
...     "7": [1, '',]
...     }
>>> sheet = pe.get_sheet(adict=data)
>>> sheet.row[1]
[1, 1.25, 2, 1]
>>> inc = lambda value: (float(value) if value != '' else 0)+1
>>> sheet.map(inc)
>>> sheet.row[1]
[2.0, 2.25, 3.0, 2.0]
```

### pyexcel.Sheet.region

Sheet.region(topleft\_corner, bottomright\_corner)

Get a rectangle shaped data out

### **Parameters**

- topleft\_corner (slice) the top left corner of the rectangle
- **bottomright\_corner** (*slice*) the bottom right corner of the rectangle

### pyexcel.Sheet.cut

Sheet.cut (topleft\_corner, bottomright\_corner)

Get a rectangle shaped data out and clear them in position

### **Parameters**

- topleft\_corner (slice) the top left corner of the rectangle
- bottomright\_corner (slice) the bottom right corner of the rectangle

#### pyexcel.Sheet.paste

Sheet.paste(topleft\_corner, rows=None, columns=None)
Paste a rectangle shaped data after a position

**Parameters** topleft\_corner (slice) – the top left corner of the rectangle

example:

```
>>> import pyexcel as pe
>>> data = [
... # 0 1 2 3 4 5
    [1, 2, 3, 4, 5, 6, 7], # 0
. . .
    [21, 22, 23, 24, 25, 26, 27],
. . .
    [31, 32, 33, 34, 35, 36, 37],
    [41, 42, 43, 44, 45, 46, 47],
    [51, 52, 53, 54, 55, 56, 57] # 4
. . .
...]
>>> s = pe.Sheet(data)
>>> # cut 1<= row < 4, 1<= column < 5
>>> data = s.cut([1, 1], [4, 5])
>>> s.paste([4,6], rows=data)
>>> s
pyexcel sheet:
+---+
| 1 | 2 | 3 | 4 | 5 | 6 | 7 | | |
| 21 | | | | 26 | 27 | | |
| 31 | | | | | 36 | 37 | | |
    | | | 46 | 47 | |
| 51 | 52 | 53 | 54 | 55 | 56 | 22 | 23 | 24 | 25 |
               | | 32 | 33 | 34 | 35 |
     +---+---+---+
     | | | | 42 | 43 | 44 | 45 |
+---+---+---+
>>> s.paste([6,9], columns=data)
>>> s
pvexcel sheet:
| 1 | 2 | 3 | 4 | 5 | 6 | 7 | | | | | |
  | | | | 26 | 27 |
                       | | 36 | 37 |
     | | | 46 | 47 | |
+---+---+---+---+---+----+
| 51 | 52 | 53 | 54 | 55 | 56 | 22 | 23 | 24 | 25 |
     | | | | 32 | 33 | 34 | 35 | |
 | | | | | | | 42 | 43 | 44 | 22 | 32 | 42 |
           | | | | | | 23 | 33 | 43 |
```

(continues on next page)

(continued from previous page)

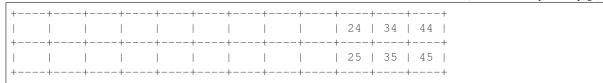

### Save changes

| Sheet.save_as(filename, **keywords)       | Save the content to a named file            |
|-------------------------------------------|---------------------------------------------|
| Sheet.save_to_memory(file_type[, stream]) | Save the content to memory                  |
| Sheet.save_to_database(session, table[,]) | Save data in sheet to database table        |
| Sheet.save_to_django_model(model[,])      | Save to database table through django model |

### pyexcel.Sheet.save as

Sheet.save\_as (filename, \*\*keywords)

Save the content to a named file

Keywords may vary depending on your file type, because the associated file type employs different library.

#### **PARAMETERS**

filename: a file path

library: choose a specific pyexcel-io plugin for writing

renderer\_library: choose a pyexcel parser plugin for writing

Parameters related to csv file format

for csv, fmtparams are accepted

**delimiter**: field separator

**lineterminator**: line terminator

**encoding:** csv specific. Specify the file encoding the csv file. For example: encoding='latin1'. Especially, encoding='utf-8-sig' would add utf 8 bom header if used in renderer, or would parse a csv with utf brom header used in parser.

**escapechar:** A one-character string used by the writer to escape the delimiter if quoting is set to QUOTE\_NONE and the quotechar if doublequote is False.

**quotechar:** A one-character string used to quote fields containing special characters, such as the delimiter or quotechar, or which contain new-line characters. It defaults to ""

**quoting:** Controls when quotes should be generated by the writer and recognised by the reader. It can take on any of the QUOTE\_\* constants (see section Module Contents) and defaults to QUOTE\_MINIMAL.

**skipinitialspace**: When True, whitespace immediately following the delimiter is ignored. The default is False.

pep\_0515\_off: When True in python version 3.6, PEP-0515 is turned on. The default is False

### pyexcel.Sheet.save\_to\_memory

Sheet.save\_to\_memory (file\_type, stream=None, \*\*keywords)
Save the content to memory

#### **Parameters**

- file\_type any value of 'csv', 'tsv', 'csvz', 'tsvz', 'xls', 'xlsm', 'xlsm', 'ods'
- **stream** the memory stream to be written to. Note in Python 3, for csv and tsv format, please pass an instance of StringIO. For xls, xlsx, and ods, an instance of BytesIO.

### pyexcel.Sheet.save to database

Sheet .save\_to\_database (session, table, initializer=None, mapdict=None, auto\_commit=True)
Save data in sheet to database table

#### **Parameters**

- session database session
- table a database table
- initializer a initialization functions for your table
- mapdict custom map dictionary for your data columns
- auto\_commit by default, data is auto committed.

#### pyexcel.Sheet.save to django model

Sheet.save\_to\_django\_model (model, initializer=None, mapdict=None, batch\_size=None)
Save to database table through django model

#### **Parameters**

- model a database model
- initializer a initialization functions for your model
- mapdict custom map dictionary for your data columns
- batch\_size a parameter to Django concerning the size for bulk insertion

### 2.10.2 Internal API reference

This is intended for developers and hackers of pyexcel.

### **Data sheet representation**

In inheritance order from parent to child

Matrix(array)

The internal representation of a sheet data.

### pyexcel.internal.sheets.Matrix

The reason a deep copy was not made here is because the data sheet could be huge. It could be costly to copy every cell to a new memory area :param list array: a list of arrays

## **Methods**

| init(array)                                  | Constructor                                           |
|----------------------------------------------|-------------------------------------------------------|
| cell_value(row, column[, new_value])         | Random access to table cells                          |
| Matrix.clone                                 |                                                       |
| column_at(index)                             | Gets the data at the specified column                 |
| column_range()                               | Utility function to get column range                  |
| columns()                                    | Returns a left to right column iterator               |
| contains(predicate)                          | Has something in the table                            |
| cut(topleft_corner, bottomright_corner)      | Get a rectangle shaped data out and clear them in     |
| • • • • (•• F • • • • • • • • • • • • •      | position                                              |
| delete_columns(column_indices)               | Delete columns by specified list of indices           |
| delete_rows(row_indices)                     | Deletes specified row indices                         |
| enumerate()                                  | Iterate cell by cell from top to bottom and from left |
|                                              | to right                                              |
| extend_columns(columns)                      | Inserts two dimensional data after the rightmost col- |
| _                                            | umn                                                   |
| extend_columns_with_rows(rows)               | Rows were appended to the rightmost side              |
| extend_rows(rows)                            | Inserts two dimensional data after the bottom row     |
| filter([column_indices, row_indices])        | Apply the filter with immediate effect                |
| format(formatter)                            | Apply a formatting action for the whole sheet         |
| get_array(**keywords)                        | Get data in array format                              |
| get_bookdict(**keywords)                     | Get data in bookdict format                           |
| get_csv(**keywords)                          | Get data in csv format                                |
| get_csvz(**keywords)                         | Get data in csvz format                               |
| get_dict(**keywords)                         | Get data in dict format                               |
| get_fods(**)                                 | fods getter is not defined.                           |
| Matrix.get_grid                              |                                                       |
| get_handsontable(**keywords)                 | Get data in handsontable format                       |
| <pre>get_handsontable_html(**keywords)</pre> | Get data in handsontable.html format                  |
| Matrix.get_html                              |                                                       |
| get_internal_array()                         | present internal array                                |
| Matrix.get_json                              |                                                       |
| Matrix.get_latex                             |                                                       |
| Matrix.get_latex_booktabs                    |                                                       |
| Matrix.get_mediawiki                         |                                                       |
| Matrix.get_ndjson                            |                                                       |
| get_ods(**keywords)                          | Get data in ods format                                |
| Matrix.get_orgtbl                            |                                                       |
| Matrix.get_pipe                              |                                                       |
| Matrix.get_plain                             |                                                       |
| get_records(**keywords)                      | Get data in records format                            |
| Matrix.get_rst                               |                                                       |
| Matrix.get_simple                            |                                                       |
| get_svg(**keywords)                          | Get data in svg format                                |
| get_texttable(**keywords)                    | Get data in texttable format                          |
| get_tsv(**keywords)                          | Get data in tsv format                                |
|                                              | Continued on next page                                |

Continued on next page

Table 33 – continued from previous page

| Table 33 – continue                                    |                                                                                                    |  |  |
|--------------------------------------------------------|----------------------------------------------------------------------------------------------------|--|--|
| _get_tsvz(**keywords)                                  | Get data in tsvz format                                                                                       |  |  |
| get_url(**)                                            | url getter is not defined.                                                                                    |  |  |
| get_xls(**keywords)                                    | Get data in xls format                                                                                        |  |  |
| get_xlsm(**keywords)                                   | Get data in xlsm format                                                                                       |  |  |
| get_xlsx(**keywords)                                   | Get data in xlsx format                                                                                       |  |  |
| map(custom_function)                                   | Execute a function across all cells of the sheet                                                              |  |  |
| number_of_columns()                                    | The number of columns                                                                                         |  |  |
| number_of_rows()                                       | The number of rows                                                                                            |  |  |
| <pre>paste(topleft_corner[, rows, columns])</pre>      | Paste a rectangle shaped data after a position                                                                |  |  |
| plot([file_type])                                      | Visualize the data                                                                                            |  |  |
| rcolumns()                                             | Returns a right to left column iterator                                                                       |  |  |
| region(topleft_corner, bottomright_corner)             | Get a rectangle shaped data out                                                                               |  |  |
| register_input                                         | partial(func, *args, **keywords) - new function with partial application of the given arguments and keywords. |  |  |
| register_io                                            | partial(func, *args, **keywords) - new function with partial application of the given arguments and keywords. |  |  |
| register_presentation                                  | partial(func, *args, **keywords) - new function with partial application of the given arguments and keywords. |  |  |
| reverse()                                              | Opposite to enumerate                                                                                         |  |  |
| row_at(index)                                          | Gets the data at the specified row                                                                            |  |  |
| row_range()                                            | Utility function to get row range                                                                             |  |  |
| rows()                                                 | Returns a top to bottom row iterator                                                                          |  |  |
| rrows()                                                | Returns a bottom to top row iterator                                                                          |  |  |
| rvertical()                                            | Default iterator to go through each cell one by one                                                           |  |  |
|                                                        | from rightmost column to leftmost row and from bot-                                                           |  |  |
|                                                        | tom to top example.                                                                                           |  |  |
| save_as(filename, **keywords)                          | Save the content to a named file                                                                              |  |  |
| save_to_database(session, table[,])                    | Save data in sheet to database table                                                                          |  |  |
| <pre>save_to_django_model(model[, initializer,])</pre> | Save to database table through django model                                                                   |  |  |
| save_to_memory(file_type[, stream])                    | Save the content to memory                                                                                    |  |  |
| set_array(content, **keywords)                         | Set data in array format                                                                                      |  |  |
| set_bookdict(content, **keywords)                      | Set data in bookdict format                                                                                   |  |  |
| set_column_at(column_index, data_array[,])             | Updates a column data range                                                                                   |  |  |
| set_csv(content, **keywords)                           | Set data in csv format                                                                                        |  |  |
| set_csvz(content, **keywords)                          | Set data in csvz format                                                                                       |  |  |
| set_dict(content, **keywords)                          | Set data in dict format                                                                                       |  |  |
| set_fods(content, **keywords)                          | Set data in fods format                                                                                       |  |  |
| Matrix.set_grid                                        |                                                                                                    |  |  |
| set_handsontable(_y, **_z)                             | handsontable setter is not defined.                                                                           |  |  |
| set_handsontable_html(_y, **_z)                        | handsontable.html setter is not defined.                                                                      |  |  |
| Matrix.set_html                                        |                                                                                                    |  |  |
| Matrix.set_json                                        |                                                                                                    |  |  |
| Matrix.set_latex                                       |                                                                                                    |  |  |
| Matrix.set_latex_booktabs                              |                                                                                                    |  |  |
| Matrix.set_mediawiki                                   |                                                                                                    |  |  |
| Matrix.set_ndjson                                      |                                                                                                    |  |  |
|                                                        | Continued on next page                                                                                        |  |  |

Continued on next page

Table 33 – continued from previous page

| set_ods(content, **keywords)            | Set data in ods format                              |
|-----------------------------------------|-----------------------------------------------------|
| Matrix.set_orgtbl                       |                                                     |
| Matrix.set_pipe                         |                                                     |
| Matrix.set_plain                        |                                                     |
| set_records(content, **keywords)        | Set data in records format                          |
| set_row_at(row_index, data_array)       | Update a row data range                             |
| Matrix.set_rst                          |                                                     |
| Matrix.set_simple                       |                                                     |
| set_svg(_y, **_z)                       | svg setter is not defined.                          |
| set_texttable(_y, **_z)                 | texttable setter is not defined.                    |
| set_tsv(content, **keywords)            | Set data in tsv format                              |
| set_tsvz(content, **keywords)           | Set data in tsvz format                             |
| <pre>set_url(content, **keywords)</pre> | Set data in url format                              |
| set_xls(content, **keywords)            | Set data in xls format                              |
| set_xlsm(content, **keywords)           | Set data in xlsm format                             |
| set_xlsx(content, **keywords)           | Set data in xlsx format                             |
| to_array()                              | Get an array out                                    |
| transpose()                             | Rotate the data table by 90 degrees                 |
| vertical()                              | Default iterator to go through each cell one by one |
|                                         | from leftmost column to rightmost row and from top  |
|                                         | to bottom example.                                  |

## **Attributes**

|                       | C + 10 + 1 + 1 + 15                                  |
|-----------------------|------------------------------------------------------|
| array                 | Get/Set data in/from array format                    |
| bookdict              | Get/Set data in/from bookdict format                 |
| CSV                   | Get/Set data in/from csv format                      |
| CSVZ                  | Get/Set data in/from csvz format                     |
| dict                  | Get/Set data in/from dict format                     |
| fods                  | Set data in fods format                              |
| Matrix.grid           |                                                      |
| handsontable          | Get data in handsontable format                      |
| handsontable_html     | Get data in handsontable.html format                 |
| Matrix.html           |                                                      |
| Matrix.json           |                                                      |
| Matrix.latex          |                                                      |
| Matrix.latex_booktabs |                                                      |
| Matrix.mediawiki      |                                                      |
| Matrix.ndjson         |                                                      |
| ods                   | Get/Set data in/from ods format                      |
| Matrix.orgtbl         |                                                      |
| Matrix.pipe           |                                                      |
| Matrix.plain          |                                                      |
| records               | Get/Set data in/from records format                  |
| Matrix.rst            |                                                      |
| Matrix.simple         |                                                      |
| stream                | Return a stream in which the content is properly en- |
|                       | coded                                                |
| svg                   | Get data in svg format                               |
| texttable             | Get data in texttable format                         |
|                       | Continued on next page                               |

| Table | 34 – | continued | from | previous | page |
|-------|------|-----------|------|----------|------|
|-------|------|-----------|------|----------|------|

| tsv  | Get/Set data in/from tsv format  |
|------|----------------------------------|
| tsvz | Get/Set data in/from tsvz format |
| url  | Set data in url format           |
| xls  | Get/Set data in/from xls format  |
| xlsm | Get/Set data in/from xlsm format |
| xlsx | Get/Set data in/from xlsx format |
|      |                                  |

| SheetStream(name, payload)           | Memory efficient sheet representation |
|--------------------------------------|---------------------------------------|
| BookStream([sheets, filename, path]) | Memory efficient book representation  |

### pyexcel.internal.generators.SheetStream

class pyexcel.internal.generators.SheetStream(name, payload)

Memory efficient sheet representation

This class wraps around the data read from pyexcel-io. Comparing with pyexcel. Sheet, the instance of this class does not load all data into memory. Hence it performs better when dealing with big data.

If you would like to do custom rendering for each row of the two dimensional data, you would need to pass a row formatting/rendering function to the parameter "renderer" of pyexcel's signature functions.

```
__init__(name, payload)
x.__init__(...) initializes x; see help(type(x)) for signature
```

#### **Methods**

| init(name, payload)             | xinit() initializes $x$ ; see help(type( $x$ )) for signature |
|---------------------------------|---------------------------------------------------------------|
| <pre>get_internal_array()</pre> |                                                               |
| to_array()                      | Simply return the generator                                   |
|                                 |                                                               |

#### **Attributes**

| array | array attribute |
|-------|-----------------|
|       |                 |

#### pyexcel.internal.generators.BookStream

Memory efficient book representation

Comparing with pyexcel.Book, the instace of this class uses pyexcel.generators.SheetStream as its internal repesentation of sheet objects. Because *SheetStream* does not read data into memory, it is memory efficient.

```
__init__(sheets=None, filename='memory', path=None)
Book constructor
```

Selecting a specific book according to filename extension :param OrderedDict/dict sheets: a dictionary of data :param str filename: the physical file :param str path: the relative path or absolute path :param set keywords: additional parameters to be passed on

### **Methods**

| init([sheets, filename, path]) | Book constructor                        |
|--------------------------------|-----------------------------------------|
| load_from_sheets(sheets)       | Load content from existing sheets       |
| number_of_sheets()             | Return the number of sheets             |
| sheet_names()                  |                                         |
| to_dict()                      | Get book data structure as a dictionary |

### **Row representation**

| Row(matrix) | Represent row of a matrix |
|-------------|---------------------------|

### pyexcel.internal.sheets.Row

```
class pyexcel.internal.sheets.Row(matrix)
    Represent row of a matrix
```

Table 40: "example.csv"

| 1 | 2 | 3 |
|---|---|---|
| 4 | 5 | 6 |
| 7 | 8 | 9 |

Above column manipulation can be performed on rows similarly. This section will not repeat the same example but show some advance usages.

```
>>> import pyexcel as pe
>>> data = [[1,2,3], [4,5,6], [7,8,9]]
>>> m = pe.internal.sheets.Matrix(data)
>>> m.row[0:2]
[[1, 2, 3], [4, 5, 6]]
>>> m.row[0:3] = [0, 0, 0]
>>> m.row[2]
[0, 0, 0]
>>> del m.row[0:2]
>>> m.row[0]
[0, 0, 0]
```

```
__init__ (matrix)
x.__init__(...) initializes x; see help(type(x)) for signature
```

### **Methods**

| init(matrix)                                            | xinit() initializes x; see help(type(x)) for        |
|---------------------------------------------------------|-----------------------------------------------------|
|                                                         | signature                                           |
| <pre>format([row_index, formatter, format_specs])</pre> | Format a row                                        |
| get_converter(theformatter)                             | return the actual converter or a built-in converter |
| select(indices)                                         | Delete row indices other than specified             |

### **Column representation**

| Column(matrix) | Represent columns of a matrix |
|----------------|-------------------------------|
|                |                               |

### pyexcel.internal.sheets.Column

```
class pyexcel.internal.sheets.Column (matrix)
   Represent columns of a matrix
```

Table 43: "example.csv"

| 1 | 2 | 3 |
|---|---|---|
| 4 | 5 | 6 |
| 7 | 8 | 9 |

Let us manipulate the data columns on the above data matrix:

```
>>> import pyexcel as pe
>>> data = [[1,2,3], [4,5,6], [7,8,9]]
>>> m = pe.internal.sheets.Matrix(data)
>>> m.column[0]
[1, 4, 7]
>>> m.column[2] = [0, 0, 0]
>>> m.column[2]
[0, 0, 0]
>>> del m.column[1]
>>> m.column[1]
[0, 0, 0]
>>> m.column[2]
Traceback (most recent call last):
...
IndexError
```

```
__init__(matrix)
x.__init__(...) initializes x; see help(type(x)) for signature
```

### **Methods**

| init(matrix)                                               | xinit() initializes x; see help(type(x)) for        |
|------------------------------------------------------------|-----------------------------------------------------|
|                                                            | signature                                           |
| <pre>format([column_index, formatter, format_specs])</pre> | Format a column                                     |
| get_converter(theformatter)                                | return the actual converter or a built-in converter |
| select(indices)                                            | Examples:                                           |

# 2.11 Developer's guide

## 2.11.1 Developer's guide

Development steps for code changes

1. git clone https://github.com/pyexcel/pyexcel.git

2. cd pyexcel

Upgrade your setup tools and pip. They are needed for development and testing only:

1. pip install –upgrade setuptools pip

Then install relevant development requirements:

- 1. pip install -r rnd requirements.txt # if such a file exists
- 2. pip install -r requirements.txt
- 3. pip install -r tests/requirements.txt

Once you have finished your changes, please provide test case(s), relevant documentation and update CHANGELOG.rst.

**Note:** As to rnd\_requirements.txt, usually, it is created when a dependent library is not released. Once the dependecy is installed (will be released), the future version of the dependency in the requirements.txt will be valid.

### How to test your contribution

Although *nose* and *doctest* are both used in code testing, it is adviable that unit tests are put in tests. *doctest* is incorporated only to make sure the code examples in documentation remain valid across different development releases.

On Linux/Unix systems, please launch your tests like this:

```
$ make
```

On Windows systems, please issue this command:

```
> test.bat
```

### Before you commit

Please run:

```
$ make format
```

so as to beautify your code otherwise travis-ci may fail your unit test.

## 2.11.2 How to log pyexcel

When developing source plugins, it becomes necessary to have log trace available. It helps find out what goes wrong quickly.

The basic step would be to set up logging before pyexcel import statement.

```
import logging
import logging.config
logging.basicConfig(format='%(asctime)s - %(name)s - %(levelname)s - %(message)s',
    level=logging.DEBUG)
import pyexcel
```

And if you would use a complex configuration, you can use the following code.

```
import logging
import logging.config
logging.config.fileConfig('log.conf')
import pyexcel
```

And then save the following content as log.conf in your directory:

```
[loggers]
   keys=root, sources, renderers
   [handlers]
   keys=consoleHandler
   [formatters]
   keys=custom
   [logger_root]
   level=INFO
   handlers=consoleHandler
   [logger_sources]
   level=DEBUG
  handlers=consoleHandler
   qualname=pyexcel.sources.factory
  propagate=0
   [logger_renderers]
  level=DEBUG
  handlers=consoleHandler
  qualname=pyexcel.renderers.factory
  propagate=0
  [handler_consoleHandler]
  class=StreamHandler
   level=DEBUG
   formatter=custom
  args=(sys.stdout,)
   [formatter_custom]
   format=%(asctime)s - %(name)s - %(levelname)s - %(message)s
   datefmt=
Disable logging
In unit testing and django framework, you will find the `lml` logging even you have_
⊶not
explicitly wanted them.
You can suppress them:
```

```
import logging
logging.getLogger('lml.plugin').propagate = False
```

(continues on next page)

(continued from previous page)

```
Here is a list of possible modules: `lml.plugin` and `lml.loader`.
```

## 2.11.3 Packaging with Pylnstaller

With pyexcel v0.5.0, the way to package it has been changed because it uses lml for all plugins.

And you need to do the same for pyexcel-io plugins too.

## **Built-in plugins of pyexcel**

In order to package every built-in plugins of pyexcel-io, you need to specify:

```
--hidden-import pyexcel.plugins.renderers.sqlalchemy
--hidden-import pyexcel.plugins.renderers.django
--hidden-import pyexcel.plugins.renderers.excel
--hidden-import pyexcel.plugins.renderers._texttable
--hidden-import pyexcel.plugins.parsers.excel
--hidden-import pyexcel.plugins.parsers.sqlalchemy
--hidden-import pyexcel.plugins.sources.http
--hidden-import pyexcel.plugins.sources.file_input
--hidden-import pyexcel.plugins.sources.memory_input
--hidden-import pyexcel.plugins.sources.file_output
--hidden-import pyexcel.plugins.sources.output_to_memory
--hidden-import pyexcel.plugins.sources.pydata.bookdict
--hidden-import pyexcel.plugins.sources.pydata.dictsource
--hidden-import pyexcel.plugins.sources.pydata.arraysource
--hidden-import pyexcel.plugins.sources.pydata.records
--hidden-import pyexcel.plugins.sources.django
--hidden-import pyexcel.plugins.sources.sqlalchemy
--hidden-import pyexcel.plugins.sources.querysets
```

## 2.11.4 How to write a plugin for pyexcel

**Note:** Under writing. Stay tuned.

There are three types of plugins for pyexcel: data parser, data renderer and data source.

### **Tutorial**

Let me walk you through the process of creating pyexcel-pdfr package.

Prerequisites:

- 1. pip install moban yehua
- 2. git clone https://github.com/moremoban/setupmobans.git # generic setup
- 3. git clone https://github.com/pyexcel/pyexcel-commons.git

Let me assume that you have the work directory as:

```
setupmobans pyexcel-commons
```

and YOUR\_WORK\_DIRECTORY points to the base directory for both.

And then please export an environment variable:

```
export YEHUA_FILE=$YOUR_WORK_DIRECTORY/pyexcel-commons/yehua/yehua.yml
```

Now let's get started.

#### Step 1

Call yehua to get the basic scaffolding:

```
$ yehua
Yehua will walk you through creating a pyexcel package.
Press ^C to quit at any time.

What is your project name? pyexcel-pdfr
What is the description? parses tables in pdf file as tabular data
What is project type?

1. pyexcel plugins
2. command line interface
3. python's C externsion
(1,2,3): 1
What is the nick name? pdf
$
```

### Step 2

Call *moban* to inflate all project files:

```
$ cd pyexcel-pdfr/
$ ln -s ../pyexcel-commons/ commons
$ ln -s ../setupmobans/ setupmobans
$ moban
Templating README.rst to README.rst
Templating setup.py to setup.py
Templating requirements.txt to requirements.txt
Templating NEW_BSD_LICENSE.jj2 to LICENSE
Templating MANIFEST.in.jj2 to MANIFEST.in
Templating tests/requirements.txt to tests/requirements.txt
Templating test.script.jj2 to test.sh
Templating test.script.jj2 to test.bat
Templating travis.yml.jj2 to .travis.yml
Templating gitignore.jj2 to .gitignore
Templating docs/source/conf.py.jj2 to docs/source/conf.py
```

### Step 3 - Coding

Please put your code in pyexcel\_pdfr

# 2.12 Change log

## 2.12.1 What's breaking in 0.6.0

In the following statements:

```
sheet_a = sheet.row + rows
sheet_b = sheet.column + columns
book = sheet_a + sheet_b
```

sheet\_a and sheet\_b will no longer have access to the data of sheet. book will no longer have access to the data of sheet a and sheet b.

Under Hyrum's Law, this enhancement in 0.6.0 will cause breakage otherwise.

## 2.12.2 What's breaking in 0.5.9

pyexcel.Sheet.to\_records() returns a generator instead of a list of dictionaries.

## 2.12.3 Migrate away from 0.4.3

get\_{{file\_type}}\_stream functions from pyexcel.Sheet and pyexcel.Book were introduced since 0.4.3 but were removed since 0.4.4. Please be advised to use save\_to\_memory functions, Sheet.io.{{file\_type}} or Book.io.{{file\_type}}.

## 2.12.4 Migrate from 0.2.x to 0.3.0+

Filtering and formatting behavior of pyexcel. Sheet are simplified. Soft filter and soft formatter are removed. Extra classes such as iterator, formatter, filter are removed.

Most of formatting tasks could be achieved using format() and map(). and Filtering with filter(). Formatting and filtering on row and/or column can be found with row() and column()

### 1. Updated filter function

There is no alternative to replace the following code:

```
sheet.filter(pe.OddRowFilter())
```

You will need to remove odd rows by yourself:

```
>>> import pyexcel as pe
>>> data = [
... ['1'],
... ['2'],
... ['3'],
... ]
>>> sheet = pe.Sheet(data)
>>> to_remove = []
>>> for index in sheet.row_range():
... if index % 2 == 0:
... to_remove.append(index)
```

(continues on next page)

2.12. Change log 173

(continued from previous page)

```
>>> sheet.filter(row_indices=to_remove)
>>> sheet
pyexcel sheet:
+---+
| 2 |
+---+
```

Or, you could do this:

```
>>> data = [
... ['1'],
... ['2'],
... ['3'],
... ]
>>> sheet = pe.Sheet(data)
>>> def odd_filter(row_index, _):
... return row_index % 2 == 0
>>> del sheet.row[odd_filter]
>>> sheet
pyexcel sheet:
+---+
| 2 |
+---+
```

And the same applies to EvenRowFilter, OddColumnFilter, EvenColumnFilter.

### 2. Updated format function

### 2.1 Replacement of sheetformatter

The following formatting code:

```
sheet.apply_formatter(pe.sheets.formatters.SheetFormatter(int))
```

can be replaced by:

```
sheet.format(int)
```

### 2.2 Replacement of row formatters

The following code:

```
row_formatter = pe.sheets.formatters.RowFormatter([1, 2], str)
sheet.add_formatter(row_formatter)
```

can be replaced by:

```
sheet.row.format([1, 2], str)
```

### 2.3 Replacement of column formatters

The following code:

```
f = NamedColumnFormatter(["Column 1", "Column 3"], str)
sheet.apply_formatter(f)
```

can be replaced by:

```
sheet.column.format(["Column 1", "Column 3"], str)
```

## 2.12.5 Migrate from 0.2.1 to 0.2.2+

### 1. Explicit imports, no longer needed

Please forget about these statements:

```
import pyexcel.ext.xls
import pyexcel.ext.ods
import pyexcel.ext.xlsx
```

They are no longer needed. As long as you have pip-installed them, they will be auto-loaded. However, if you do not want some of the plugins, please use *pip* to uninstall them.

What if you have your code as it is? No harm but a few warnings shown:

```
Deprecated usage since v0.2.2! Explicit import is no longer required. pyexcel.ext.ods...
```

### 2. Invalid environment marker: platform python implementation=="PyPy"

Yes, it is a surprise. Please upgrade setuptools in your environment:

```
pip install --upgrade setuptools
```

At the time of writing, setuptools (18.0.1) or setuptools-21.0.0-py2.py3-none-any.whl is installed on author's computer and worked.

### 3. How to keep both pyexcel-xls and pyexcel-xlsx

As in Issue 20, pyexcel-xls was used for xls and pyexcel-xlsx had to be used for xlsx. Both must co-exist due to requirements. The workaround would failed when auto-import are enabled in v0.2.2. Hence, user of pyexcel in this situation shall use 'library' parameter to all signature functions, to instruct pyexcel to use a named library for each function call.

#### 4. pyexcel.get io is no longer exposed

pyexcel.get\_io was passed on from pyexcel-io. However, it is no longer exposed. Please use pyexcel\_io.manager.RWManager.get\_io if you have to.

You are likely to use pyexcel.get\_io when you do pyexcel.Sheet.save\_to\_memory() or pyexcel.Book. save\_to\_memory() where you need to put in a io stream. But actually, with latest code, you could put in a None.

2.12. Change log 175

## 2.12.6 Migrate from 0.1.x to 0.2.x

1. "Writer" is gone, Please use save\_as.

Here is a piece of legacy code:

```
w = pyexcel.Writer("afile.csv")
data=[['a', 'b', 'c', 'd', 'e', 'f', 'g', 'h', 'i', 'j', 1.1, 1]]
w.write_array(table)
w.close()
```

The new code is:

```
>>> data=[['a', 'b', 'c', 'd', 'e', 'f', 'g', 'h', 'i', 'j', 1.1, 1]]
>>> pyexcel.save_as(array=data, dest_file_name="afile.csv")
```

Here is another piece of legacy code:

```
content = {
    "X": [1,2,3,4,5],
    "Y": [6,7,8,9,10],
    "Z": [11,12,13,14,15],
}
w = pyexcel.Writer("afile.csv")
w.write_dict(self.content)
w.close()
```

The new code is:

```
>>> content = {
... "X": [1,2,3,4,5],
... "Y": [6,7,8,9,10],
... "Z": [11,12,13,14,15],
... }
>>> pyexcel.save_as(adict=content, dest_file_name="afile.csv")
```

Here is yet another piece of legacy code:

```
data = [
      [1, 2, 3],
      [4, 5, 6]
]
io = StringIO()
w = pyexcel.Writer(("csv",io))
w.write_rows(data)
w.close()
```

The new code is:

```
>>> data = [
...      [1, 2, 3],
...      [4, 5, 6]
... ]
>>> io = pyexcel.save_as(dest_file_type='csv', array=data)
>>> for line in io.readlines():
...      print(line.rstrip())
1,2,3
4,5,6
```

## 2. "BookWriter" is gone. Please use save\_book\_as.

Here is a piece of legacy code:

```
import pyexcel
content = {
        "Sheet1": [[1, 1, 1, 1], [2, 2, 2, 2], [3, 3, 3, 3]],
        "Sheet2": [[4, 4, 4, 4], [5, 5, 5], [6, 6, 6, 6]],
        "Sheet3": [[u'X', u'Y', u'Z'], [1, 4, 7], [2, 5, 8], [3, 6, 9]]
}
w = pyexcel.BookWriter("afile.csv")
w.write_book_from_dict(content)
w.close()
```

The replacement code is:

## 2.12.7 Change log

#### 0.6.6 - 14.11.2020

## **Updated**

1. #233: dynamically resize the table matrix on set\_value. sheet['AA1'] = 'test' will work in this release.

#### 0.6.5 - 8.10.2020

## **Updated**

1. update queryset source to work with pyexcel-io 0.6.0

#### 0.6.4 - 18.08.2020

## **Updated**

1. #219: book created from dict no longer discards order.

#### 0.6.3 - 01.08.2020

#### fixed

1. #214: remove leading and trailing whitespace for column names

## removed

1. python 2 compatibility have been permanently removed.

## 0.6.2 - 8.06.2020

#### fixed

1. #109: Control the column order when write the data output

## 0.6.1 - 02.05.2020

#### fixed

1. #203: texttable was dropped out in 0.6.0 as compulsary dependency. end user may experience it when a sheet/table is printed in a shell. otherwise, new user of pyexcel won't see it. As of release date, no issues were created

#### 0.6.0 - 21.04.2020

## updated

- 1. #199: += in place; = + shall return new instance
- 2. #195: documentation update. however small is welcome

#### removed

1. Dropping the test support for python version lower than 3.6. v0.6.0 should work with python 2.7 but is not guaranteed to work. Please upgrade to python 3.6+.

## 0.5.15 - 07.07.2019

#### updated

1. #185: fix a bug with http data source. The real fix lies in pyexcel-io v0.5.19. this release just put the version requirement in.

#### 0.5.14 - 12.06.2019

#### updated

1. #182: support dest\_force\_file\_type on save\_as and save\_book\_as

## 0.5.13 - 12.03.2019

#### updated

1. #176: get\_sheet {IndexError}list index out of range // XLSX can't be opened

## 0.5.12 - 25.02.2019

## updated

1. #174: include examples in tarbar

## 0.5.11 - 22.02.2019

### updated

- 1. #169: remove pyexcel-handsontalbe in test
- 2. add tests, and docs folder in distribution

## 0.5.10 - 3.12.2018

#### updated

- 1. #157: Please use scan\_plugins\_regex, which lml 0.7 complains about
- 2. updated dependency on pyexcel-io to 0.5.11

## 0.5.9.1 - 30.08.2018

## updated

1. to require pyexcel-io 0.5.9.1 and use lml at least version 0.0.2

### 0.5.9 - 30.08.2018

#### added

- 1. support \_\_len\_\_. len(book) returns the number of sheets and len(sheet) returns the number of rows
- 2. #144: memory-efficient way to read sheet names.
- 3. #148: force\_file\_type is introduced. When reading a file on a disk, this parameter allows you to choose a reader. i.e. csv reader for a text file. xlsx reader for a xlsx file but with .blob file suffix.
- 4. finally, pyexcel got import pyexcel.\_\_version\_\_

## updated

- 1. Sheet.to\_records() returns a generator now, saving memory
- 2. #115, Fix set membership test to run faster in python2
- 3. #140, Direct writes to cells yield weird results

#### 0.5.8 - 26.03.2018

#### added

1. #125, sort book sheets

## updated

- 1. #126, dest\_sheet\_name in save\_as will set the sheet name in the output
- 2. #115, Fix set membership test to run faster in python2

#### 0.5.7 - 11.01.2018

#### added

1. pyexcel-io#46, expose bulk\_save to developer.

#### 0.5.6 - 23.10.2017

#### removed

- 1. #105, remove gease from setup\_requires, introduced by 0.5.5.
- 2. removed testing against python 2.6
- 3. #103, include LICENSE file in MANIFEST.in, meaning LICENSE file will appear in the released tar ball.

## 0.5.5 - 20.10.2017

#### removed

- 1. #105, remove gease from setup\_requires, introduced by 0.5.5.
- 2. removed testing against python 2.6
- 3. #103, include LICENSE file in MANIFEST.in, meaning LICENSE file will appear in the released tar ball.

#### 0.5.4 - 27.09.2017

#### fixed

1. #100, Sheet.to\_dict() gets out of range error because there is only one row.

## updated

1. Updated the baseline of pyexcel-io to 0.5.1.

#### 0.5.3 - 01-08-2017

## added

- 1. #95, respect the order of records in iget\_records, isave\_as and save\_as.
- 2. #97, new feature to allow intuitive initialization of pyexcel.Book.

## 0.5.2 - 26-07-2017

## **Updated**

1. embeded the enabler for pyexcel-htmlr. http source does not support text/html as mime type.

## 0.5.1 - 12.06.2017

## **Updated**

1. support saving SheetStream and BookStream to database targets. This is needed for pyexcel-webio and its downstream projects.

#### 0.5.0 - 19.06.2017

#### Added

- 1. Sheet.top() and Sheet.top\_left() for data browsing
- 2. add html as default rich display in Jupyter notebook when pyexcel-text and pyexcel-chart is installed
- 3. add svg as default rich display in Jupyter notebook when pyexcel-chart and one of its implementation plugin(pyexcel-pygal, etc.) are is installed
- 4. new dictionary source supported: a dictionary of key value pair could be read into a sheet.
- 5. added dynamic external plugin loading. meaning if a pyexcel plugin is installed, it will be loaded implicitly. And this change would remove unnecessary info log for those who do not use pyexcel-text and pyexcel-gal
- 6. save\_book\_as before 0.5.0 becomes isave\_book\_as and save\_book\_as in 0.5.0 convert BookStream to Book before saving.
- 7. #83, file closing mechanism is enfored. free\_resource is added and it should be called when iget\_array, iget\_records, isave\_as and/or isave\_book\_as are used.

## **Updated**

1. array is passed to pyexcel. Sheet as reference. it means your array data will be modified.

#### Removed

- 1. pyexcel.Writer and pyexcel.BookWriter were removed
- 2. pyexcel.load\_book\_from\_sql and pyexcel.load\_from\_sql were removed
- 3. pyexcel.deprecated.load\_from\_query\_sets, pyexcel.deprecated.load\_book\_from\_django\_models and pyexcel.deprecated.load\_from\_django\_model were removed
- 4. Removed plugin loading code and lml is used instead

#### 0.4.5 - 17.03.2017

#### **Updated**

1. #80: remove pyexcel-chart import from v0.4.x

#### 0.4.4 - 06.02.2017

## **Updated**

- 1. #68: regression save\_to\_memory() should have returned a stream instance which has been reset to zero if possible. The exception is sys.stdout, which cannot be reset.
- 2. #74: Not able to handle decimal.Decimal

#### Removed

1. remove get\_{{file\_type}}\_stream functions from pyexcel.Sheet and pyexcel.Book introduced since 0.4.3.

## 0.4.3 - 26.01.2017

#### Added

1. '.stream' attribute are attached to ~pyexcel.Sheet and ~pyexcel.Book to get direct access the underneath stream in responding to file type attributes, such as sheet.xls. it helps provide a custom stream to external world, for example, Sheet.stream.csv gives a text stream that contains csv formatted data. Book.stream.xls returns a xls format data in a byte stream.

## **Updated**

1. Better error reporting when an unknown parameters or unsupported file types were given to the signature functions.

## 0.4.2 - 17.01.2017

#### **Updated**

- 1. Raise exception if the incoming sheet does not have column names. In other words, only sheet with column names could be saved to database. sheet with row names cannot be saved. The alternative is to transpose the sheet, then name\_columns\_by\_row and then save.
- 2. fix iget\_records where a non-uniform content should be given, e.g. [["x", "y"], [1, 2], [3]], some record would become non-uniform, e.g. key 'y' would be missing from the second record.
- 3. *skip\_empty\_rows* is applicable when saving a python data structure to another data source. For example, if your array contains a row which is consisted of empty string, such as [", ", " ... "], please specify *skip\_empty\_rows=False* in order to preserve it. This becomes subtle when you try save a python dictionary where empty rows is not easy to be spotted.
- 4. #69: better documentation for save\_book\_as.

#### 0.4.1 - 23.12.2016

#### **Updated**

1. #68: regression save\_to\_memory() should have returned a stream instance.

#### 0.4.0 - 22.12.2016

#### Added

- 1. Flask-Excel#19 allow sheet\_name parameter
- 2. pyexcel-xls#11 case-insensitive for file\_type. xls and XLS are treated in the same way

#### **Updated**

- 1. #66: export\_columns is ignored
- 2. Update dependency on pyexcel-io v0.3.0

#### 0.3.3 - 07.11.2016

## **Updated**

1. #63: cannot display empty sheet(hence book with empty sheet) as texttable

## 0.3.2 - 02.11.2016

#### **Updated**

1. #62: optional module import error become visible.

#### 0.3.0 - 28.10.2016

#### Added:

- 1. file type setters for Sheet and Book, and its documentation
- 2. *iget\_records* returns a generator for a list of records and should have better memory performance, especially dealing with large csv files.
- 3. *iget\_array* returns a generator for a list of two dimensional array and should have better memory performance, especially dealing with large csv files.
- 4. Enable pagination support, and custom row renderer via pyexcel-io v0.2.3

## **Updated**

- 1. Take isave\_as out from save\_as. Hence two functions are there for save a sheet as
- 2. #60: encode 'utf-8' if the console is of ascii encoding.
- 3. #59: custom row renderer
- 4. #56: set cell value does not work
- 5. pyexcel.transpose becomes pyexcel.sheets.transpose
- 6. iterator functions of *pyexcel.Sheet* were converted to generator functions
  - pyexcel.Sheet.enumerate()
  - pyexcel.Sheet.reverse()
  - pyexcel.Sheet.vertical()
  - pyexcel.Sheet.rvertical()
  - pyexcel.Sheet.rows()
  - pyexcel.Sheet.rrows()
  - pyexcel.Sheet.columns()
  - pyexcel.Sheet.rcolumns()
  - pyexcel.Sheet.named\_rows()
  - pyexcel.Sheet.named\_columns()
- 7. ~pyexcel.Sheet.save\_to\_memory and ~pyexcel.Book.save\_to\_memory return the actual content. No longer they will return a io object hence you cannot call getvalue() on them.

#### Removed:

- 1. content and out\_file as function parameters to the signature functions are no longer supported.
- 2. SourceFactory and RendererFactory are removed
- 3. The following methods are removed
  - pyexcel.to\_array
  - pyexcel.to\_dict

- pyexcel.utils.to\_one\_dimensional\_array
- pyexcel.dict\_to\_array
- pyexcel.from\_records
- pyexcel.to\_records
- 4. pyexcel.Sheet.filter has been re-implemented and all filters were removed:
  - pyexcel.filters.ColumnIndexFilter
  - pyexcel.filters.ColumnFilter
  - pyexcel.filters.RowFilter
  - pyexcel.filters.EvenColumnFilter
  - pyexcel.filters.OddColumnFilter
  - pyexcel.filters.EvenRowFilter
  - pyexcel.filters.OddRowFilter
  - pyexcel.filters.RowIndexFilter
  - pyexcel.filters.SingleColumnFilter
  - pyexcel.filters.RowValueFilter
  - pyexcel.filters.NamedRowValueFilter
  - pyexcel.filters.ColumnValueFilter
  - $\bullet \ py excel. filters. Named Column Value Filter$
  - pyexcel.filters.SingleRowFilter
- 5. the following functions have been removed
  - add\_formatter
  - remove\_formatter
  - clear\_formatters
  - freeze\_formatters
  - add\_filter
  - remove\_filter
  - clear\_filters
  - freeze\_formatters
- 6. pyexcel.Sheet.filter has been re-implemented and all filters were removed:
  - pyexcel.formatters.SheetFormatter

## 0.2.5 - 31.08.2016

## **Updated:**

1. #58: texttable should have been made as compulsory requirement

## 0.2.4 - 14.07.2016

#### **Updated:**

1. For python 2, writing to sys.stdout by pyexcel-cli raise IOError.

#### 0.2.3 - 11.07.2016

## **Updated:**

1. For python 3, do not seek 0 when saving to memory if sys.stdout is passed on. Hence, adding support for sys.stdin and sys.stdout.

## 0.2.2 - 01.06.2016

## **Updated:**

- 1. Explicit imports, no longer needed
- 2. Depends on latest setuptools 18.0.1
- 3. NotImplementedError will be raised if parameters to core functions are not supported, e.g. get\_sheet(cannot\_find\_me\_option="will be thrown out as NotImplementedError")

#### 0.2.1 - 23.04.2016

## Added:

- 1. add pyexcel-text file types as attributes of pyexcel. Sheet and pyexcel. Book, related to #31
- 2. auto import pyexcel-text if it is pip installed

## **Updated:**

- 1. code refactoring done for easy addition of sources.
- 2. bug fix #29, Even if the format is a string it is displayed as a float
- 3. pyexcel-text is no longer a plugin to pyexcel-io but to pyexcel.sources, see pyexcel-text#22

## Removed:

1. pyexcel.presentation is removed. No longer the internal decorate @outsource is used. related to #31

## 0.2.0 - 17.01.2016

#### **Updated**

- 1. adopt pyexcel-io yield key word to return generator as content
- 2. pyexcel.save\_as and pyexcel.save\_book\_as get performance improvements

## 0.1.7 - 03.07.2015

## Added

1. Support pyramid-excel which does the database commit on its own.

## 0.1.6 - 13.06.2015

#### Added

1. get excel data from a http url

## 0.0.13 - 07.02.2015

## Added

- 1. Support django
- 2. texttable as default renderer

## 0.0.12 - 25.01.2015

#### Added

1. Added sqlalchemy support

## 0.0.10 - 15.12.2015

#### Added

1. added csvz and tsvz format

#### 0.0.4 - 12.10.2014

## **Updated**

1. Support python 3

## 0.0.1 - 14.09.2014

## **Features:**

- 1. read and write csv, ods, xls, xlsx and xlsm files(which are referred later as excel files)
- 2. various iterators for the reader
- 3. row and column filters for the reader
- 4. utilities to get array and dictionary out from excel files.
- 5. cookbok receipes for some common and simple usage of this library.

## 2.12.8 Note on pypy and lxml

When executing the unit tests on pypy3, it's found that lxml 4.0.0 works well on pypy3. lxml 3.6.4 works well on pypy2.

# $\mathsf{CHAPTER}\,3$

## Indices and tables

- genindex
- modindex
- search

| Dib  | liogra       | nnh.     |
|------|--------------|----------|
| ונום | 11( )( )11 6 | 11 )I IV |
|      |              | ~P'''    |

- [f1] quoted from whatis.com. Technical details can be found at MSDN XLS
- [f2] xlsx is used by MS-Excel 2007, more information can be found at MSDN XLSX

190 Bibliography

## Index

| Symbolsgetitem() (pyexcel.Sheet method), 149                                                                                                    | <pre>delete_named_column_at()</pre>                                                                                                    |
|----------------------------------------------------------------------------------------------------|----------------------------------------------------------------------------------------------------|
| init() (pyexcel.Book method), 134                                                                                                    | <pre>delete_named_row_at() (pyexcel.Sheet method),</pre>                                                                                                    |
| init() (pyexcel.Sheet method), 144<br>init() (pyexcel.internal.generators.BookStream<br>method), 166                                                                                           | delete_rows() (pyexcel.Sheet method), 150 dict (pyexcel.Sheet attribute), 154                                                                                                    |
| init() (pyexcel.internal.generators.SheetStream method), 166                                                                                                    | E                                                                                                    |
| init() (pyexcel.internal.sheets.Column method),  168init() (pyexcel.internal.sheets.Matrix method),                                                                                            | <pre>extend_columns() (pyexcel.Sheet method), 151 extend_rows() (pyexcel.Sheet method), 150 extract_a_sheet_from_a_book() (in module</pre>                                                                                                |
| 162                                                                                                    | pyexcel), 133                                                                                                    |
| init() (pyexcel.internal.sheets.Row method),  167                                                                                                    | F                                                                                                    |
| A array (pyexcel.Sheet attribute), 153                                                                                                    | filter() (pyexcel.Sheet method), 158<br>format() (pyexcel.Sheet method), 158<br>free_resources() (in module pyexcel), 118                                                                                                    |
| В                                                                                                    | G                                                                                                    |
| Book (class in pyexcel), 134 bookdict (pyexcel.Book attribute), 138 BookStream (class in pyexcel.internal.generators), 166  C cell_value() (pyexcel.Sheet method), 149                         | <pre>get_array() (in module pyexcel), 89 get_book() (in module pyexcel), 103 get_book_dict() (in module pyexcel), 102 get_dict() (in module pyexcel), 94 get_records() (in module pyexcel), 98 get_sheet() (in module pyexcel), 104</pre> |
| colnames (pyexcel.Sheet attribute), 152 Column (class in pyexcel.internal.sheets), 168                                                                                                    | 1                                                                                                    |
| column_at() (pyexcel.Sheet method), 150 column_range() (pyexcel.Sheet method), 149 content (pyexcel.Sheet attribute), 148 csv (pyexcel.Book attribute), 138 csv (pyexcel.Sheet attribute), 154 | <pre>iget_array() (in module pyexcel), 110 iget_book() (in module pyexcel), 109 iget_records() (in module pyexcel), 114 isave_as() (in module pyexcel), 123 isave_book_as() (in module pyexcel), 130</pre>                                |
| csvz (pyexcel.Book attribute), 139<br>csvz (pyexcel.Sheet attribute), 155                                                                                                    | M                                                                                                    |
| cut () (pyexcel.Sheet method), 159                                                                                                    | map () (pyexcel.Sheet method), 159                                                                                                    |
| D delete_columns() (pyexcel.Sheet method), 151                                                                                                    | Matrix (class in pyexcel.internal.sheets), 162 merge_all_to_a_book() (in module pyexcel), 133 merge_csv_to_a_book() (in module pyexcel), 132                                                                                              |

```
Ν
                                                     tsv (pyexcel.Book attribute), 139
                                                     tsv (pyexcel.Sheet attribute), 155
name_columns_by_row() (pyexcel.Sheet method),
                                                     tsvz (pyexcel.Book attribute), 139
         151
                                                     tsvz (pyexcel.Sheet attribute), 155
name_rows_by_column() (pyexcel.Sheet method),
         152
                                                     U
named_column_at() (pyexcel.Sheet method), 151
named_row_at() (pyexcel.Sheet method), 152
                                                     url (pyexcel.Book attribute), 138
                                                     url (pyexcel.Sheet attribute), 154
number_of_columns() (pyexcel.Sheet method), 148
number_of_rows() (pyexcel.Sheet method), 148
                                                     Χ
number_of_sheets() (pyexcel.Book method), 137
                                                     xls (pyexcel.Book attribute), 140
                                                     xls (pyexcel.Sheet attribute), 156
ods (pyexcel.Book attribute), 141
                                                     xlsm (pyexcel.Book attribute), 140
ods (pyexcel.Sheet attribute), 157
                                                     xlsm (pyexcel.Sheet attribute), 156
                                                     xlsx (pyexcel.Book attribute), 140
Ρ
                                                     xlsx (pyexcel.Sheet attribute), 156
paste() (pyexcel.Sheet method), 160
R
records (pyexcel.Sheet attribute), 153
region () (pyexcel.Sheet method), 159
Row (class in pyexcel.internal.sheets), 167
row_at() (pyexcel.Sheet method), 149
row_range() (pyexcel.Sheet method), 149
rownames (pyexcel.Sheet attribute), 151
S
save_as() (in module pyexcel), 119
save_as() (pyexcel.Book method), 142
save_as() (pyexcel.Sheet method), 161
save_book_as() (in module pyexcel), 128
save to database () (pyexcel.Book method), 143
save_to_database() (pyexcel.Sheet method), 162
save_to_django_model() (pyexcel.Sheet method),
         162
save_to_django_models()
                                      (pyexcel.Book
        method), 143
save_to_memory() (pyexcel.Book method), 142
save_to_memory() (pyexcel.Sheet method), 161
set_column_at() (pyexcel.Sheet method), 150
set_named_column_at() (pyexcel.Sheet method),
         152
set_named_row_at() (pyexcel.Sheet method), 152
set_row_at() (pyexcel.Sheet method), 150
Sheet (class in pyexcel), 144
sheet_names() (pyexcel.Book method), 137
SheetStream (class in pyexcel.internal.generators),
         166
split a book () (in module pyexcel), 133
stream (pyexcel.Book attribute), 141
stream (pyexcel. Sheet attribute), 157
Т
```

transpose () (pyexcel.Sheet method), 159

192 Index